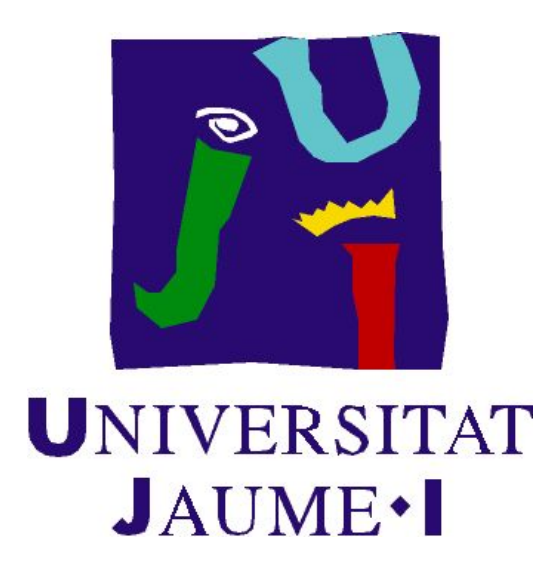

ESCUELA SUPERIOR DE TECNOLOGÍA Y CIENCIAS EXPERIMENTALES INGENIERÍA AGROALIMENTARÍA Y DEL MEDIO RURAL

# **PROYECTO DE DISEÑO DE UNA PLANTA PARA LA PRODUCCIÓN DE CIANOBACTERIAS (ARTHROSPIRA PLATENSIS) EN FOTOBIORREACTORES**

**TRABAJO DE FINAL DE CARRERA**

Autor:

Alexandre Janés Bort

Tutor:

Francisco José Colomer Mendoza

Castelló de la Plana, Julio de 2019

# **ÍNDICE**

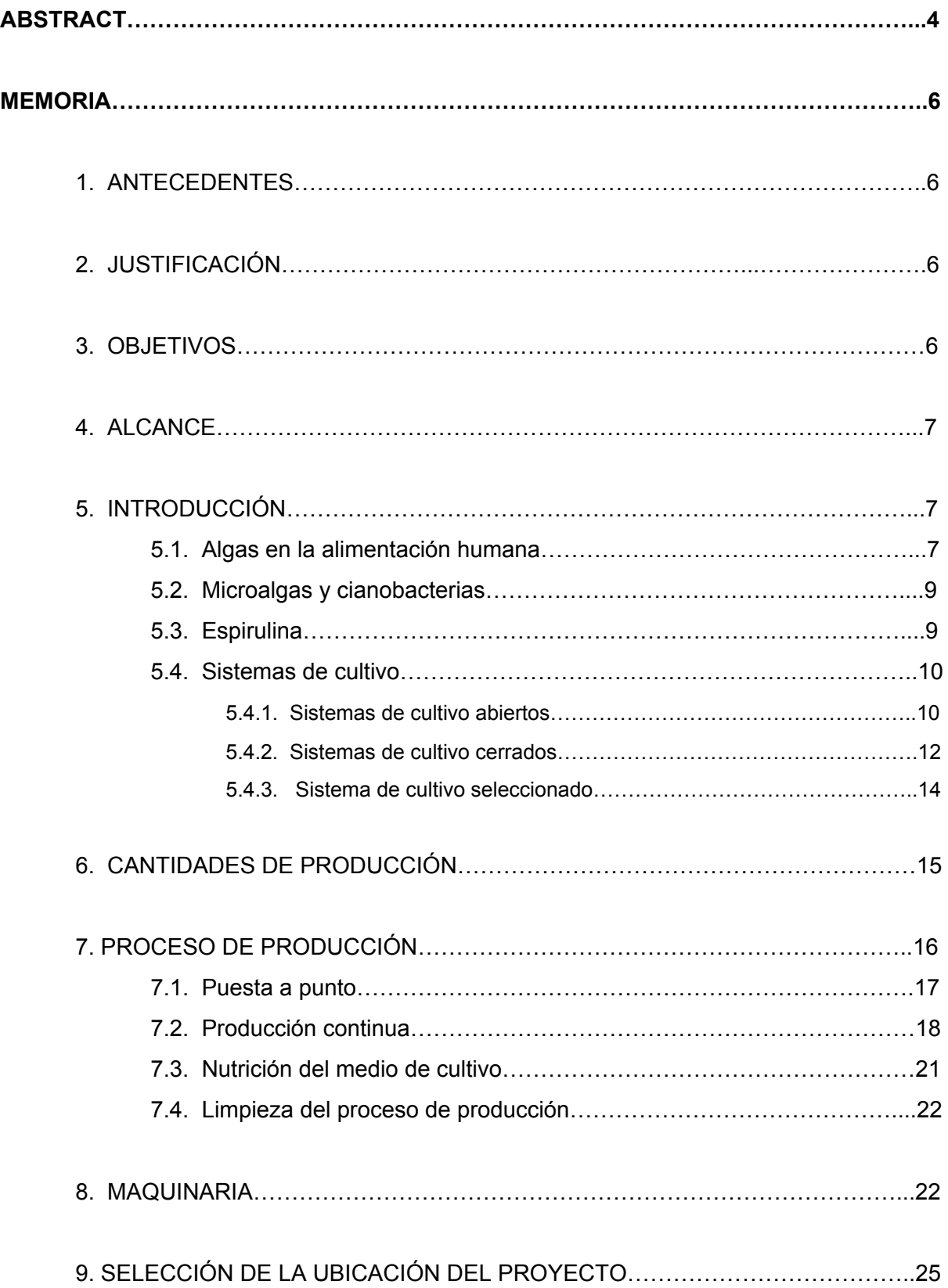

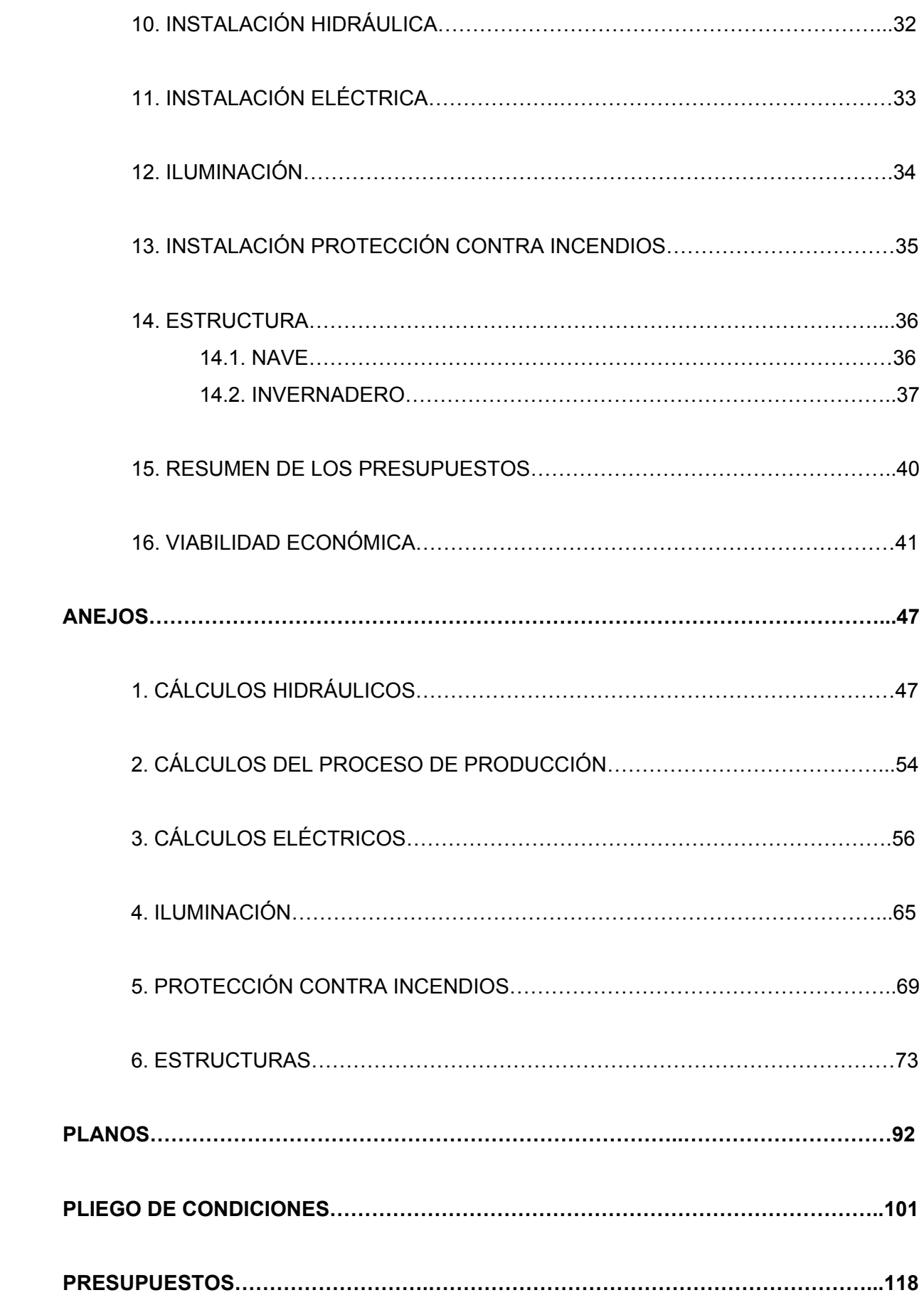

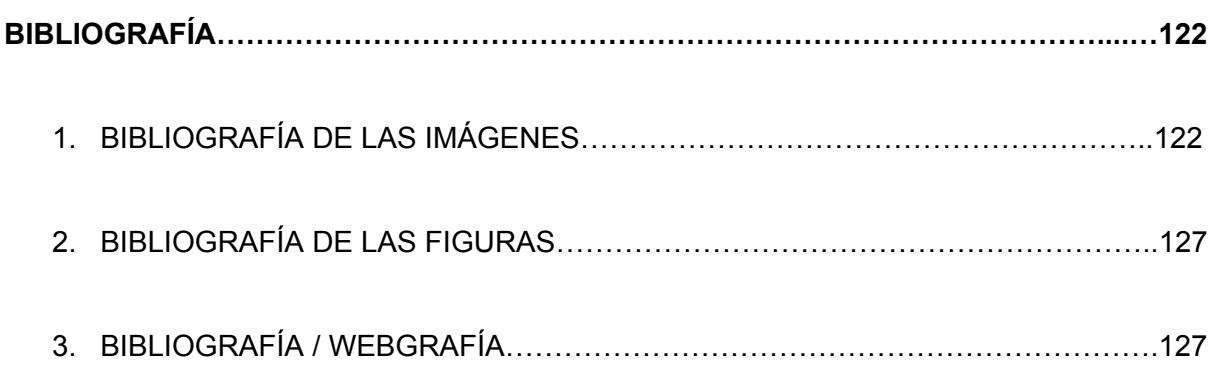

# **ABSTRACT**

Today's society is evolving towards a path where good nutrition is a major day-to-day concern. One of the healthiest foods with the best nutritional properties is spirulina (*Arthrospira platensis*).

The objective of this project is the production of spirulina. This production will be carried out in twenty-four photobioreactors installed in a greenhouse in Vila-real (Castelló de la Plana).

Once produced, the adjacent warehouse will use non-aggressive techniques in the processing of this food to obtain the final product, which will be hermetic bags with 100 g of spirulina in the form of noodles.

## **RESUMEN**

La sociedad actual está evolucionando hacia un rumbo donde la buena alimentación es una preocupación importante del día a día. Uno de los alimentos más sanos y con mejores propiedades nutricionales es la espirulina (*Arthrospira platensis*).

El objetivo de este proyecto es la producción de espirulina. Esta producción se realizará en veinticuatro fotobiorreactores instalados en un invernadero en Vila-real (Castelló de la Plana).

Una vez producida, en la nave adyacente se emplearán técnicas no agresivas en el procesado de este alimento para la obtención del producto final, que serán bolsas herméticas con 100 g de espirulina en forma de fideos.

# **RESUM**

La societat actual està evolucionant cap a un rumb on la bona alimentació és una preocupació important del dia a dia. Un dels aliments més sans i amb millors propietats nutricionals és l'espirulina (*Arthrospira platensis*).

L'objectiu d'aquest projecte és la producció de espirulina. Aquesta producció es realitzarà en vint-i-quatre fotobiorreactors instal·lats en un hivernacle a Vila-real (Castelló de la Plana).

Un cop produïda, a la nau adjacent s'empraran tècniques no agressives durant el processat d'aquest aliment per a l'obtenció del producte final, que seran bosses hermètiques amb 100g de espirulina en forma de fideus.

# **MEMORIA**

#### **1. ANTECEDENTES**

La necesidad del consumo de algas y/o cianobacterias es un hecho que en estos momentos está a la orden del día. Son alimentos muy ricos en vitaminas y minerales; además necesitan poco espacio y nutrientes para su producción.

#### **2. JUSTIFICACIÓN**

He decidido realizar mi Trabajo de Final de Grado basado en el cultivo de cianobacterias que son producidas como algas, ya que siempre me había llamado la atención el alga como alimento. Últimamente están en auge y ya las puedes encontrar en cualquiera de las grandes superficies. Cabe destacar que además han empezado a anunciarlas en los diferentes medios de comunicación.

Al empezar a buscar información encontré diversos documentos sobre la producción de algas y cianobacterias pero me centre en la *Arthrospira platensis*, una cianobacteria comúnmente llamada espirulina. Mi trabajo de Final de Grado está basado en el proceso de producción de dicha cianobacteria en fotobiorreactores.

Una vez finalizado el estudio he descubierto que es un alimento que posee un gran potencial de mercado y expansión, además estoy convencido de que su demanda irá aumentando en los próximos años.

#### **3. OBJETIVOS**

Los objetivos marcados para la realización de este proyecto son:

- Conocer los sistemas de producción de algas y cianobacterias y escoger el más acorde con la espirulina.
- Descubrir cómo los diversos sistemas de procesamiento pueden afectar al producto final.

- Diseñar una planta de producción de *Arthrospira platensis*.

#### **4. ALCANCE**

En este trabajo me he propuesto diseñar un invernadero con veinticuatro fotobiorreactores tubulares en forma de árbol de Navidad para la producción de *Arthrospira platensis*, junto con la nave y el laboratorio necesarios para el mantenimiento de la producción y su posterior procesado requerido para la venta y distribución de la espirulina para uso comestible en humanos.

#### **5. INTRODUCCIÓN**

#### **5.1. Algas en la alimentación humana**

El ingenio humano agudizado por la falta de alimento en las épocas pasadas, hizo que los seres humanos utilizaran las algas como fuente continua de alimento. No únicamente en las zonas costeras sino también en los pueblos de interior donde se empleaban algas de ríos y lagos para alimentación. Según la zona del mundo se utilizaban y cultivaban de diferentes tipos, cada pueblo recolectaba las autóctonas de su zona. A continuación, os enumero los pueblos más significativos por el uso de ellas :

La zona este de Asia donde siempre han tenido un gran valor, no solo como alimento sino también utilizadas en el ámbito de la medicina.

El pueblo azteca utilizaba la espirulina, una cianobacteria, procedente del lago Texcoco como complemento proteico que adaptaban e incorporaban a su dieta.

Las islas del Pacífico, cultivaban diferentes tipos de algas en su línea costera debido a la falta de tierra para sembrar. Entre estas islas, destaca el pueblo hawaiano con más de setenta y cinco especies de limu, una alga que actualmente se puede comprar en los diversos mercados de sus islas.

En Europa, los pueblos celtas y vikingos empleaban en sus viajes la *Palmaria palmata,* mostrada en la figura 1. Por otro lado, los marineros de barcos balleneros usaban la Porphyra en sus largas travesías.

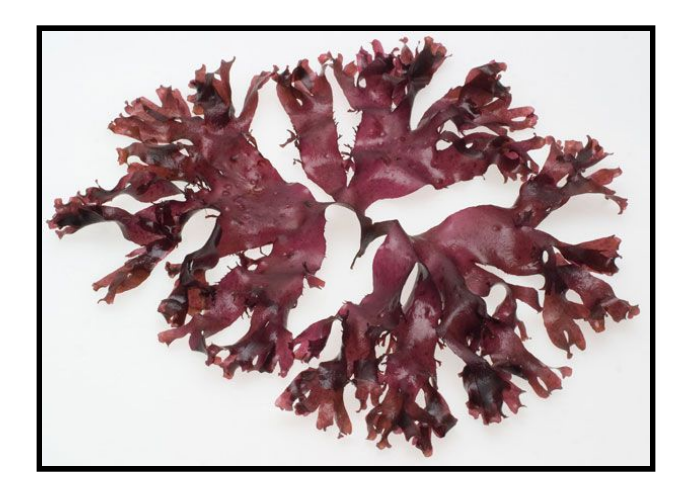

Imagen 1 x: Palmaria palmata Fuente:[https://www.researchgate.net/figure/Dried-dulse-Palmaria-palmata-farmed-in-Horsens-Denmark-Photography-Jonas-Dr](https://www.researchgate.net/figure/Dried-dulse-Palmaria-palmata-farmed-in-Horsens-Denmark-Photography-Jonas-Drotner_fig1_257883487) [otner\\_fig1\\_257883487](https://www.researchgate.net/figure/Dried-dulse-Palmaria-palmata-farmed-in-Horsens-Denmark-Photography-Jonas-Drotner_fig1_257883487)

En el Chad el pueblo Kanembú, ha consumido espirulina en forma de galletas, que pueden verse en la figura 2, desde hace siglos. En 1960 los occidentales descubrieron que la espirulina consumida les ayudaba a encontrarse en óptimas condiciones nutricionales algo que por desgracia no era común en esta zona del continente africano.

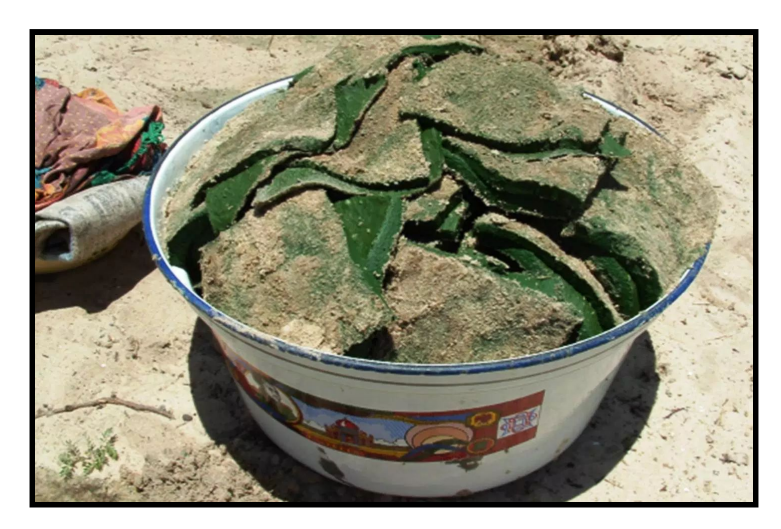

Imagen 2: Galletas de dihé (denominación local de Espirulina) Fuente: fishconsult.org

Estas y otras algas han sido empleadas para alimentación desde hace siglos, no obstante, la constante búsqueda de sabores y de una alimentación más saludable están favoreciendo la expansión y la aplicación de las algas en zonas con menor uso tradicional.

Concretamente, las microalgas y las cianobacterias debido a su control industrial junto con las diversas aplicaciones en la nutrición y salud humanas, acuicultura, cosméticos y biofertilizantes. Además, éstas pueden ayudar durante su crecimiento, a reducir las emisiones de dióxido de carbono por biomitigación biológica e intervenir en el tratamiento de aguas residuales.

#### **5.2. Microalgas y cianobacterias**

Microalgas y cianobacterias difieren en algunos aspectos, la mayor diferencia es que las microalgas son eucariotas y en cambio las cianobacterias son procariotas. No obstante, lo más relevante es que ambas crecen empleando la luz como energía y el dióxido de carbono como fuente de alimento. Por supuesto, tienen requerimientos nutricionales distintos, especialmente teniendo en cuenta que muchas cianobacterias pueden fijar nitrógeno atmosférico, mientras que las microalgas necesitan especies nitrogenadas como nitrato, amonio o aminoácidos.

#### **5.3. Espirulina**

Las cianobacterias son organismos unicelulares que obtienen la energía mediante la fotosíntesis oxigénica, filogenéticamente son bacterias al ser organismos procariotas, además destaca que son las principales productoras primarias del fitoplancton de los océanos. Hace algunos años eran conocidas comúnmente como algas azules, por su apariencia parecida a las algas, también podemos encontrar cianobacterias de distintos colores.

La especie seleccionada para el cultivo es la espirulina que pertenece al género *Arthrospira*. Las dos especies de espirulina más cultivadas son la *Arthrospira maxima* originaria de centroamérica y la *Arthrospira platensis* que habita en África, Asia y Sudamérica.

Hasta 1989 solamente existía el género espirulina, que más tarde se dividió entre Arthrospira y el Spirulina, de esta última no hay ninguna especie apta para el consumo humano.

A nivel de mercado europeo la cianobacteria que tiene un mayor potencial de venta es la espirulina. La *Arthrospira platensis* crece en ambientes cálidos y ricos en minerales, sales y nutrientes, lo que le otorga una característica especial: una densidad versátil de nutrientes de alta calidad y baja toxicidad, que alcanza desde 50 a 70% de proteínas de su peso seco. La reproducción de la platensis empieza cuando los valores de temperatura del cultivo superan los 20°C, siendo su rango óptimo entre 35 y 38°C para alcanzar la velocidad de crecimiento máxima. Resaltando que el nivel de pH ideal para la crianza de esta microalga es alcalino concretamente entre 8 y 11.

#### **5.4. Sistemas de cultivo**

El cultivo de espirulina puede realizarse de dos formas en sistemas abiertos o en sistemas cerrados.

#### **5.4.1. Sistemas de cultivo abiertos**

Los sistemas de cultivo abiertos no tienen protección frente a las condiciones del medio ambiente y por tanto es sensible a la contaminación del aire, a la lluvia y a los insectos, entre otros. Este método de cultivo ha sido el más empleado debido a su menor coste y a la mayor durabilidad de las construcciones necesarias para realizar este sistema de cultivo.

Entre los sistemas de cultivo abiertos podemos encontrar principalmente cuatro clases distintas:

Lagos y estanques naturales: hay lagos y estanques con condiciones óptimas donde crece espirulina de manera natural como el lago Caracol en México y en el Chad.

Sistemas inclinados: en estos sistemas gracias a la inclinación se realiza la turbulencia necesaria para la producción eficaz de espirulina. Estos sistemas presentan algunos problemas como la sedimentación de algas en las zonas bajas y una gran necesidad de energía debido al continuo bombeo del cultivo de la zona baja a la alta.

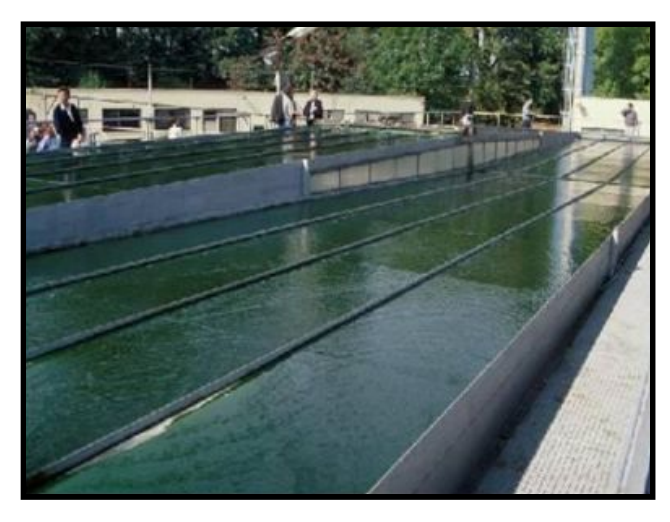

Imagen 3: Sistema inclinado Fuente:<https://www.dspace.espol.edu.ec/bitstream/123456789/24663/1/TESIS%20RONNY%20%20BARRA.pdf>

Tanques circulares: estos sistemas tienen un gran gasto energético, necesario para mover los brazos mecánicos usados para mezclar el cultivo. Se utiliza en algunas zonas del sudeste asiático.

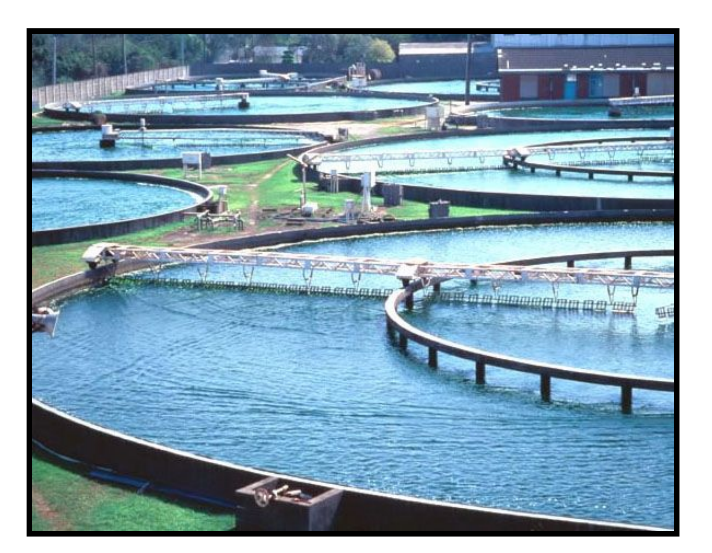

Imagen 4: Tanques circulares Fuente: <https://wiki.plantpills.co.uk/chlorella-tablets>

Raceways: son los más empleados, el tipo de raceway más sencillo es con un tanque de poca profundidad con las paredes ovaladas y con un nivel de agua no superior a los 15 cm. Algunas de sus desventajas son la pérdida de agua por evaporación y un deficiente control de la temperatura del cultivo.

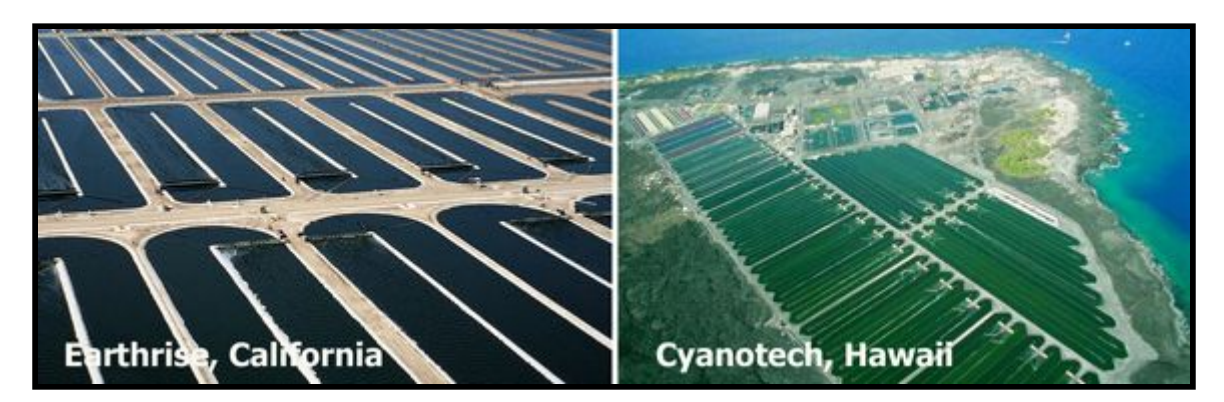

Imagen 5: Las dos empresas más importantes de producción de espirulina mediante sistemas de cultivo tipo raceways Fuente:<http://www.algaeindustrymagazine.com/special-report-spirulina-part-5-development-of-a-spirulina-industry-production/>

#### **5.4.2. Sistemas de cultivo cerrados**

Los sistemas de cultivo cerrados tienen protección sobre el medio de cultivo, centrándose en el mayor control de la temperatura sobre el cultivo.

Aunque los fotobiorreactores son sistemas de cultivo donde se desarrollan organismos fotosintéticos y por lo tanto todos los sistemas de cultivo abierto se podrían considerar también como éstos, comúnmente se les conoce como fotobiorreactores a los que están cerrados. Dentro de ellos podemos encontrarlos de diferentes formas y maneras:

Columnas: son fotobiorreactores cerrados que se basan en la columna de burbujeo de material transparente. Son de fácil construcción, no obstante tienen algunas desventajas como la pérdida de la captación solar en horas centrales del día y el escalado, ya que al aumentar el diámetro se aumenta la zona oscura, que sería la zona central de la columna, y por tanto, baja la productividad.

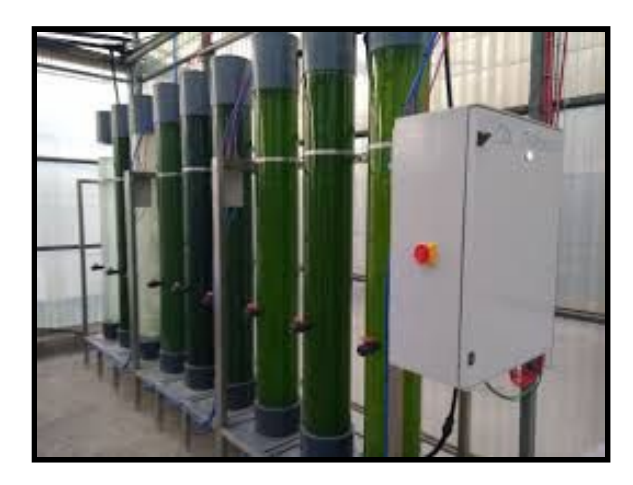

Imagen 6: Fotobiorreactores en columnas Fuente: <http://www.besustainablemagazine.com/cms2/sabana-project-launched/>

Fotobiorreactores planos: este tipo es un método muy utilizados para producir organismos fototróficos en laboratorios, debido a que facilitan la medición de la irradiancia en la superficie de cultivo. En la práctica son difíciles de construir este tipo de fotobiorreactores si son demasiado largos por la dificultad que tiene esta geometría para soportar la presión hidrostática. Además, pese a que pueden inclinarse, siguen siendo dispositivos verticales, dependen del burbujeo, y son por lo tanto pobres captadores de luz en muchos momentos del dia.

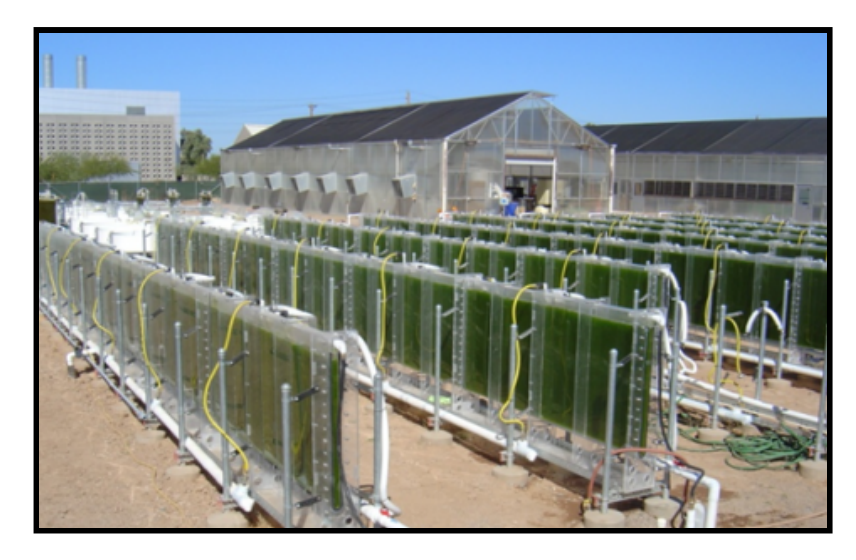

Imagen 7: Fotobiorreactores planos Fuente: <https://www.pinterest.com.au/pin/300052393908184729/>

Fotobiorreactores tubulares: son los más modernos. Están más especializados y son más sofisticados pero también son más caros que los otros. Los diseños buscan la simplicidad y la economía a la vez que intentan un aprovechamiento óptimo del suelo y de la radiación solar para poder ser más productivos. Dentro de éstos hay de diferentes formas como los helicoidales, en forma de serpentina planos o verticales, en forma de árbol de navidad, entre otros.

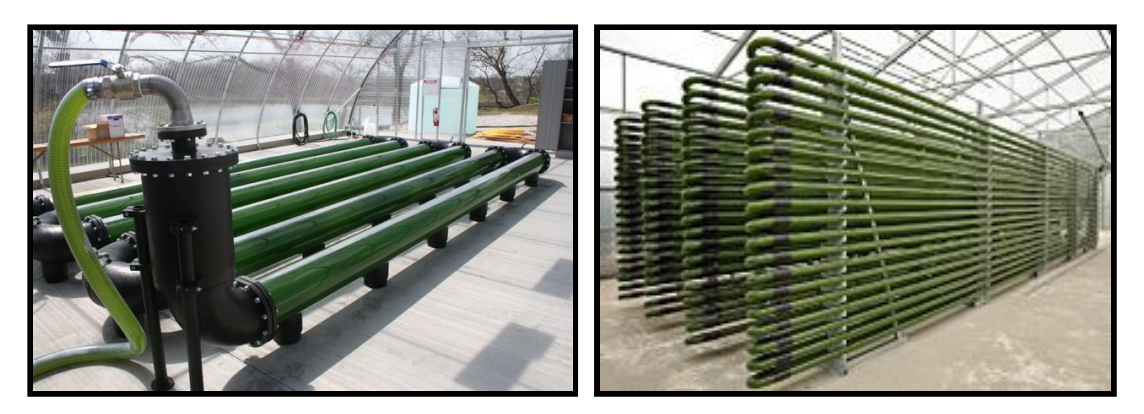

Imagen 8: Fotobiorreactor en serpentina plano Imagen 9: Fotobiorreactor en serpentina vertical Fuente 8[:https://www.ctc-n.org/technologies/micro-algae-mitigating-carbon-dioxide](https://www.ctc-n.org/technologies/micro-algae-mitigating-carbon-dioxide) Fuente 9: [https://copro.com.ar/Combustible\\_de\\_algas.html](https://copro.com.ar/Combustible_de_algas.html)

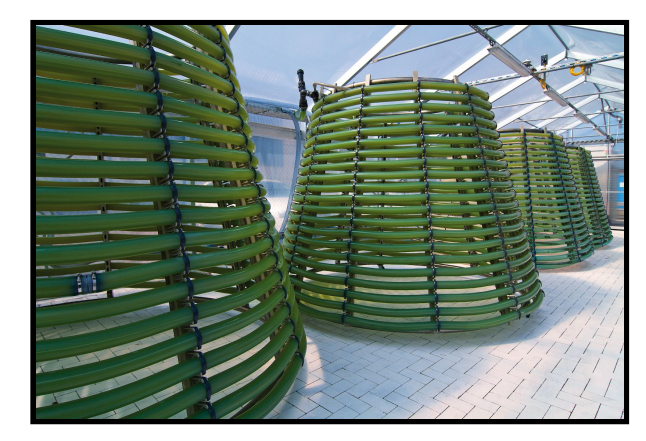

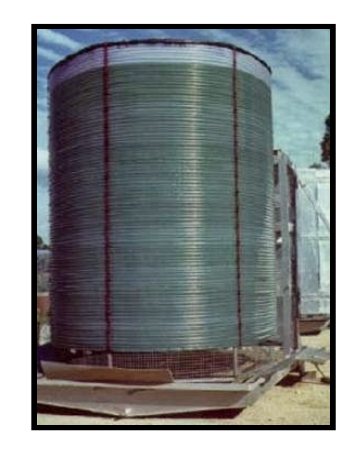

Imagen 10: Fotobiorreactor en forma de árbol de Navidad Imagen 111: Fotobiorreactor helicoidal Fuente 10: [http://www.gicon.de/uploads/tx\\_sbdownloader/Biosolarzentrum\\_05.jpg](http://www.gicon.de/uploads/tx_sbdownloader/Biosolarzentrum_05.jpg) Fuente 11: <https://biorrefineria.blogspot.com/2014/06/2014-12fotobiorreactores.html>

#### **5.4.3. Sistema de cultivo seleccionado**

En mi proyecto he elegido un fotobiorreactor, es decir, un sistema de cultivo cerrado para poder tener un mayor control de la producción que en los sistemas abiertos.

Así que, entre los sistemas cerrados he optado por emplear un fotobiorreactor tubular con forma de árbol de navidad, ya que es el que mejor aprovecha la radiación solar, debido a que tiene un menor número de sombras en las horas centrales del día y por tanto es el más eficiente. Además, posee una geometría que facilita su emplazamiento en un invernadero.

#### **6. CANTIDADES DE PRODUCCIÓN**

La espirulina es un excelente producto alimenticio complementario que aporta gran cantidad nutrientes. Aun así no es un producto principal en cualquier dieta, por lo tanto, la producción de ésta debe ser acorde con la posible salida del producto final.

Uno de los factores más importantes a la hora de producir espirulina es el proceso de secado, ya que si se realiza a altas temperaturas desnaturalizan u oxidan los nutrientes termosensibles como pueden ser las vitaminas, los antioxidantes, los ácidos grasos esenciales, las enzimas.

Además cabe destacar que los filamentos de espirulina en granulados que son los que se han secado a una relativa baja temperatura, es decir a unos 45ºC, se mantienen completos mientras que los filamentos de la espirulina en polvo que han sido secado a altas temperatura se parten. A continuación puede verse en la imagen 12 la comparativa de secado de espirulina a baja temperatura o a alta.

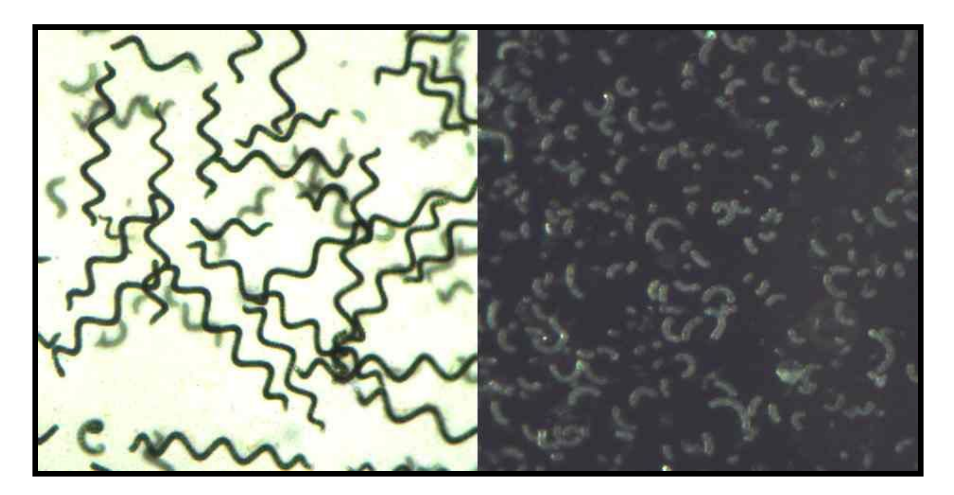

Imagen 12: Comparativa de espirulina rehidratada en agua destilada en granulados (izquierda) y en polvo (derecha). Microscopio x400 Fuente: <https://ecospirulina.es/wp-content/uploads/2015/09/comparaci%C3%B3n-secado-espirulina.jpg>

El método de spray-drying, seca la espirulina a 180ºC cuyo funcionamiento viene esquematizado en la imagen 13, se parten. Al seleccionar un proceso respetuoso con los nutrientes proporciona un aumento del valor del producto final.

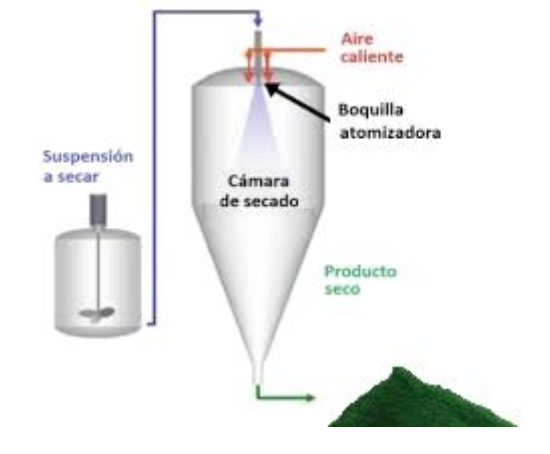

Imagen 13: Método spray-drying Fuente: <https://ecospirulina.es/marca-especializada-alta-calidad/cultivo-sostenible-espana/>

Por tanto he decidido producir 3,4 kg diarios de espirulina que tendrá una fácil salida de mercado al ser una cantidad pequeña de producto.

#### **7. PROCESO DE PRODUCCIÓN**

Hay diversas formas de producir espirulina, la seleccionada en este proyecto responde a las exigencias de tener una producción controlada y continua durante todo el año. Para conseguir estos objetivos he seleccionado el fotobiorreactor en forma de árbol de Navidad, que puede verse vacío en la imagen 14, debido a que es el fotobiorreactor que mejor emplea la radiación solar gracias a su diseño y por lo tanto tiene una mayor producción.

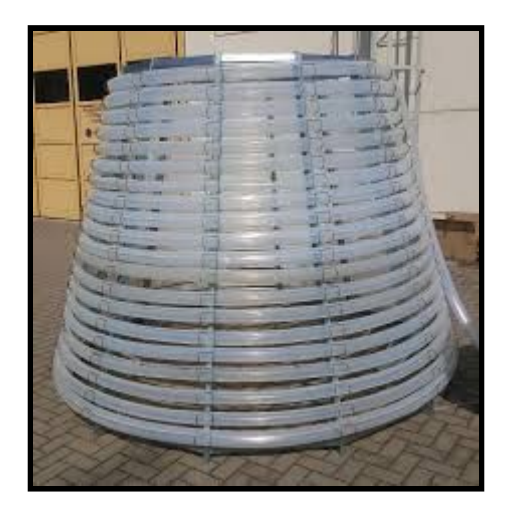

Imagen 14: Fotobiorreactor en forma de árbol de Navidad Fuente[:https://www.imp.gda.pl/bf2018/prezentacje/Grosmann.pdf](https://www.imp.gda.pl/bf2018/prezentacje/Grosmann.pdf)

#### **7.1. Puesta a punto**

Para la puesta en marcha de la producción de espirulina, primero será necesario la compra del inóculo de *Arthrospira platensis* a cultivar, en mi proyecto el inóculo procede de la cepa Paracas 15016 que procede de un cultivo monoalgal en Francia.

El segundo paso será la preparación de los fotobiorreactores, debido a que será el primer uso y por lo tanto es necesario realizar una limpieza del interior con peróxido de hidrógeno y el posterior enjuague con agua para de esta manera eliminar la suciedad de ellos.

Seguidamente, se realizará el medio de cultivo mediante el medio Zarrouk que es donde se desarrollará la espirulina, en la tabla x se muestra la composición por litro necesaria de cada una de las sales.

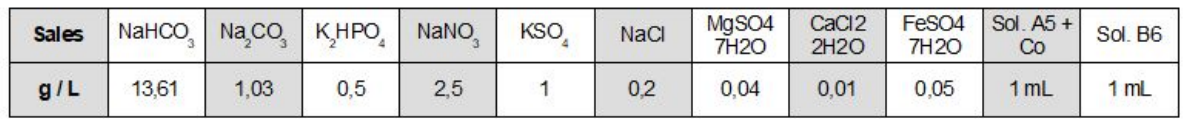

#### Tabla 1: Medio de cultivo Zarrouk

En la tabla 2 se observa la composición de la solución A5 + Co y en la tabla 3 la de la solución A6.

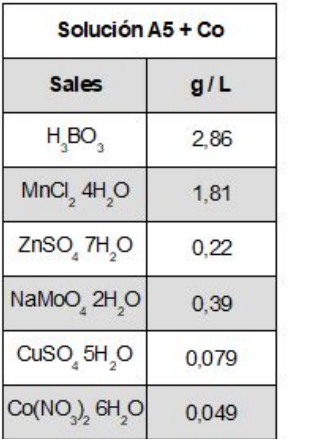

| Solución B6                                             |      |  |  |  |
|---------------------------------------------------------|------|--|--|--|
| <b>Sales</b>                                            | mg/L |  |  |  |
| VOSO <sub>4</sub> 5H <sub>2</sub> O                     | 49.6 |  |  |  |
| K,Cr <sub>2</sub> (SO <sub>2</sub> ), 2H <sub>2</sub> O | 96   |  |  |  |
| NISO <sub>4</sub> 7H <sub>2</sub> O                     | 47.8 |  |  |  |
| Na WO 2H <sub>2</sub> O                                 | 17,9 |  |  |  |
| TiOSO                                                   | 33,3 |  |  |  |
| $Co(NO3)2 6H2O$                                         | 44   |  |  |  |

Tablas 2 y 3: Cantidad de sales de la Solución A5 + Co y de la Solución B6, respectivamente

Este cálculo de los nutrientes necesarios será realizado en la zona de laboratorio, con la ayuda de una báscula electrónica y depositados en el bidón de 1000 L junto con agua destilada, 17 veces para poder ir llenando los 24 fotobiorreactores. El sobrante será guardado para el rellenado semanal de los diferentes fotobiorreactores.

#### **7.2. Producción continua**

Cuando ya tenemos la puesta a punto hecha, la producción será realizada de la siguiente manera.

Debido a la producción de espirulina en la que a partir de 0,53 g / L se produce 0,22 g / L de nueva espirulina al día, según la bibliografía consultada, será necesario dejar constante el volumen de 0,53 g / L para que se mantenga el nivel de producción.

De tal manera que, cada día serán bombeados 0,22 g / L de cada fotobiorreactor que equivalen a 141,83 g de espirulina. Como la espirulina está en el medio de cultivo será necesario extraer 189,10 L, los cuales se bombearán hasta la tubería situada a 2,9 m para ser conducidos a la zona de procesado para la obtención del producto final.

En la figura 1 se puede observar el diagrama de flujo del proceso continuo de producción.

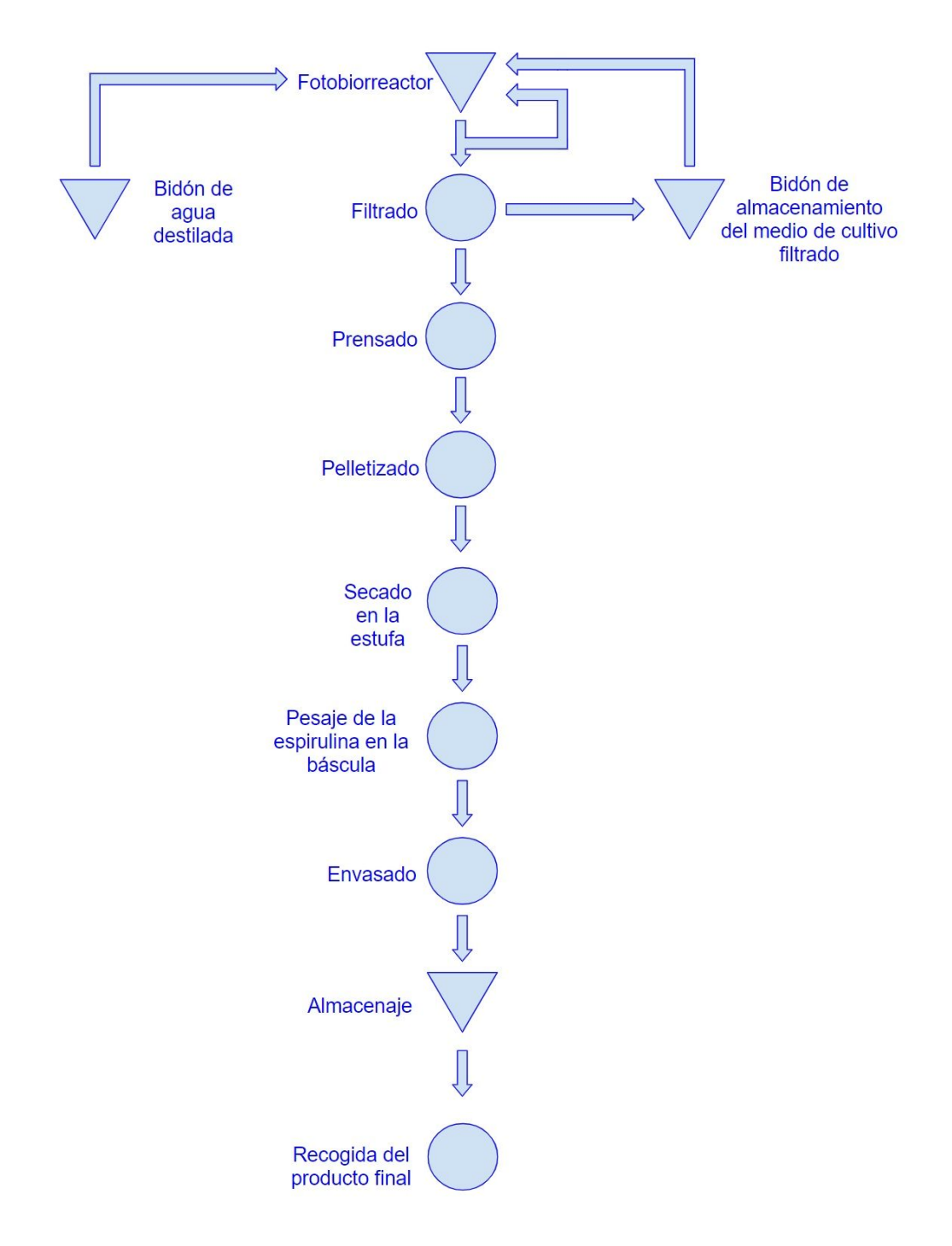

Figura 1: Diagrama de flujo de la producción continua

De tal manera que, cada día serán bombeados 0,22 g / L de cada fotobiorreactor que equivalen a 141,83 g de espirulina. Como la espirulina está en el medio será necesario extraer 189,10 L de medio de cultivo, los cuales se bombearán hasta la tubería situada a 2,9m de para ser conducidos por gravedad a la zona de procesado para la obtención del producto final.

Por otra parte, el resto de medio que no se procesa, es decir los 455,57 L restantes de cada fotobiorreactor, serán recirculados desde la parte inferior del fotobiorreactor a la superior con la ayuda de la bomba.

El medio de cultivo que se va a procesar será llevado por las tuberías situadas en la parte posterior del invernadero hasta la zona de filtrado. Una vez allí se separará la cianobacteria del medio que lo lleva gracias a una malla de filtrado hecha de poliéster con un tamaño de filtrado de 40 micras.

El medio filtrado será reconducido a los fotobiorreactores, reduciendo el consumo en agua destilada. El resto de medio que se haya perdido por la absorción de las cianobacterias será ocupado por agua destilada.

La parte sólida, es decir, la espirulina que se habrá quedado en la malla de filtrado será llevada a la máquina de prensado para reducir su cantidad de humedad.

Cuando salga la lámina de espirulina, esta será transportada a la máquina de pelletizado, de ésta el producto resultante mostrado en la imagen 15 que será la espirulina en forma de pellets.

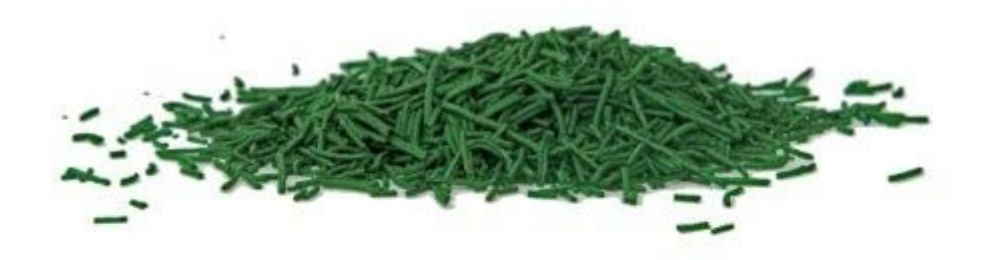

Imagen 15: Espirulina pelletizada Fuente: <https://www.ecommunia.com/tienda/espirulina-pura-hebras/>

Estos pellets de espirulina serán llevados al horno de secado, el cual estará a 45ºC durante 1 hora, de tal forma que reduce la humedad en el producto hasta el 10%.

El siguiente paso, será el empaquetado con la ayuda de una báscula de forma manual en bolsas herméticas de 12 x 20 cm y opacas de 100 g mostradas en la imagen 16. Las cuales serán almacenadas en cajas en la zona habilitada para ello.

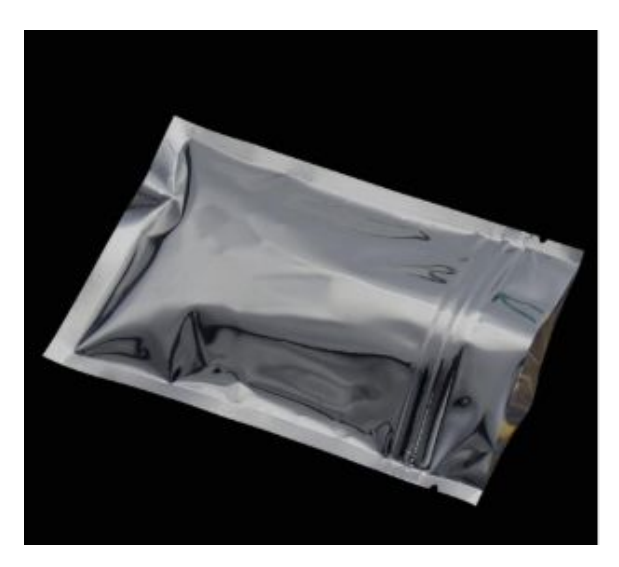

Imagen 16: Bolsa hermética 12 x 20 cm Fuente:[https://es.dhgate.com/product/12-20cm-zipper-ziplock-aluminum-foil-bag/452573712.html#s1-2-1;onsh|4137280382](https://es.dhgate.com/product/12-20cm-zipper-ziplock-aluminum-foil-bag/452573712.html#s1-2-1;onsh%7C4137280382)

Una vez a la semana, vendrá el cliente a llevarse la producción empaquetada en cuatro cajas de aproximadamente 6 kg cada una.

#### **7.3. Nutrición del medio de cultivo**

Las cianobacterias van consumiendo las sales aportadas en el medio de cultivo, por lo tanto, cada 24 días se quitarán 83 L extra de cada fotobiorreactor los cuales serán reemplazados por 83 L con la proporción de sales necesaria para volver a tener la cantidad inicial del medio Zarrouk para el cultivo de espirulina.

Los 83 L nuevos procederán del bidón de 1000 L, en el cual se añadirán las sales pesadas con anterioridad en la báscula del laboratorio.

#### **7.4. Limpieza del proceso de producción**

La espirulina va ensuciando los diferentes fotobiorreactores y maquinaria empleada para su producción, por lo tanto, deberá tener una limpieza óptima.

Para limpiar los fotobiorreactores y las tuberías se empleará peróxido de hidrógeno que posteriormente deberá ser enjuagado con agua. Pero para poder llevar a cabo este proceso, deberá realizarse después de la recogida diaria para tener que almacenar menos cantidad de medio. Este será depositado en el bidón de 15000 L que se puede observar en la imagen 17 hasta que se complete la limpieza.

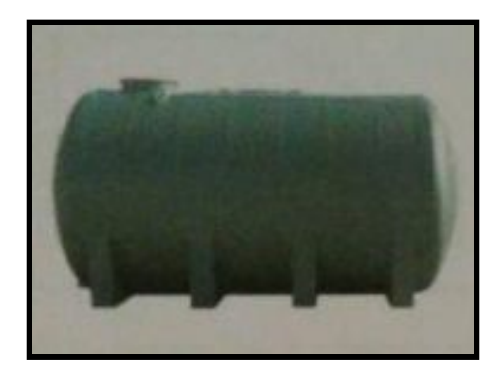

Imagen 17: Depósito con patas de 15000 L Fuente: <https://www.milanuncios.com/anuncios-en-navarra/bidones.htm>

La malla de filtrado de 40 micras tiene una duración de un mes, por lo tanto deberá cambiarse por una nueva.

#### **8. MAQUINARIA**

El procesamiento de espirulina requiere el uso de diferentes máquinas para la obtención del producto final y su puesta a punto para su posterior venta.

Las máquinas necesarias serán las siguientes:

- Una prensa: es la encargada de aplastar la pasta de espirulina que proviene de la zona de filtrado, de tal manera que mediante la presión de los diferentes cilindros reduce la humedad de 65 % hasta un 40 %. Podemos ver dos vistas de la prensa seleccionada en las imágenes 18 y 19.

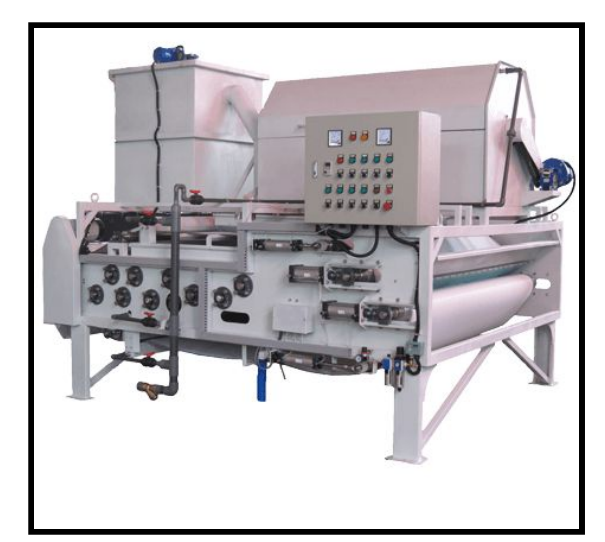

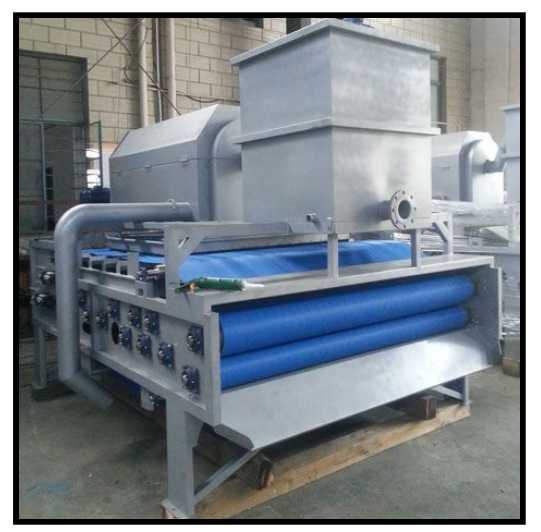

Imagen 18 y 19: Diferentes vistas de la prensa Fuente 18:[https://www.dzfilter.com/upload/201709/thumb\\_dis/1506307853.png](https://www.dzfilter.com/upload/201709/thumb_dis/1506307853.png) Fuente 19: <https://www.dzfilter.com/upload/201708/1503372913.jpg>

La prensa funciona de la siguiente manera como se muestra en la figura 2:

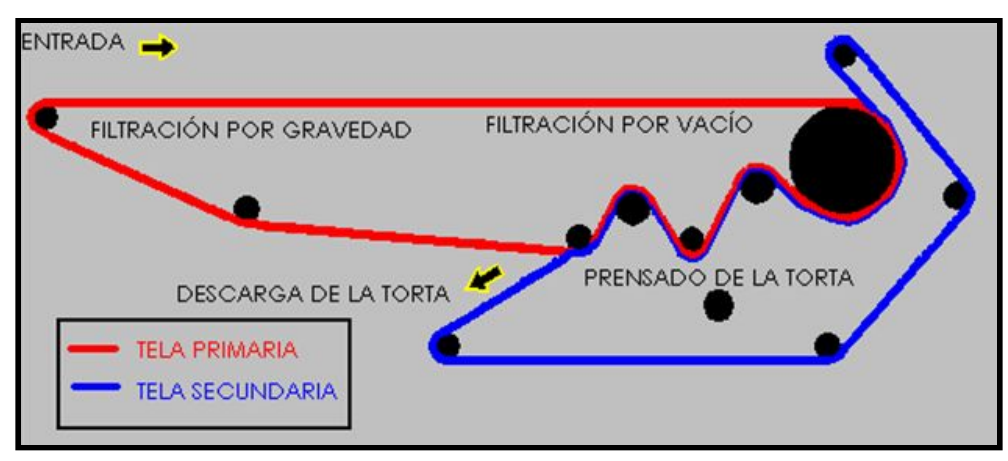

Figura 2: Esquema del funcionamiento de la prensa Fuente: <http://avibert.blogspot.com/2012/05/filtro-de-banda-para-cachaza.html>

- Primero se introduce la pasta de espirulina procedente de la malla de filtrado.
- A medida que irá avanzando va aumentando la presión debido a la menor separación entre los rodillos.
- Esta presión provoca una disminución de la humedad en la pasta de espirulina.
- El agua será recogida en una cubeta interior que será vaciada una vez finalizada su uso.
- Este proceso debido a la reducción de la lámina reduce la humedad de la lámina final de espirulina hasta un 40%.
- Una pelletizadora: esta máquina, que puede verse en la imagen 20, es la encargada de dar la forma tipo fideos a la espirulina.

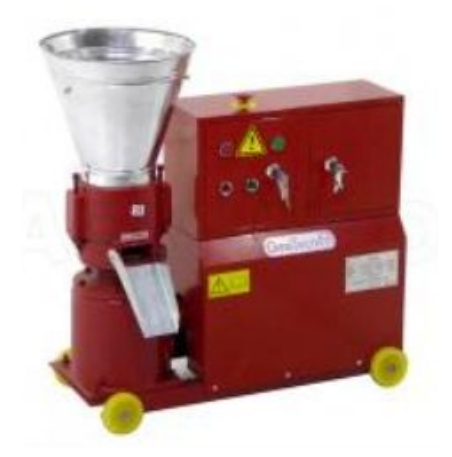

Imagen 20: Pelletizadora

Fuente:[https://www.agrieuro.es/peletizadora-trifasica-53-hp-geotech-para-hacer-en-casa-pellets-de-calefaccion-p-8569.html?lg](https://www.agrieuro.es/peletizadora-trifasica-53-hp-geotech-para-hacer-en-casa-pellets-de-calefaccion-p-8569.html?lgw_code=12150-8569&gclid=EAIaIQobChMItJWUwaXh4gIVBpPtCh2_CQfhEAQYASABEgLWUPD_BwE) [w\\_code=12150-8569&gclid=EAIaIQobChMItJWUwaXh4gIVBpPtCh2\\_CQfhEAQYASABEgLWUPD\\_BwE](https://www.agrieuro.es/peletizadora-trifasica-53-hp-geotech-para-hacer-en-casa-pellets-de-calefaccion-p-8569.html?lgw_code=12150-8569&gclid=EAIaIQobChMItJWUwaXh4gIVBpPtCh2_CQfhEAQYASABEgLWUPD_BwE)

Funcionamiento de la pelletizadora:

- Las láminas que se formarán en la prensa serán depositadas en la peletizadora.
- La pelletizadora como se muestra en la figura 3 formará los pellets con la masa de la espirulina.

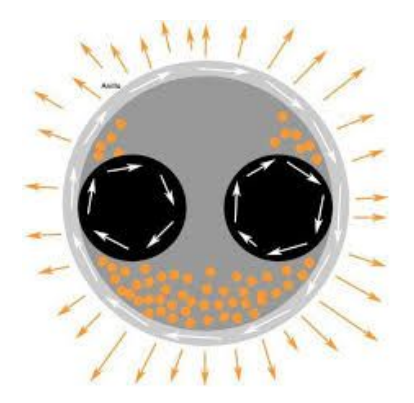

Figura 3: Esquema del funcionamiento de la pelletizadora (vista desde arriba Fuente: <https://www.bricoblog.eu/tutorial-basico-para-fabricar-pellets/>

- Es decir, se coloca la masa y a medida que se mueven los rodillos de presión van aplastando la masa contra la matriz anular.
- La cuchilla que tiene un movimiento continuo va cortando y formando los pellets de la masa introducida.
- Un horno de convección: con el horno reduciremos la humedad de la espirulina hasta dejarla en un 10%. Se puede observar una imagen frontal en la imagen 21.

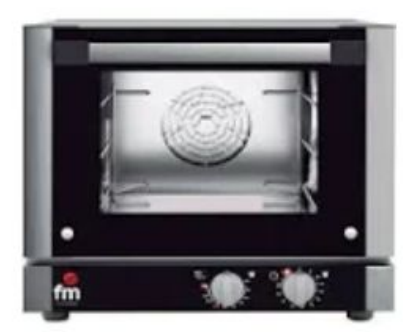

Imagen 21: Horno de convección

Fuente:[http://www.hosteleriadelprofesional.es/horno-panaderia-fm-rx-203.html?gclid=EAIaIQobChMI25r4y\\_T\\_4gIVSDPTCh1S](http://www.hosteleriadelprofesional.es/horno-panaderia-fm-rx-203.html?gclid=EAIaIQobChMI25r4y_T_4gIVSDPTCh1S7Q8nEAQYASABEgLKh_D_BwE) [7Q8nEAQYASABEgLKh\\_D\\_BwE](http://www.hosteleriadelprofesional.es/horno-panaderia-fm-rx-203.html?gclid=EAIaIQobChMI25r4y_T_4gIVSDPTCh1S7Q8nEAQYASABEgLKh_D_BwE)

- Los pellets de espirulina formados en la pelletizadora serán introducidos en el horno y repartidas en cada una de las tres bandejas.
- Se dejarán en el horno durante x tiempo para que reduzcan su cantidad de humedad.
- Al pasar una hora, se dejarán reposar fuera del horno un tiempo para que al realizar el siguiente paso el empleado no se queme.

# **9. SELECCIÓN DE LA UBICACIÓN DEL PROYECTO**

Al ser un proyecto del que cual seré el responsable de la explotación he decidido ubicarlo en Vila-real, ya que es el municipio donde vivo, esta localidad está en la comarca de la Plana Baja en la provincia de Castellón, la provincia más al norte de la Comunidad Valenciana como viene indicado en las imágenes 22 y 23.

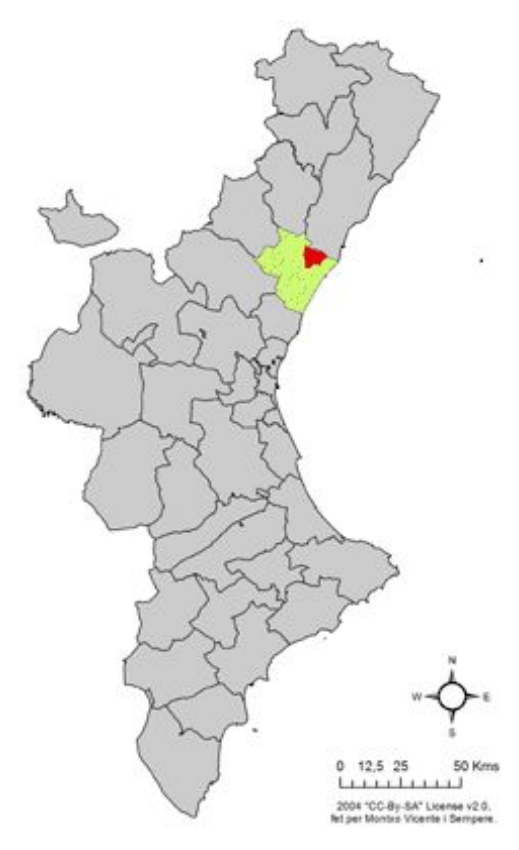

Imagen 22: Localización de Vila-real en la Comunidad Valenciana

Fuente: Viquipèdia

([https://upload.wikimedia.org/wikipedia/commons/9/9c/Localitzaci%C3%B3\\_de\\_Vila-real\\_respecte\\_del\\_Pa%C3%ADs\\_Valenci](https://upload.wikimedia.org/wikipedia/commons/9/9c/Localitzaci%C3%B3_de_Vila-real_respecte_del_Pa%C3%ADs_Valenci%C3%A0.png) [%C3%A0.png](https://upload.wikimedia.org/wikipedia/commons/9/9c/Localitzaci%C3%B3_de_Vila-real_respecte_del_Pa%C3%ADs_Valenci%C3%A0.png))

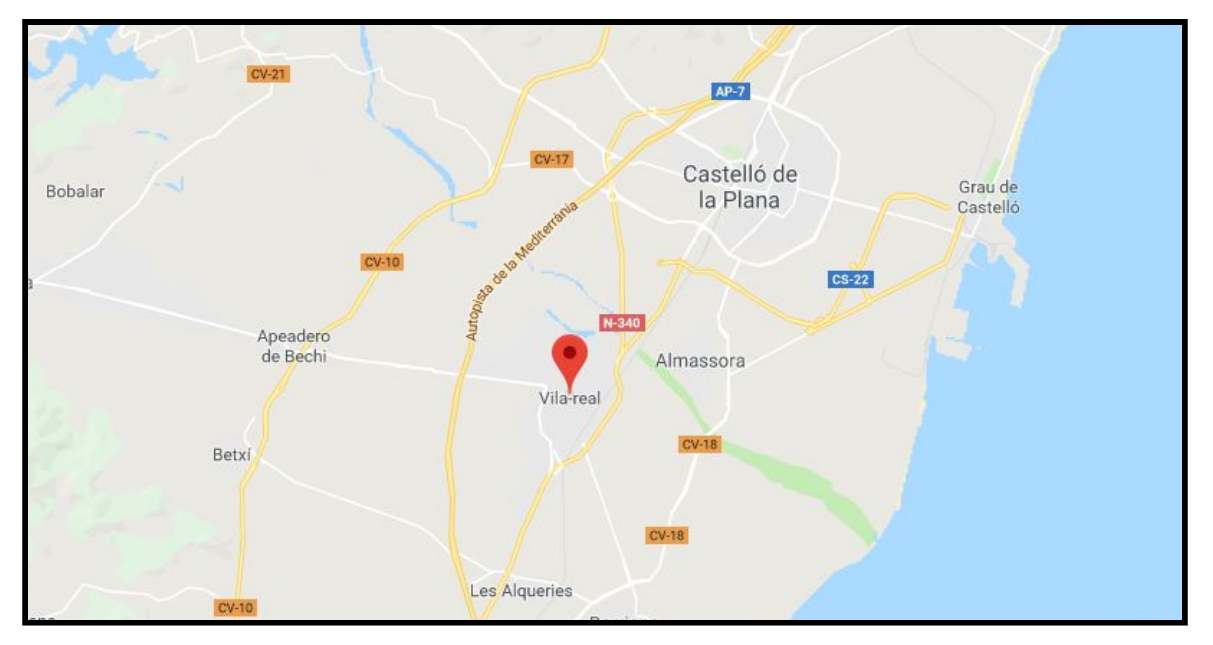

Imagen 23: Ubicación de Vila-real en la comarca de la Plana Baja

Fuente: Google Maps

([https://www.google.com/maps/place/12540+Vila-real,+Castell%C3%B3/@39.9443102,-0.2076717,11.72z/data=!4m5!3m4!1s0](https://www.google.com/maps/place/12540+Vila-real,+Castell%C3%B3/@39.9443102,-0.2076717,11.72z/data=!4m5!3m4!1s0xd600725c31d4dc1:0x9c147cedd45f1703!8m2!3d39.9397706!4d-0.1005932) [xd600725c31d4dc1:0x9c147cedd45f1703!8m2!3d39.9397706!4d-0.1005932\)](https://www.google.com/maps/place/12540+Vila-real,+Castell%C3%B3/@39.9443102,-0.2076717,11.72z/data=!4m5!3m4!1s0xd600725c31d4dc1:0x9c147cedd45f1703!8m2!3d39.9397706!4d-0.1005932)

Para seleccionar en qué parcela iba a estar ubicado el proyecto, una vez calculado el espacio mínimo requerido de las instalaciones del proyecto, he realizado el método de selección multicriterio:

- Siendo el atributo más importante el tamaño, es importante tener un tamaño óptimo y que no se malgaste espacio, por lo tanto la parcela que más se acerque al valor calculado teóricamente 800 m<sup>2</sup>, sin ser menor que este valor, ya que sino no cabrá el proyecto, será el más adecuado para la ubicación del proyecto.
- El segundo atributo más valorado han sido los accesos, es decir, si la carretera de acceso tiene mayor o menor calidad, he valorado si es de tierra, de asfalto, de un carril o de dos.
- Seguidamente, el tercer atributo mejor considerado ha sido la anchura de la parcela, que de igual manera que el tamaño requerirá un mínimo de x m calculado de manera teórica. La parcela que tenga una anchura más cercana a esta anchura obtendrá mayor puntuación.
- El cuarto atributo en consideración ha sido la distancia a mi casa, yo vivo en la calle Rigoberta Menchú de Vila-real, debido a la posibilidad de poder acercarme en cualquier momento a causa de una necesidad o algún posible accidente, por lo tanto cuanto menor sea la distancia más óptima será la parcela.
- El quinto factor más importante ha sido la distancia desde la parcela a la carretera para que tenga fácil y rápido acceso, tanto de los materiales de entrada como el producto saliente. Para el cálculo de la distancia la carretera que he tenido en cuenta es la Nacional 340.
- A continuación, he tomado en consideración el precio por metro cuadrado, siendo de forma obvia, el más barato la mejor opción en este atributo.
- Por último, he valorado la forma de la parcela, en esta valoración he tenido en cuenta la forma del proyecto y su encaje en las diferentes parcelas. Estas las he evaluado con un 10 si fuese la forma idónea y con un 0 en caso de que no fuese la deseada para el emplazamiento del proyecto.

- A continuación en la tabla 4 puede observarse un resumen de la importancia de los atributos con respecto a los otros y del peso de cada atributo por tanto por uno para la selección de la parcela, según el ya nombrado método de selección multicriterio.

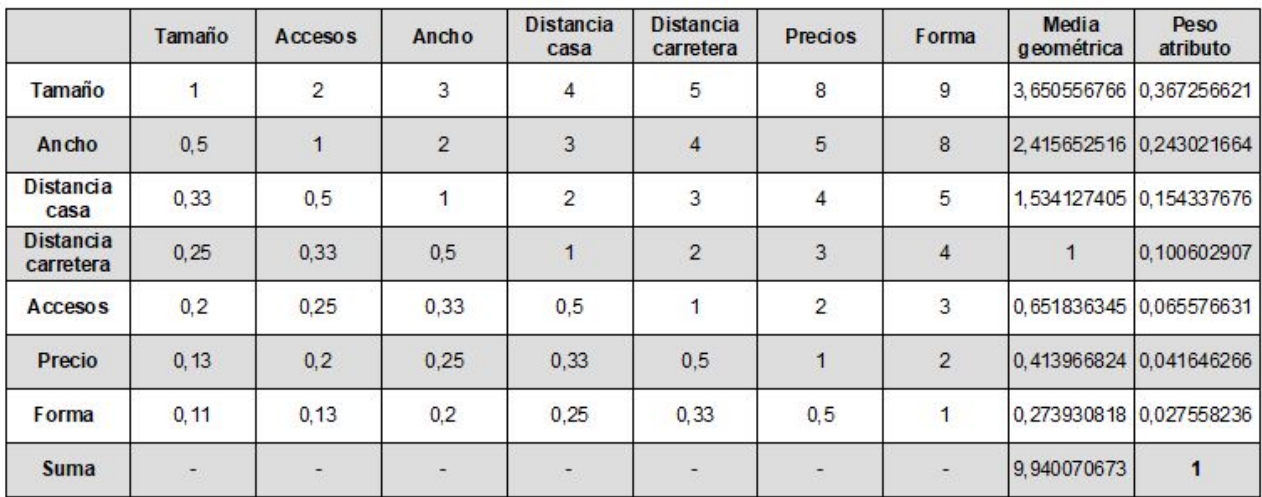

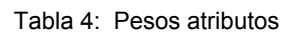

He elegido cinco parcelas para la realización del método de la decisión multicriterio, todas están en el término municipal de Vila-real (Castellón):

La primera parcela está en la partida de Les Solaes, en el polígono 15 y es la suma de las parcelas 520 y 521 que aparecen en las siguientes imágenes 24 y 25 respectivamente).

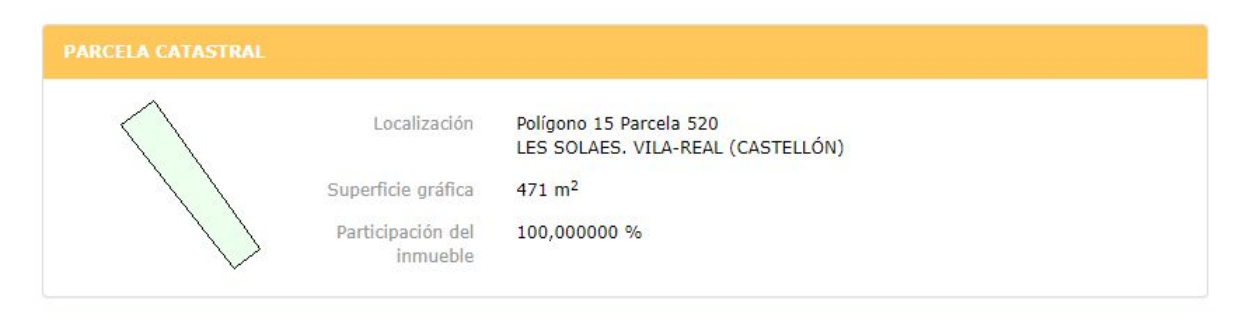

Imagen 24: Imagen de la primera mitad de la primera parcela evaluada

Fuente: Sede Electrónica del Catastro

([https://www1.sedecatastro.gob.es/CYCBienInmueble/OVCConCiud.aspx?del=12&mun=135&UrbRus=R&RefC=12135A01500](https://www1.sedecatastro.gob.es/CYCBienInmueble/OVCConCiud.aspx?del=12&mun=135&UrbRus=R&RefC=12135A015005210000GD&Apenom=&esBice=&RCBice1=&RCBice2=&DenoBice=&from=nuevoVisor) [5210000GD&Apenom=&esBice=&RCBice1=&RCBice2=&DenoBice=&from=nuevoVisor\)](https://www1.sedecatastro.gob.es/CYCBienInmueble/OVCConCiud.aspx?del=12&mun=135&UrbRus=R&RefC=12135A015005210000GD&Apenom=&esBice=&RCBice1=&RCBice2=&DenoBice=&from=nuevoVisor)

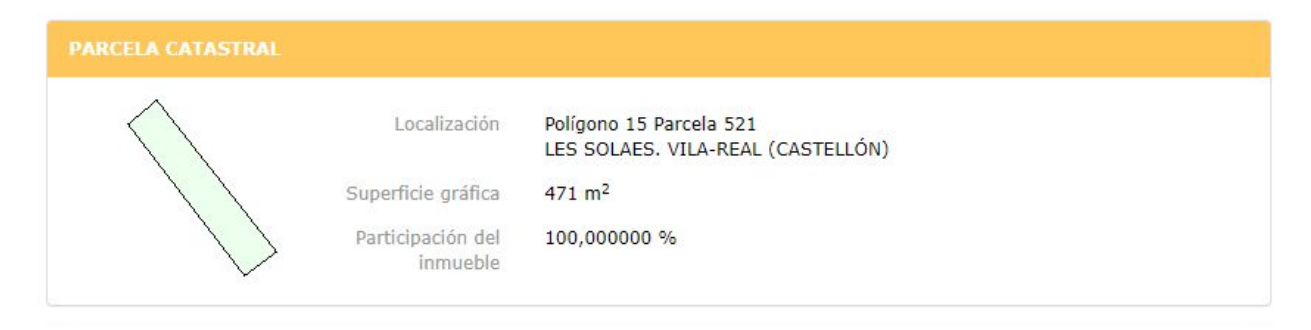

Imagen 25: Imagen de la segunda mitad de la primera parcela evaluada

Fuente: Sede Electrónica del Catastro

([https://www1.sedecatastro.gob.es/CYCBienInmueble/OVCConCiud.aspx?del=12&mun=135&UrbRus=R&RefC=12135A01500](https://www1.sedecatastro.gob.es/CYCBienInmueble/OVCConCiud.aspx?del=12&mun=135&UrbRus=R&RefC=12135A015005210000GD&Apenom=&esBice=&RCBice1=&RCBice2=&DenoBice=&from=nuevoVisor) [5210000GD&Apenom=&esBice=&RCBice1=&RCBice2=&DenoBice=&from=nuevoVisor\)](https://www1.sedecatastro.gob.es/CYCBienInmueble/OVCConCiud.aspx?del=12&mun=135&UrbRus=R&RefC=12135A015005210000GD&Apenom=&esBice=&RCBice1=&RCBice2=&DenoBice=&from=nuevoVisor)

La segunda parcela también se localiza en la partida de Les Solaes, en el polígono 15 parcela 334, en la imagen 26 se puede ver la parcela catastral.

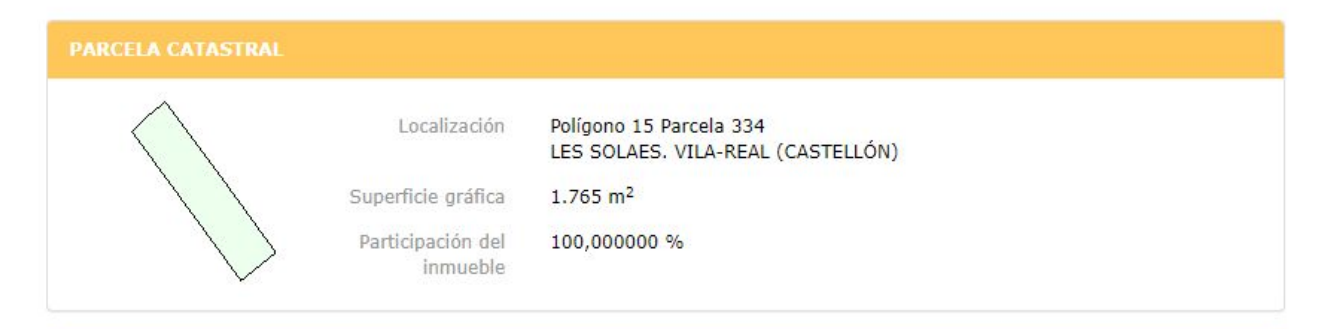

Imagen 26: Imagen de la segunda parcela evaluada

Fuente: Sede Electrónica del Catastro

([https://www1.sedecatastro.gob.es/CYCBienInmueble/OVCConCiud.aspx?del=12&mun=135&UrbRus=R&RefC=12135A01500](https://www1.sedecatastro.gob.es/CYCBienInmueble/OVCConCiud.aspx?del=12&mun=135&UrbRus=R&RefC=12135A015003340000GE&Apenom=&esBice=&RCBice1=&RCBice2=&DenoBice=&from=nuevoVisor) [3340000GE&Apenom=&esBice=&RCBice1=&RCBice2=&DenoBice=&from=nuevoVisor](https://www1.sedecatastro.gob.es/CYCBienInmueble/OVCConCiud.aspx?del=12&mun=135&UrbRus=R&RefC=12135A015003340000GE&Apenom=&esBice=&RCBice1=&RCBice2=&DenoBice=&from=nuevoVisor))

La tercera parcela que he seleccionado para evaluación está en la partida Cariñena en el polígono 18 y es la parcela 296, a continuación en la imagen 27 se muestra su parcela catastral.

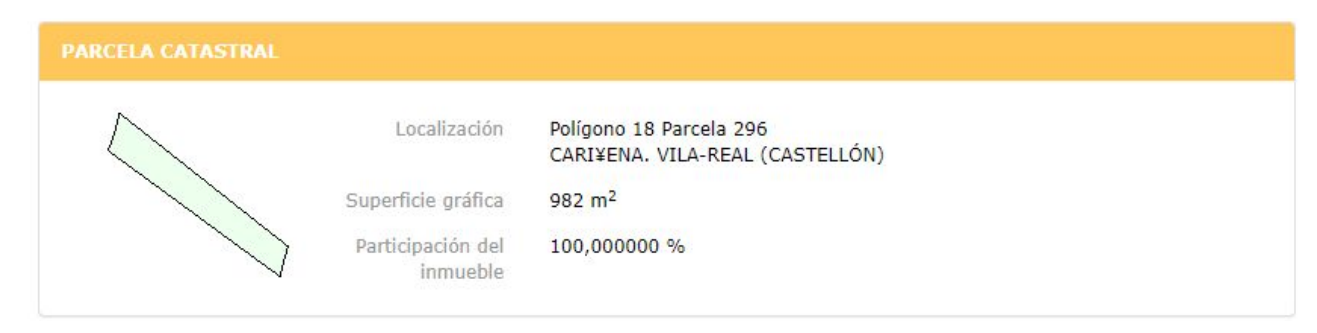

Imagen 27: Imagen de la tercera parcela evaluada

Fuente: Sede Electrónica del Catastro

([https://www1.sedecatastro.gob.es/CYCBienInmueble/OVCConCiud.aspx?del=12&mun=135&UrbRus=R&RefC=12135A01800](https://www1.sedecatastro.gob.es/CYCBienInmueble/OVCConCiud.aspx?del=12&mun=135&UrbRus=R&RefC=12135A018002960000GE&Apenom=&esBice=&RCBice1=&RCBice2=&DenoBice=&from=nuevoVisor)

[2960000GE&Apenom=&esBice=&RCBice1=&RCBice2=&DenoBice=&from=nuevoVisor](https://www1.sedecatastro.gob.es/CYCBienInmueble/OVCConCiud.aspx?del=12&mun=135&UrbRus=R&RefC=12135A018002960000GE&Apenom=&esBice=&RCBice1=&RCBice2=&DenoBice=&from=nuevoVisor))

La cuarta parcela que he valorado ha sido la parcela 19, del polígono 16 que está en la zona de Les Piscines, en la partida Les Solaes. Seguidamente en la imagen 28 se muestra su parcela catastral.

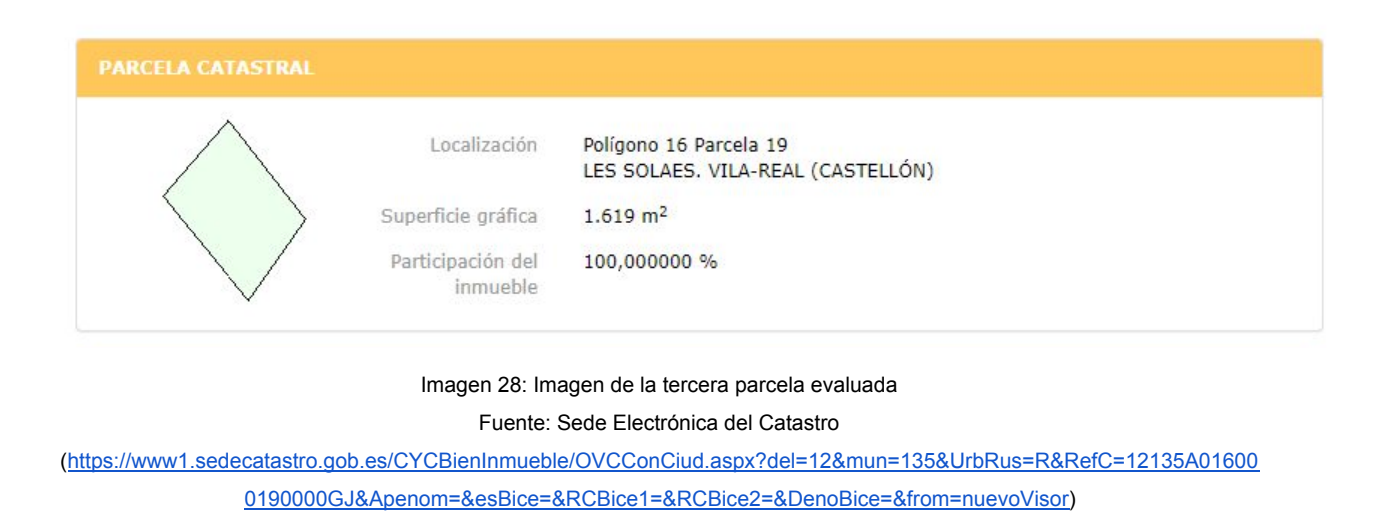

Por último, la quinta parcela puntuada ha sido la parcela 504 del polígono 40, localizada en la partida Pinella. En la imagen 29 se puede observar su parcela catastral.

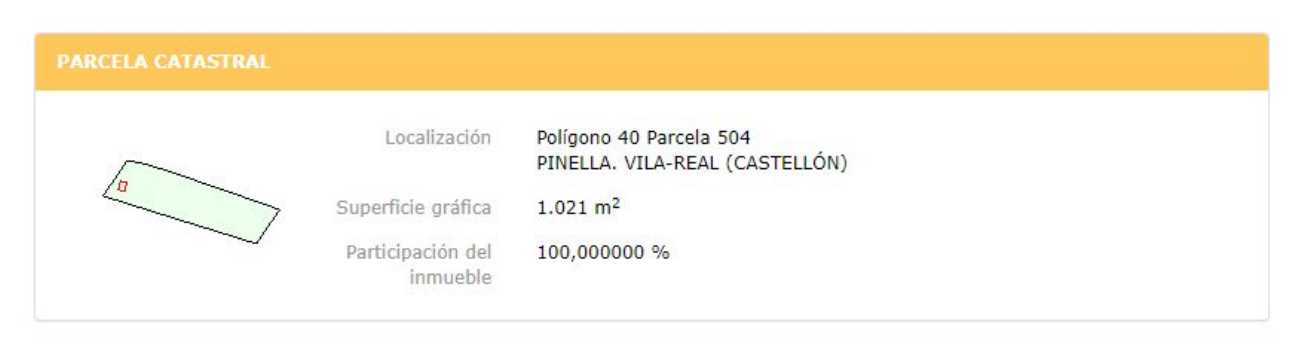

#### Imagen 29: Imagen de la tercera parcela evaluada Fuente: Sede Electrónica del Catastro

([https://www1.sedecatastro.gob.es/CYCBienInmueble/OVCConCiud.aspx?del=12&mun=135&UrbRus=R&RefC=12135A04000](https://www1.sedecatastro.gob.es/CYCBienInmueble/OVCConCiud.aspx?del=12&mun=135&UrbRus=R&RefC=12135A040005040000GH&Apenom=&esBice=&RCBice1=&RCBice2=&DenoBice=&from=nuevoVisor) [5040000GH&Apenom=&esBice=&RCBice1=&RCBice2=&DenoBice=&from=nuevoVisor\)](https://www1.sedecatastro.gob.es/CYCBienInmueble/OVCConCiud.aspx?del=12&mun=135&UrbRus=R&RefC=12135A040005040000GH&Apenom=&esBice=&RCBice1=&RCBice2=&DenoBice=&from=nuevoVisor)

Todas las parcelas evaluadas están en suelo rústico, ya que no es necesario para mi proyecto que el suelo sea de nivel superior y por tanto tiene un menor precio de compra.

A continuación se muestra en la tabla 5 los valores obtenidos de cada parcela estudiada con respecto a cada uno de los atributos que he tomado en consideración.

|                      | Tamaño (m <sup>2</sup> ) | <b>Accesos</b>          | Ancho (m) | <b>Distancia</b><br>casa (m) | <b>Distancia</b><br>carret. (m) |      | Precio (€/m <sup>2</sup> ) Forma (0-10) |
|----------------------|--------------------------|-------------------------|-----------|------------------------------|---------------------------------|------|-----------------------------------------|
| Parcela <sub>1</sub> | 942                      | asfaltado 2<br>carriles | 18.74     | 900                          | 300                             | 9.15 | $\sqrt{5}$                              |
| Parcela <sub>2</sub> | 1765                     | asfaltado 2<br>carriles | 20        | 1000                         | 400                             | 9.15 | $\sqrt{5}$                              |
| Parcela <sub>3</sub> | 982                      | asfaltado 1<br>carriles | 11,4      | 1900                         | 1300                            | 4.18 | $\sqrt{3}$                              |
| Parcela <sub>4</sub> | 1619                     | asfaltado 2<br>carriles | 35.26     | 1600                         | 1000                            | 3.12 | $\,$ 8 $\,$                             |
| Parcela <sub>5</sub> | 1021                     | asfaltado 2<br>carriles | 16.6      | 2400                         | 3000                            | 3.33 | 6                                       |

Tabla 5: Valor de cada parcela por atributo

En la tabla 6 que se muestra seguidamente, podemos ver el resultado del método de la decisión multicriterio para seleccionar la parcela, este resultado ha sido ajustado mediante una regresión de mínimos al cuadrado.

|                      | Tamaño       | <b>Accesos</b> | Ancho       | <b>Distancia</b><br>casa | <b>Distancia</b><br>carretera | Precio   | Forma       | Total |
|----------------------|--------------|----------------|-------------|--------------------------|-------------------------------|----------|-------------|-------|
| Parcela <sub>1</sub> | 1            |                | 0.638       |                          |                               | 0        | 0,4         | 0.886 |
| Parcela <sub>2</sub> | $\mathbf{0}$ |                | 0.589       | 0.933                    | 0.963                         | $\theta$ | 0, 4        | 0.502 |
| Parcela <sub>3</sub> | 0.951        | $\pmb{0}$      | 0.922       | 0,333                    | 0.630                         | 0.824    | $\mathbf 0$ | 0.601 |
| Parcela <sub>4</sub> | 0.177        |                | $\mathbf 0$ | 0,533                    | 0,741                         |          |             | 0.480 |
| Parcela <sub>5</sub> | 0,904        | 4              | 0.721       | $\mathbf 0$              | 0                             | 0.965    | 0,6         | 0,743 |

Tabla 6: Resultado del método de la decisión multicriterio

Como podemos observar la parcela 1, que es la suma de las parcelas 520 y 521 en el polígono 15 partida Les Solaes, es la parcela ganadora. Esta parcela tiene 942 m<sup>2</sup>, por lo que es la más pequeña de las evaluadas; tiene una carretera de acceso de asfalto de dos carriles; una anchura de 18,74 m; es la más cercana tanto de la carretera como de mi casa; tiene el precio más caro por metro cuadrado y una forma aceptable.

Esta parcela está en el camino viejo de Vila-real - Burriana, como puede verse en la imagen 30, se ubica muy cerca de la rotonda que también da acceso al Hospital Universitario de La Plana.

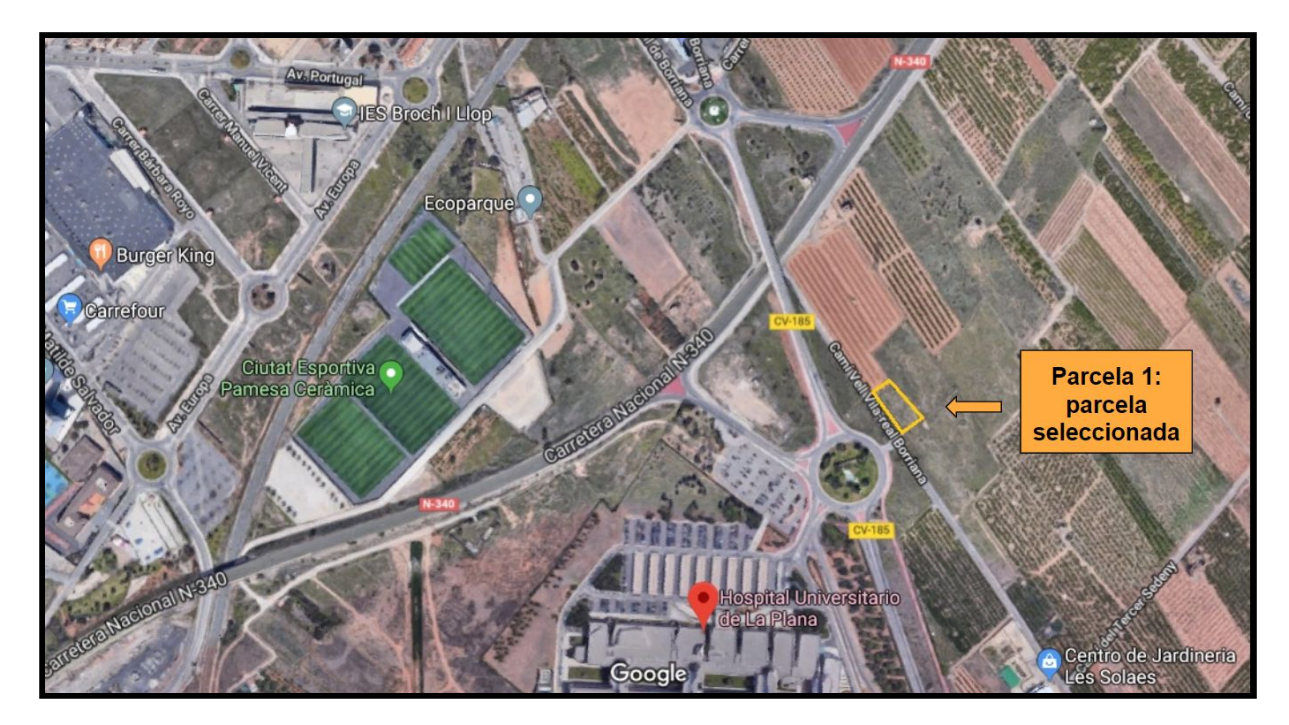

Imagen 30: Localización de la parcela vista satélite Fuente: Google Maps ([https://www.google.es/maps/search/hospital+la+plana/@39.9268073,-0.0953553,317m/data=!3m1!1e3\)](https://www.google.es/maps/search/hospital+la+plana/@39.9268073,-0.0953553,317m/data=!3m1!1e3)

# **10. INSTALACIÓN HIDRÁULICA**

Este proyecto requiere de diferentes instalaciones hidráulicas. Más concretamente, necesita una instalación de agua potable; dos instalaciones de aguas residuales, una para la zona de desagües en el invernadero y la zona de trabajo de la nave y otra para los sistemas del baño y el laboratorio. Estos cálculos se han realizado en el capítulo 1 de los anejos.

Para poder observar la distribución es necesario consultar el plano 3 para la distribución del proceso, el plano 4 para la instalación de agua potable y el plano 5 para la de agua residual.

Para la instalación de aguas residuales del invernadero se ha instalado una tubería de 120 mm de diámetro interno, 125 mm de diámetro externo.

En la zona de aguas residuales del aseo y laboratorio el diámetro interno de la tubería instalada ha sido de 47,2 mm y de 50 mm de diámetro externo.

En cuanto a la instalación de agua potable el diámetro empleado es de 71,4 mm y 75 mm de diámetro interno y externo respectivamente.

En las tuberías de distribución del medio con la espirulina la tubería es 120 mm de diámetro interno y 125 mm de externo. Además en esta instalación han sido necesario instalar 7 bombas hidráulicas distribuidas por el recorrido de 600 W de potencia, pueden verse en la imagen 31, para subir el medio a un máximo de 2,9 m de altura

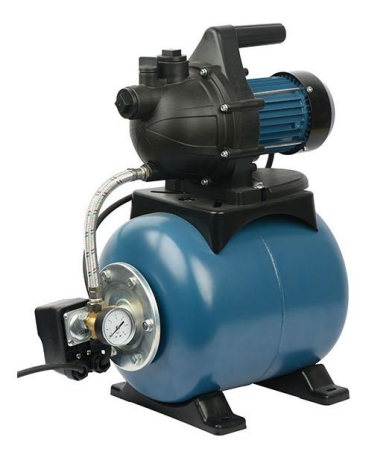

Imagen 31: Bomba 600 W

Fuente: <http://www.leroymerlin.es/fp/13719461/grupo-de-presion-jgp-6005c?idCatPadre=602398&pathFamilaFicha=012205>

En este proceso se instalarán a 2,9 m dos tuberías por cada lado, de tal manera que tengan una ligera pendiente según el sentido a la que se muevan, para aclararnos más es preciso consultar el plano 3.

Es decir, en la zona más cercana a la nave habrá menor altura que en la más alejada en la tubería que sale del fotobiorreactor y por el contrario la que sale de la zona de procesado en la nave tendrá mayor altura en la zona más cercana a la nave. Por lo tanto las tuberías de alimentación y de procesado se cruzarán para hacernos una imagen en forma de cruz  $\Box$ .

### **11. INSTALACIÓN ELÉCTRICA**

Para el dimensionado de la instalación eléctrica, desarrollado en el capítulo 3 de los anejos se han empleado diferentes tipos de cables aunque todos están protegidos por polietileno reticulado (XLPE) y todas las líneas están protegidas por interruptor automático magnetotérmico:

- Para la derivación individual con una longitud de 10 m el cable será de : 4 x 35 mm<sup>2</sup>  $+ 1 x 16 mm<sup>2</sup>$ 

- En la línea de las bombas hidráulicas con una longitud de 50 m el cable será de: 3 x 1,5 mm<sup>2</sup> + 1 x 1,5 mm<sup>2</sup>
- En la línea de maquinaria con una longitud de 20 m el cable será de:  $3 \times 2.5$  mm<sup>2</sup> +  $1 \times 2.5$  mm<sup>2</sup>
- En la línea de enchufes con una longitud de 60 m el cable será de:  $2 \times 35$  mm<sup>2</sup> + 1 x 16  $mm<sup>2</sup>$
- Por último, en la línea de alumbrado con una longitud de 40 m el cable será de: : 2 x 2,5 mm<sup>2</sup> + 1 x 2,5 mm<sup>2</sup>

# **12. ILUMINACIÓN**

El dimensionado de la iluminación de la nave se ha realizado mediante el programa de software libre DIALux. La iluminación requerida en las diferentes zonas de la nave no será la misma sino que dependerá del uso empleado en cada una de las estancias.

En el capítulo 4 de los anejos viene detallado la la iluminación necesaria de cada zona, se ha instalado tres tipos de luminarias de la marca Philips:

En la zona de trabajo se han instalado 8 Philips HPK238 1xHPL-N250W + GPK R-WB + ZDK004 GC-WB que puede verse en la imagen 32.

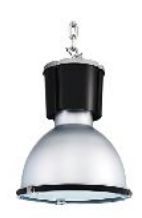

Imagen 32. Luminaria Philips HPK238 1xHPL-N250W + GPK R-WB + ZDK004 GC-WB Fuente: Philips

En el resto de las estancias, exceptuando el aseo se ha puesto la luminaria Philips SP140P L1135 1xLED38S/840, cuyo modelo puede observarse en la imagen 33. De éstas se han instalado un total de 16: 6 en la oficina, 4 en el laboratorio y 6 en la zona de empaquetado

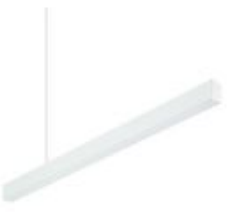

Imagen 33. Luminarias Philips SP140P L1135 1xLED38S/840 Fuente: Philips

Por último en el aseo se han instalado 2 del modelo Philips BPS460 W16L 124 1xLED24/830 LIN-PC, que se puede ver en la imagen 34.

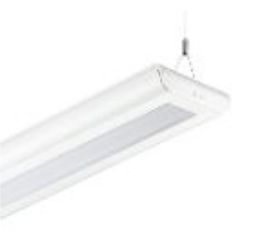

Imagen 34. Luminarias Philips BPS460 W16L 124 1xLED24/830 LIN-PC Fuente: Philips

# **13. INSTALACIÓN DE PROTECCIÓN CONTRA INCENDIOS**

Debido al tamaño tan pequeño de la nave, para la instalación de protección contra incendios, la cual ha sido calculada con mayor detalle en los anejos, se han instalado dos extintores tipo 21 A que puede verse en la imagen 35.
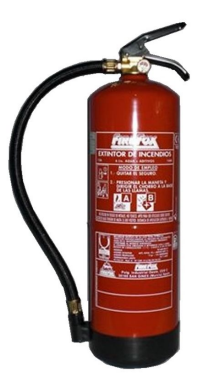

Imagen 35: Extintor con eficacia 21 A Fuente: <https://www.planafabrega.com/extintor-hidrico-6-litros-21a-183b-75f>

## **14. ESTRUCTURA**

Para dimensionar la estructura necesaria del proyecto he empleado el programa de software libre PortalPlus, disponible en la web de la empresa Arcelor-Mittal: [www.constructalia.com](http://www.constructalia.com/)

## **14.1. Nave**

Seguidamente, podemos ver en 3D la estructura de la nave en la imagen 36.

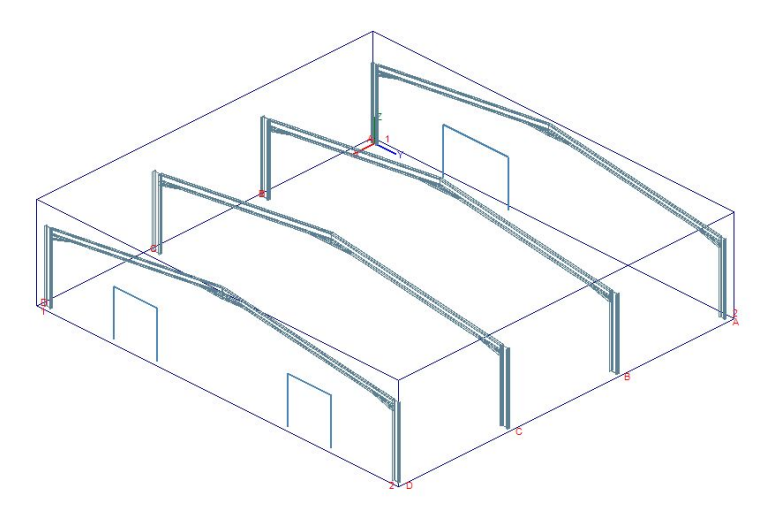

Imagen 36: Estructura 3D de la nave Fuente: PortalPlus

Primero, he realizado el cálculo en la zona de la nave. Toda la estructura metálica es de acero S355 J0.

Los perfiles de los pórticos externos de la nave son IPE 220 para las columnas e IPE 240 para las vigas y para los pórticos interiores, los cuáles son IPE 300 para las columnas e IPE 270 para las vigas.

El cerramiento de las paredes se ha realizado por medio de placa alveolar Prainsa AC16, de espesor 160 mm, que arriostra las alas de los pilares. En la cubierta el cerramiento de la cubierta se ha hecho con panel sándwich Ondatherm 900C de 80 mm de espesor, soportado mediante correas a los pórticos.

La nave tiene tres aberturas: una en el hastial A, que es una puerta de las se abre hacia arriba como la que puede verse en la imagen 37 de 3 m de largo por 2 m de alto y dos en el hastial D que son simétricas y comunican con la zona de invernadero, éstas son de 2 m de altura por 2 m.

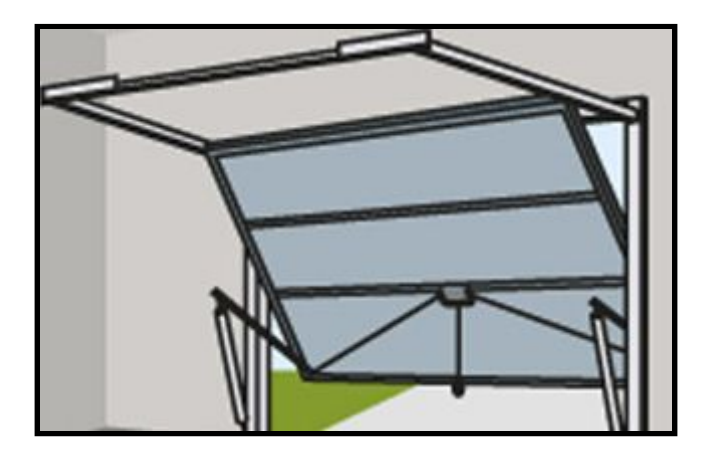

Imagen 37: Abertura hastial A Fuente: <http://www.leroymerlin.es/ideas-y-consejos/comoHacerlo/la-puerta-del-garaje.html>

#### **14.2. Invernadero**

La otra estructura diseñada han sido dos módulos para la zona de invernadero. Al ser simétricos los dos serán iguales.

Para la elección de los materiales de cubierta he elegido dentro de los plásticos semirrígidos un poliéster reforzado con fibra de vidrio.

Tiene algunas ventajas como el peso y manejo, la difusión de la radiación y la resistencia al impacto y también algunos inconveniente como la pérdida de transmisividad de un 20 % con el tiempo, menor radiación difusa y que es combustible. Seguidamente, puede verse una comparativa de los materiales de cubierta semirrígidos en la tabla x.

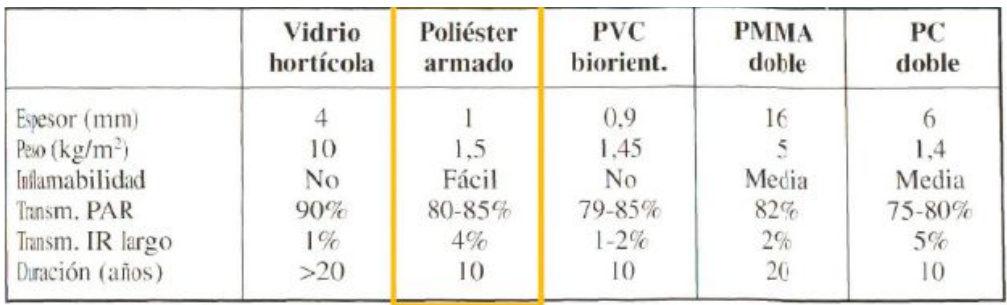

Tabla 7: Comparativa materiales semirrígidos Fuente: Apuntes Horticultura 2017/18 Tema II.3. El invernadero elementos estructurales y constructivos

El invernadero es tipo capìlla, este tipo de construcción tiene algunas ventajas su fácil construcción y conservación, puede usarse cualquier material de cubierta, tiene una gran facilidad de evacuar agua de lluvia. No obstante tiene algunos inconvenientes como el menor volumen que los de perfil curvo para una misma altura y una menor transmisividad que los perfiles curvos.

A continuación, podemos ver la estructura 3D en la imagen 38 de uno de los dos módulos del invernadero.

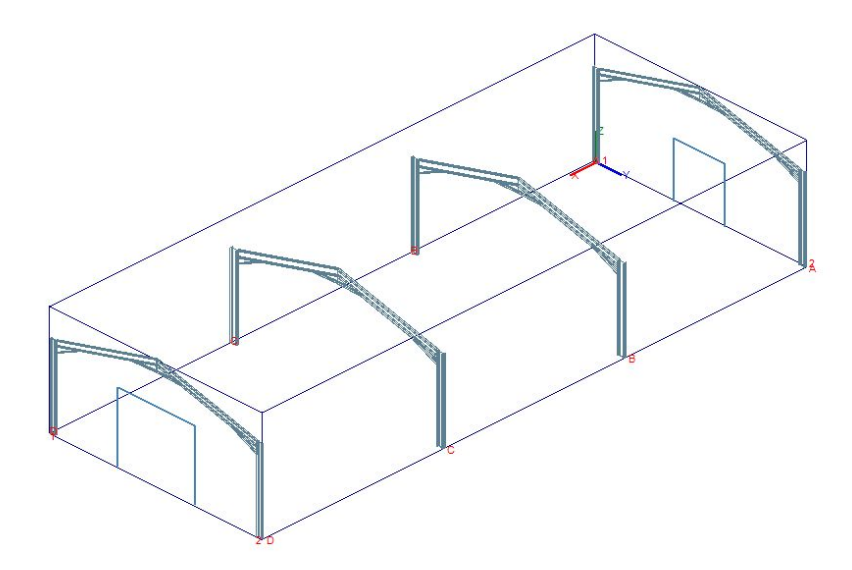

Imagen 38: Estructura 3D de un módulo del invernadero Fuente: PortalPlus

La estructura metálica Igual que en el caso anterior es de acero S355 J0. Los perfiles de los pórticos externos de la nave se puede ver en la imagen 39. Estos son IPE 180 para las columnas y para las vigas.

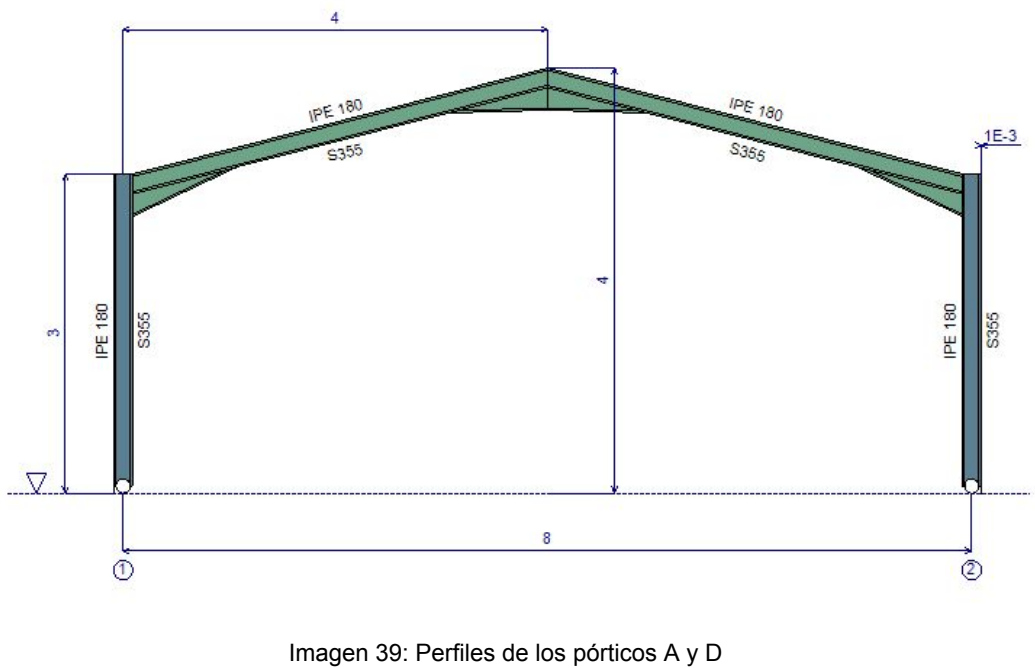

Fuente: PortalPlus

Seguidamente, en la imagen 40 puede observarse los perfiles de los pórticos interiores, los cuáles son IPE 300 para las columnas e IPE 270 para las vigas.

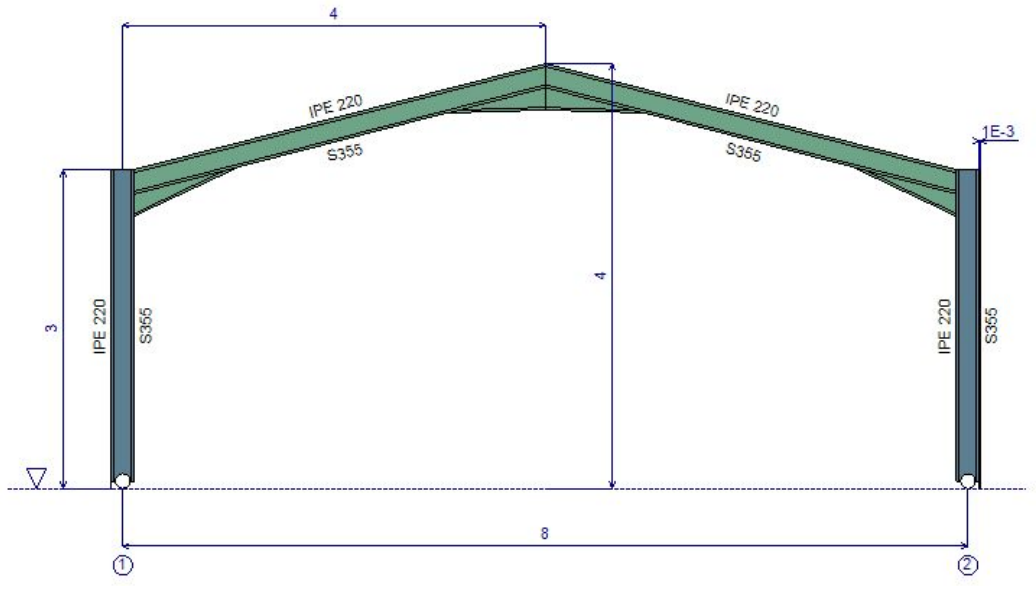

Imagen 40: Perfiles de los pórticos B y C Fuente: PortalPlus

El cerramiento de las paredes y de la cubierta se ha realizado por medio del plástico semirrígido poliéster armado con fibra de vidrio de 1 mm de espesor, soportado mediante correas a los pórticos.

La nave tiene dos puertas: una en el hastial A, de 2 m de largo por 2 m de alto y otra en el lado opuesto en el hastial D, la cual tiene una dimensiones de 3 m de longitud por 2,5 m de altura.

## **15. RESUMEN DE LOS PRESUPUESTOS**

Una vez, conocemos el resumen de presupuestos, ampliado en el apartado presupuestos podemos calcular el presupuesto de ejecución material.

| PRESUPUESTO DE EJECUCIÓN MATERIAL | 75081,77    |
|-----------------------------------|-------------|
|                                   | Total $(€)$ |
| Parcela y estructura              | 42221.76    |
| Instalaciones hidráulicas         | 16745,3     |
| Instalación eléctrica             | 899         |
| Maquinaria y mobiliario           | 15126,85    |
| Instalación PCI                   | 88.86       |

Tabla 8. PEM

También hay que tener en cuenta los costes derivados del PEM, para poder calcular el Presupuesto d Ejecución por Contrata (PEC) y a este sumarle el IVA.

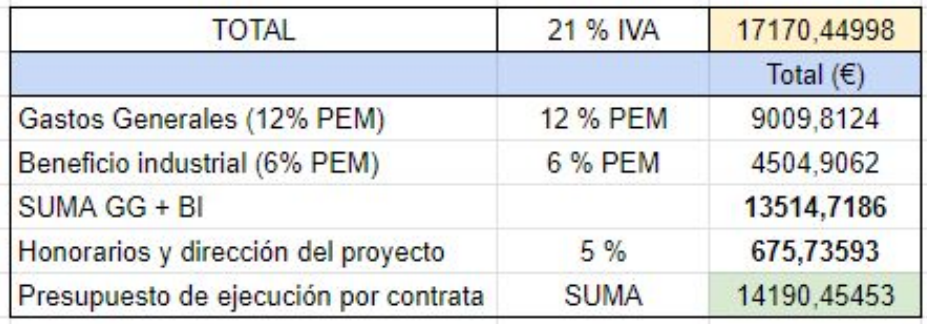

Tabla 9. Coste total con IVA

## **16. VIABILIDAD ECONÓMICA**

También hay que tener en cuenta los costes derivados del PEM, para poder calcular el Presupuesto de Ejecución por Contrata (PEC) y a este sumarle el IVA.

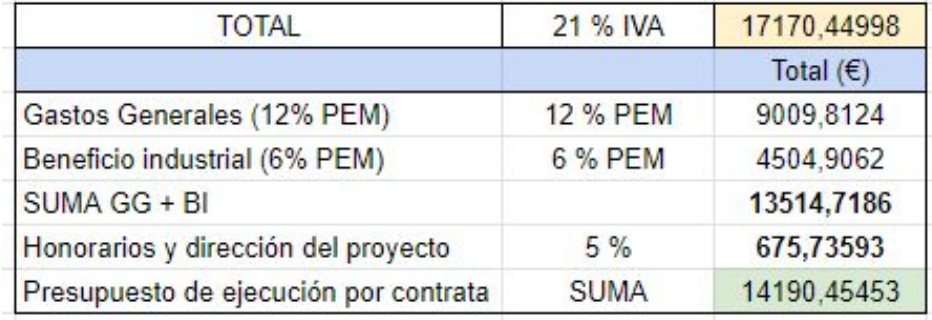

Tabla 10. Coste total con IVA

En la fase de explotación, hay dos tipos de gastos los directos, en otras palabras, los gastos necesarios para la fabricación del producto final y los gastos indirectos que están independientemente de la producción.

| <b>Gastos directos (GD)</b> | 18423.4974                   |               |             |  |
|-----------------------------|------------------------------|---------------|-------------|--|
|                             |                              | Energia       |             |  |
|                             | Unitat (kw/any)              | Preu kW $(E)$ | Total       |  |
| 15,558                      | 946.445                      | 0,118383      | 112,0429984 |  |
|                             |                              | Agua potable  |             |  |
|                             | Unitat (L/any)               | Preu $L(E)$   | Total       |  |
| Agua potable                | 48068                        | 0,0008        | 38,4544     |  |
|                             | Espirulina                   |               | 18273       |  |
|                             | Unitat (can/any) Preu $L(f)$ |               | Total       |  |
| <b>Sales</b>                | 3528                         | 0.5           | 1764        |  |
| Agua destilada              | 15000                        | 0.37          | 5550        |  |
| Malla filtrado              | 159                          |               | 159         |  |
| Peróxido h                  | 24000<br>0.45                |               | 10800       |  |

Tabla 11. Gastos directos

Aquí podemos ver un resumen de los gastos directos:

| GD   | <b>Energia</b> | Agua potable | <b>Espirulina</b> | Total    |
|------|----------------|--------------|-------------------|----------|
| 2019 | 112,0429984    | 38,454       | 18273,000         | 18423,50 |
| 2020 | 113,9477294    | 39,1081248   | 18583,641         | 18736,70 |
| 2021 | 115,8848408    | 39,77296292  | 18899,563         | 19055,22 |
| 2022 | 117,8548831    | 40,44910329  | 19220,855         | 19379,16 |
| 2023 | 119,8584161    | 41,13673805  | 19547,610         | 19708,61 |
| 2024 | 121,8960092    | 41,83606259  | 19879,919         | 20043,65 |
| 2025 | 123,9682413    | 42,54727566  | 20217,878         | 20384,39 |
| 2026 | 126,0757014    | 43,27057934  | 20561,582         | 20730.93 |
| 2027 | 128,2189884    | 44,00617919  | 20911,129         | 21083,35 |
| 2028 | 130,3987112    | 44,75428424  | 21266,618         | 21441,77 |

Tabla 12. Gastos directos en 10 años

En cuanto a los gastos indirectos están con un contrato de 30 h dos empleados que cobran a 10 € la hora, van de 8 a 14h con días de fiesta para uno el viernes y sábado y para el otro domingo y lunes:

| SALARIO EMPLEADOS | 57600  |         |       |
|-------------------|--------|---------|-------|
|                   | Unitat | (€/any) | Total |
| Empleados         |        | 28800   | 57600 |

Tabla 13. Coste empleados

A continuación, se muestra un resumen de los gastos indirectos:

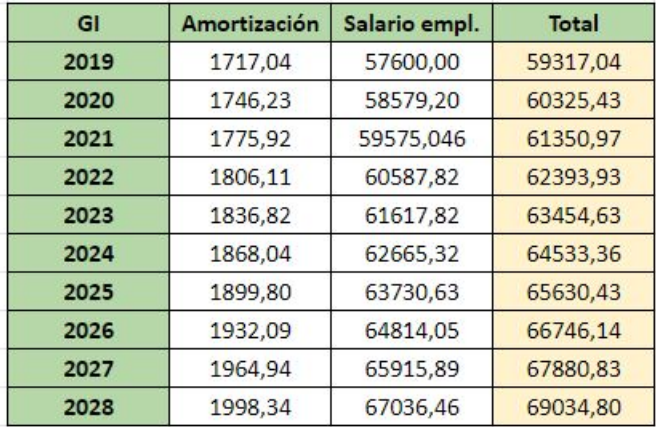

Tabla 14. Gastos indirectos en 10 años

Los ingresos producidos en este proyecto serán por la venta de espirulina, en los próximos 10 años.

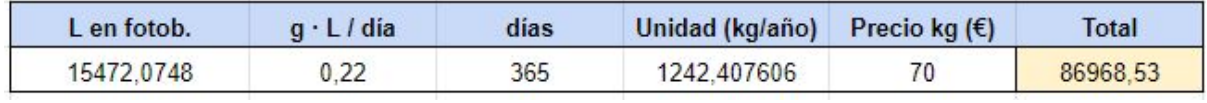

Tabla 15. Ingresos anuales

| <b>INGRESOS</b> | Venta     |  |  |
|-----------------|-----------|--|--|
| 2019            | 86968.532 |  |  |
| 2020            | 88447,00  |  |  |
| 2021            | 89950,60  |  |  |
| 2022            | 91479.76  |  |  |
| 2023            | 93034.91  |  |  |
| 2024            | 94616,51  |  |  |
| 2025            | 96224,99  |  |  |
| 2026            | 97860.81  |  |  |
| 2027            | 99524,45  |  |  |
| 2028            | 101216,36 |  |  |

Tabla 16. Ingresos en 10 años

Una vez ya hemos obtenido los beneficios y los gastos del proyecto, podemos calcular las variaciones de entrada y salida del flujo de caja neto o cashflow (FCN). Eso sí, para poder calcularlo será necesario conocer los beneficios netos (Bn), los cuales se obtienen al restar

los beneficios brutos (Bb) los impuestos que hay en el año 2019 que son del 25%. Para ver la evolución a lo largo de 10 años hemos aplicado una inflación del 1,7% (IPC).

> Bn = Bb - Bb \*Impuestos (25%)  $[\in]$ Bb = Ingresos - Gastos totales (GT) [€]

|      | <b>Bb</b> | <b>Bn</b> |  |
|------|-----------|-----------|--|
| 2019 | 9227,990  | 6920,993  |  |
| 2020 | 9384,866  | 7038,649  |  |
| 2021 | 9544.409  | 7158,306  |  |
| 2022 | 9706.664  | 7279.998  |  |
| 2023 | 9871,677  | 7403,758  |  |
| 2024 | 10039,495 | 7529,622  |  |
| 2025 | 10210,167 | 7657,625  |  |
| 2026 | 10383,740 | 7787,805  |  |
| 2027 | 10560,263 | 7920,197  |  |
| 2028 | 10739,788 | 8054,841  |  |

Tabla 17. Beneficio neto y beneficio bruto en 10 años

Al tener ya calculado el beneficio neto ahora ya sí que podemos calcular el flujo de caja neto. Este se calcula mediante la suma del beneficio neto y la amortización, diferenciándolo año a año y además, deberá tener en cuenta la inflación.

FCN = Bn + Amortización [€]

|      | <b>Bn</b> | Amortización | <b>FCN</b> |
|------|-----------|--------------|------------|
| 2019 | 2577.644  | 7508,18      | 10085,82   |
| 2020 | 2621.463  | 7635,82      | 10257.28   |
| 2021 | 2666,028  | 7765,62      | 10431,65   |
| 2022 | 2711,351  | 7897,64      | 10608.99   |
| 2023 | 2757,444  | 8031,90      | 10789,34   |
| 2024 | 2804.320  | 8168,44      | 10972.76   |
| 2025 | 2851.994  | 8307,31      | 11159.30   |
| 2026 | 2900,478  | 8448,53      | 11349,01   |
| 2027 | 2949,786  | 8592,16      | 11541,94   |
| 2028 | 2999.932  | 8738,22      | 11738,15   |

Tabla 18. Flujo de Caja Neto en 10 años

Con los datos obtenidos en el Flujo de Caja Neto podemos calcular el período de retorno que será de:

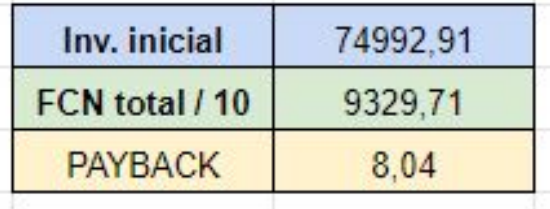

Tabla 19. Período de retorno (PAYBACK)

 $PAYBACK = I_0 / (FCN_{total} / Duración\,) = 8,04 \text{ años}$ 

Una vez ya conocemos el flujo de caja de los 10 años de vida del proyecto, ya podemos calcular los indicadores de rentabilidad del proyecto, es decir, el valor actual neto (VAN) y la tasa interna de retorno (TIR).

Primero, calcularemos el VAN mediante la siguiente fórmula:

$$
VAN = -Io + \sum_{j=1}^{n} \frac{FNj}{(1+i)^j}
$$

Dónde:

Io = Inversión inicial j = años de vida del proyecto = 10 FN = FCN = Flujo de Caja Neto  $i = ir = t$ asa de interés (2/1,7 $\cdot$ 100)

Obtenemos un **VAN = 12398,69**

Para la obtención del TIR, se ha calculado el VAN con diversas tasas de interés hasta que hemos obtenido una tasa que ofrece un VAN más cercano a cero. Estimando este valor como el TIR del proyecto. A continuación se muestra la tabla con las tasas de interés experimentados para la obtención del TIR con su VAN correspondiente.

| ı۳        | VAN      |  |
|-----------|----------|--|
| 0         | 18304,23 |  |
| 0,0117647 | 12398,69 |  |
| 0,02      | 8581,63  |  |
| 0,04      | 268,37   |  |
| 0,0406    | 38,09    |  |
| 0,0407    | $-0,192$ |  |

Tabla 20. VAN respecto a diferentes tipos de interés

Como podemos observar en la gráfica y en la tabla anterior el **TIR = 4,06 %**, por último se muestra la tabla en la que se expresan los datos anteriores.

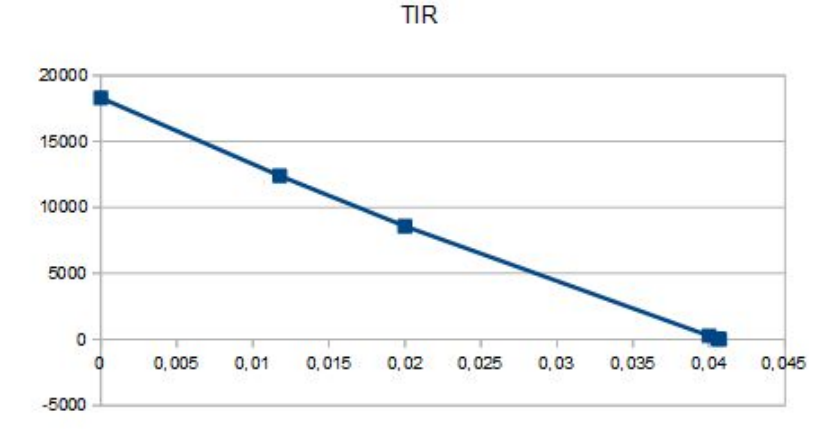

Gráfica de la Tasa Interna de Retorno

# **ANEJOS**

# **CAPÍTULO 1: Cálculos hidráulicos**

*FORMULARIO*

Para el cálculo del diámetro interior de las tuberías necesarias se han utilizado las siguientes fórmulas:

TUBERÍAS

# $Q = V/t$

Ecuación: Cálculo de caudal

$$
Q = v \cdot A
$$

Ecuación: Cálculo de caudal (2)

$$
A=Q/v
$$

Ecuación: Cálculo del área

$$
A = \Pi \cdot R^2 = \frac{\Pi \cdot D^2}{4}
$$

Ecuación:. Cálculo del área (2)

$$
D = \sqrt{\frac{4 \cdot A}{\Pi}}
$$

Ecuación:. Cálculo del diámetro interior

Dónde:

 $Q =$  Caudal  $(m^3 / s)$ 

 $V =$  Volumen (m<sup>3</sup>)

 $t =$  Tiempo  $(s)$ 

 $v =$  Velocidad (m  $/s$ )

A = Área (m<sup>2</sup>)

R = Radio interno de la tubería (m)

D = Diámetro interno de la tubería (m)

CAUDAL AGUAS RESIDUALES

$$
Q_{ar} = k \sqrt{\Sigma UD}
$$

Ecuación:. Caudal de aguas residuales

Dónde:

K = es un coeficiente de simultaneidad de uso

∑UD = es la suma de todos los caudales que desaguan en la misma bajante

| Elemento     | Q (I/s) según CTE |  |  |
|--------------|-------------------|--|--|
| Lavabo       | 0,47              |  |  |
| Ducha        | 0,94              |  |  |
| Fregadero    | 1,41              |  |  |
| Lavadora     | 1,41              |  |  |
| Lavavajillas | 1,41              |  |  |
| Inodoro      | 1,88              |  |  |

Tabla 21. Caudal por elemento según el CTE

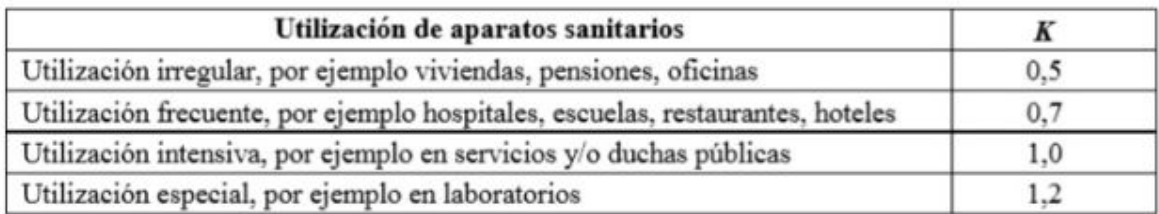

Tabla 22. Coeficiente de simultaneidad de uso según el CTE

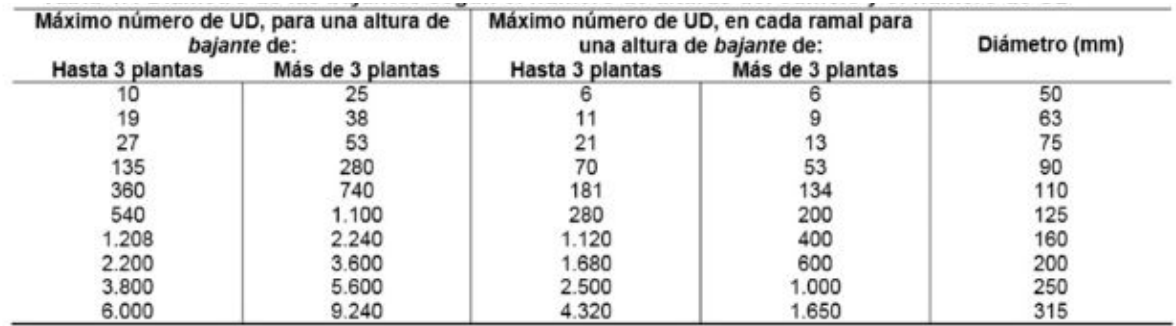

Tabla 23. Diámetro de las bajantes según el número de alturas del edificio y el número de UD según el CTE en el documento HS 5 "Salubridad" da la pauta en la tabla 4.4

PROFUNDIDAD DE LAS TUBERÍAS RESPECTO AL PUNTO INICIAL

$$
Q = 0,2785 \cdot C \cdot D^{2,63} \cdot S^{0,54}
$$

Ecuación:. Ecuación de Hazen-Williams

$$
S = \sqrt[0.54]{Q/0, 2785/C/D^{2,63}}
$$

Ecuación: Ecuación de Hazen-Williams (2)

Dónde:

 $Q =$  Caudal (m<sup>3</sup> / s)

S = Longitud tubería / Diferencia de profundidad entre el punto inicial y final

C = Valor tabla Hazen-Williams (PVC = 150)

D = Diámetro interno de la tubería (m)

BOMBAS HIDRÁULICAS

$$
P = \rho g \cdot Q \cdot \Delta H / e
$$

Ecuación: Cálculo de la potencia real de la bomba

Siendo:

P = Potencia (KW)

 $p =$  Densidad del fluido (kg / m3)

 $Q =$  Caudal (m3 / s)

 $\Box H$  = Diferencia de altura entre el punto inicial y el final (m)

e = Eficiencia de la bomba

*CÁLCULO DEL DIÁMETRO DE LAS TUBERÍAS*

#### AGUA RESIDUAL ZONA INVERNADERO

Como la peor situación que puede haber es en el momento de limpieza cuando se empleen 2000 L de agua para enjuagar el peróxido de hidrógeno, esta operación de vaciado se ha estimado en 3 minutos (180 s).

$$
Q = V/t = 2000/180 = 0,0111 \, m^3/s
$$

El tamaño necesario para un caudal de 0,0111 m $3/$ s con una velocidad de 1 m/s, ya que según el CTE en tuberías de PVC se delimita la velocidad del agua entre 0,5 y 3,5 m/s, por lo tanto obtenemos una área de:

 $A = Q/v = 0,0111/1 = 0,0111 \ m^2$ 

Para dimensionar el diámetro interior de la tubería empleamos la siguiente fórmula:

$$
D = \sqrt{\frac{4 \cdot A}{\Pi}} = \sqrt{\frac{4 \cdot 0.0111}{\Pi}} = 0,119 \; m = 119 \; mm
$$

En las tablas comerciales escogemos el diámetro interior superior más cercano, que es de **120 mm de diámetro interno** y 125 mm de diámetro externo.

Para el cálculo de la diferencia de profundidad entre el punto inicial y el final, como tenemos una longitud de 40 m, el valor de C extraído para PVC de 150 y la Q conocida anteriormente calculamos mediante esta fórmula:

$$
\Delta H = \sqrt[0.54]{Q/0, 2785/C/D^{2,63}} \cdot L = \sqrt[0.54]{0, 0111/0, 2785/150/0, 120^{2,63}} \cdot 40 = 0, 29 m
$$

AGUA RESIDUAL PROCEDENTE DEL ASEO Y LABORATORIO

Primero calculamos las unidades de descarga (UD) mediante el uso de la tabla anterior:

$$
\Sigma UD = 1,88.2 + 0,47.3 = 1,137 l/s = 0,001137 m3/s
$$

El tamaño necesario para un caudal de 0,001137 m $3$ /s con una velocidad de 1 m/s, obtenemos una área de:

$$
A = Q/v = 0,01137/1 = 0,001137 m2
$$

Para dimensionar el diámetro interior de la tubería empleamos la siguiente fórmula:

$$
D = \sqrt{\frac{4 \cdot A}{\Pi}} = \sqrt{\frac{4 \cdot 0.01137}{\Pi}} = 0,038 \text{ m} = 38 \text{ mm}
$$

En las tablas comerciales escogemos el diámetro interior superior más cercano, que es de **47,2 mm de diámetro interno** y 50 mm de diámetro externo. Hay que tener en cuenta la tabla de diámetro de bajantes que casualmente nos da el mismo valor de 50 mm.

Para el cálculo de la diferencia de profundidad entre el punto inicial y el final, como tenemos una longitud de 30 m, el valor de C extraído para PVC de 150 y la Q conocida anteriormente calculamos mediante esta fórmula:

$$
\Delta H = \sqrt[0.54]{Q/0, 2785/C/D^{2,63}} \cdot L = \sqrt[0.54]{0,00137/0, 2785/150/0, 0472^{2,63}} \cdot 30 = 0,43 \ m
$$

### INSTALACIÓN DE AGUA POTABLE

El peor caso, en cuanto a las necesidades de agua del sistema, es cuando necesitará un volumen de 500 L en 3 minutos para enjuagar el peróxido de hidrógeno.

$$
Q = V/t = 500/180 = 0,002777 \ m^3/s
$$

El tamaño necesario para un caudal de 0,002777 m $3$ /s con una velocidad de 1 m/s, ya que según el CTE en tuberías de PVC se delimita la velocidad del agua entre 0,5 y 3,5 m/s, por lo tanto obtenemos una área de:

$$
A = Q/v = 0,00277/1 = 0,00277 \ m^2
$$

Para dimensionar el diámetro interior de la tubería empleamos la siguiente fórmula:

$$
D = \sqrt{\frac{4 \cdot A}{\Pi}} = \sqrt{\frac{4 \cdot 0.00277}{\Pi}} = 0,0595 \text{ m} = 59,5 \text{ mm}
$$

En las tablas comerciales escogemos el diámetro interior superior más cercano, que es de **71,4 mm de diámetro interno** y 75 mm de diámetro externo.

Al ser una tubería de agua potable irá a presión desde el hidrante hasta la nave.

#### PROCESO DE ESPIRULINA

Cada fotobiorreactor tiene un volumen de 644,67 L, ha sido calculado de la siguiente manera. Como tiene 20 vueltas y un diámetro medio de 1,75 m obtenemos el perímetro del fotobiorreactor. Y el diámetro de los tubos del fotobiorreactor es de 9 cm el externo y 8,64 cm el interno.

$$
P = 2\Pi \cdot R_{footbior reactor} = 2\Pi \cdot 1,75/2 = 5,49 \ m
$$

$$
L =
$$
 Suma total perímetro =  $P \cdot 20 = 109,96 m$ 

$$
V_1 = \Pi \cdot R_{\text{tubo silicona}}^2 \cdot L = \Pi \cdot (0,0864)^2 \cdot 109,96 = 0,64467 \, m^3 = 644,67 \, L
$$

Como tenemos 24 fotobiorreactores hay un volumen total de:

$$
V_t = 644, 67 \cdot 24 = 15472, 075 L
$$

Para el proceso de procesado de la espirulina se irá de 3 en 3 fotobiorreactores, ya que cada uno de los tres bidones INOX dónde están las mallas de filtrado son de 200 L y no se puede hacer más rápido.

Por lo tanto para calcular el diámetro de los tubos que mueven el líquido con cianobacterias por la nave será de tres veces el volumen de un fotobiorreactor:

$$
V_{footbiorrector} = 0,6447.3 = 1,934 m^3
$$

Por lo tanto el caudal será de:

$$
Q = V/t = 1,934/180 = 0,01074 \ m^3/s
$$

Obtenemos una área de:

$$
A = Q/v = 0,01074 \; m^2
$$

Para dimensionar el diámetro interior de la tubería empleamos la siguiente fórmula:

$$
D = \sqrt{\frac{4 \cdot A}{\Pi}} = \sqrt{\frac{4 \cdot 0.01074}{\Pi}} = 0,11696 \text{ m} = 116,96 \text{ mm}
$$

En las tablas comerciales escogemos el diámetro interior superior más cercano, que es de **120 mm de diámetro interno** y 125mm de diámetro externo.

#### BOMBAS

Para dimensionar la potencia de las bombas sabiendo que el peso del agua son 1000 kg/m<sup>3</sup>, la fuerza de la gravedad 9,81 g/m<sup>2</sup>, empleamos un caudal de 0,01 m<sup>3</sup>/s y una altura inicial de 0,05 m hasta una altura final en el peor de los casos de 2,9 m. Además de dar mucha seguridad a la bomba dando una eficiencia del 60 %. Así que utilizamos la siguiente expresión:

$$
P = \rho g \cdot Q \cdot \Delta H / e = 1000 \cdot 9.81 \cdot 0, 01 \cdot 2, 85/0, 60 = 465,975W
$$

#### **CAPÍTULO 2: Cálculos del proceso de producción**

#### PROCESO DE ESPIRULINA

Recordando los cálculos hidráulicos sobre los fotobiorreactores, tenemos un volumen unitario de 644,67 L.

$$
P = 2\Pi \cdot R_{fotobiorr\cdot eactor} = 2\Pi \cdot 1,75/2 = 5,49 \, m
$$

$$
L =
$$
 Suma total perímetro =  $P \cdot 20 = 109,96 m$ 

$$
V_1 = \Pi \cdot R_{\text{tubo silicona}}^2 \cdot L = \Pi \cdot (0,0864)^2 \cdot 109,96 = 0,64467 \, m^3 = 644,67 \, L
$$

Como tenemos 24 fotobiorreactores hay un volumen total de:

$$
V_t = 644, 67 \cdot 24 = 15472, 075 L
$$

Como por cada gramo de espirulina se producen 0,42 g de espirulina nueva al día. Para obtener el máximo crecimiento de 0,22 g / L, será necesario realizar un sencillo cálculo.

*Production* = 
$$
0, 22 \cdot 1 / 0, 42 = 0, 53 g / L
$$

De cada fotobiorreactor hay en el día 0,53 g /L de medio de espirulina. Como se producen 0,22 g / L de espirulina nueva al día.

$$
M_{\text{espirulina dia 1}} = 0,53 + 0,22 = 0,75 g/L
$$

Por lo tanto en cada fotobiorreactor al principio del día 1 habrá:

$$
M_{\text{espirulina dia 1}} \cdot V_t = 0,75 \cdot 644,67 = 483,50 g
$$

Necesitamos que la cantidad de espirulina este en 0,52 g / L para mantener el nivel de producción, por lo tanto se recircularán:

$$
M_{\text{espirulina dia 0}} \cdot V_t = 0, 52.644, 67 = 341, 67 g
$$
  

$$
V_{\text{recirculado}} = 341, 67.644, 67/483, 5 = 455, 57 L
$$

Y se procesarán:

$$
M_{\text{espirulina producida}} \cdot V_t = 0, 22.644, 67 = 141, 82 \text{ g}
$$
\n
$$
V_{\text{processado}} = 141, 82.644, 67/483, 5 = 189, 103 \text{ L}
$$

Si la espirulina tiene un 65% de su peso en humedad en el filtrado se recuperará:

$$
V_{\text{agua recuperada}} = 189, 103 - 141, 82.0, 65/1000 = 189, 01 L
$$

Por lo que habrá que reponer en total un volumen de agua destilada nueva de:

$$
V_{agua\,nueva} = (189, 103 - 189, 01) \cdot 24 = 2,232 L
$$

Por lo que la producción de espirulina al día será de:

*Producción espirulina al día* = *Crecimiento diario*·*V*  $_{total\, footb}$  = 0, 22·15472, 075 = 3, 4  $kg$ 

#### **CAPÍTULO 3: Cálculos eléctricos**

- Empezamos calculando la línea de abastecimiento a las bombas hidráulicas.

Potencia bomba = 600 W  $\eta_{\text{homba}} = 90 \%$  $FP_{\text{homba}} = 0.85$ 

 $U_{p} = 400 V$ 

$$
I_{\text{bomba}} = \frac{P/\eta}{\sqrt{3} \cdot Un \cdot FP} = 1,13 \text{ A}
$$

Según la ITC-BT-47, los conductores de conexión que alimentan a varios motores, deben estar dimensionados para una intensidad no inferior a la suma del 125 % de la intensidad a plena carga del motor de mayor potencia, más la intensidad a plena carga de todos los demás.

Al ser líneas de alimentación a motores se debe mayorar la corriente un 25%.

$$
I_{\text{bomba }M} = 1,25 \cdot I_{\text{bomba}} = 1,41 A
$$

Como tenemos 7 motores habrá que calcular la intensidad total de la línea

$$
I_{total} = I_{bomba} \cdot 7 = 13,97 A
$$

En la tabla A de la GUIA-BT-19 de intensidades máximas admisibles para una temperatura ambiente de 40ºC en la fila B1 (conductores aislados sobre una pared) y en la columna 8 (XLPE3) obtenemos:

$$
S_{\text{bombas}} = 1.5 \text{mm}^2 \rightarrow I_{\text{adm}} = 16.5 \text{ A}
$$

El calibre del interruptor automático que protege la línea frente a sobrecargas estará entre los valores obtenidos de corrientes de diseño y máxima admisible:

$$
13,97 < I_n < 16,5 \rightarrow \ln = 16
$$
 A

Al tratarse de una instalación industrial que se alimenta en baja tensión hay que comprobar que la caída de tensión de esta línea de fuerza no supere el 5%.

$$
L_{\text{bomb}} = 50 \text{ m}
$$

Se calcula para la máxima resistividad que puede tener este conductor, que al estar aislado con XLPE es 90 ºC:

$$
R_{bomb} = \rho_{90.Cu} \frac{L_{bomb}}{S_{bomb}} = 0,023 \cdot \frac{50}{1.5} \cdot 1000 = 766,67 m\Omega
$$

La caída de tensión de la línea es de:

$$
cdt_{bomb} = \sqrt{3} \cdot I_{bomb} \cdot R_{bomb} \cdot FP_{bomb} = \sqrt{3} \cdot 9,905 \cdot 0,766 \cdot 0,85 = 11,18 \ V
$$

$$
\frac{cdt_{bomba}}{U_n} \cdot 100 = \frac{11,18}{400} \cdot 100 = 2,8 \ \% < 5 \ \% \ \text{complete}
$$

Como la línea alimenta a motores no requerirá de conductor neutro. Además como la sección obtenida es de 1,5 mm<sup>2</sup>, el conductor de protección tendrá esa misma sección, por lo que la línea obtenida será: **3 x 1,5 mm<sup>2</sup> + 1 x 1,5 mm<sup>2</sup>**

- Seguimos dimensionando la línea de los motores restantes que son la prensa, la pelletizadora y el horno de convección.

Potencia prensa = 1490 W  $\eta_{\text{prensa}}$  = 90 %  $FP_{prensa} = 0.85$ 

Potencia pelletizadora = 4000 W  $\eta_{\textrm{pelletizadora}} = 92 \%$  $FP_{\text{pelletizedora}} = 0.86$ 

Potencia horno de convección = 3100 W

 $\eta_{\text{horno}}$  = 88 %  $FP_{\text{horno}} = 0.84$ 

 $U_{p} = 400 V$ 

$$
I_{prensa} = \frac{P/\eta}{\sqrt{3} \cdot Un \cdot FP} = 2,81 A
$$

$$
I_{pellitzadora} = \frac{P/\eta}{\sqrt{3} \cdot Un \cdot FP} = 7,30 A
$$

$$
I_{horno} = \frac{P/\eta}{\sqrt{3} \cdot Un \cdot FP} = 6,053 A
$$

Al ser líneas de alimentación a motores se debe mayorar el de mayor corriente un 25%.

$$
I_{pelletizadora D} = 1,25 \cdot I_{pelletizadora} = 9,125 A
$$

Como tenemos 3 motores habrá que calcular la intensidad total de la línea

$$
I_{\text{maguinaria}} = I_{\text{prensa}} + I_{\text{pelletizadora }D} + I_{\text{horno}} = 17,988 \text{ A}
$$

En la tabla A de la GUIA-BT-19 de intensidades máximas admisibles para una temperatura ambiente de 40ºC en la fila B1 (conductores aislados sobre una pared) y en la columna 8 (XLPE3) obtenemos:

$$
S_{\text{magulinaria}} = 2.5 \text{mm}^2 \rightarrow I_{\text{adm}} = 23 \text{ A}
$$

El calibre del interruptor automático que protege la línea frente a sobrecargas estará entre los valores obtenidos de corrientes de diseño y máxima admisible:

$$
17,988 < I_n < 23 \rightarrow In = 20 A
$$

Al tratarse de una instalación industrial que se alimenta en baja tensión hay que comprobar que la caída de tensión de esta línea de fuerza no supere el 5%.

$$
L_{\text{mag}} = 20 \text{ m}
$$

Se calcula para la máxima resistividad que puede tener este conductor, que al estar aislado con XLPE es 90 ºC:

$$
R_{mag} = \rho_{90.Cu} \frac{L_{mag}}{S_{mag}} = 0,023 \cdot \frac{20}{2.5} \cdot 1000 = 184 m\Omega
$$

La caída de tensión de la línea es de:

$$
cdt_{mag} = \sqrt{3} \cdot I_{mag} \cdot R_{mag} \cdot FP_{mag} = \sqrt{3} \cdot 17,998 \cdot 0,184 \cdot 0,86 = 4,93 V
$$

$$
\frac{cd_{mag}}{U_n} \cdot 100 = \frac{4,93}{400} \cdot 100 = 1,23 \% < 5 \% \text{ cumple}
$$

Como la línea alimenta a motores no requerirá de conductor neutro. Además como la sección obtenida es de 2,5 mm<sup>2</sup>, el conductor de protección tendrá esa misma sección, por lo que la línea obtenida será: **3 x 2,5 mm<sup>2</sup> + 1 x 2,5 mm<sup>2</sup>**

- Continuamos con el dimensionado de la línea de enchufes

$$
Intesidadbase = 0,03 mA
$$

$$
nbase = 6
$$

$$
Un = 230 V
$$

Se va a considerar un factor de simultaneidad del 0,9:  $f_s = 0,9$ 

Por lo tanto, la corriente por esta línea:

$$
I_{fuerza} = I_{base} \cdot N_{base} \cdot f_s = 16 \cdot 6 \cdot 0, 9 = 86, 4 \text{ A}
$$

En la tabla A de la GUIA-BT-19 de intensidades máximas admisibles para una temperatura ambiente de 40ºC en la fila B1 (conductores aislados sobre una pared) y en la columna 8 (XLPE3) obtenemos:

$$
S_{\text{ench}} = 35 \text{ mm}^2 \rightarrow I_{\text{adm}} = 119 \text{ A}
$$

El calibre del interruptor automático que protege la línea frente a sobrecargas estará entre los valores obtenidos de corrientes de diseño y máxima admisible:

$$
86.4 < I_n < 119 \rightarrow In = 100 A
$$

Al tratarse de una instalación industrial que se alimenta en baja tensión hay que comprobar que la caída de tensión de esta línea de fuerza no supere el 5%.

$$
L_{\text{ench}} = 60 \text{ m}
$$

Se calcula para la máxima resistividad que puede tener este conductor, que al estar aislado con XLPE es 90 ºC:

$$
R_{\text{ench}} = \rho_{90.Cu} \frac{L_{\text{ench}}}{S_{\text{ench}}} = 0,023 \cdot \frac{60}{35} \cdot 1000 = 39,43 \text{ } m\Omega
$$

La caída de tensión de la línea es de:

$$
cdt_{ench} = \sqrt{3} \cdot I_{ench} \cdot R_{ench} = \sqrt{3} \cdot 86, 4 \cdot 0, 0394 = 5,896 V
$$

$$
\frac{cd_{ench}}{U_n} \cdot 100 = \frac{5,896}{230} \cdot 100 = 2,56 \% < 5 \% \text{ cumple}
$$

La línea obtenida será: **2 x 35 mm<sup>2</sup> + 1 x 16 mm<sup>2</sup>**

- Por último dimensionamos la línea de iluminación

P alumbrado = 40 W · 16 + 21,5 W · 2 + 274 W · 8 = 2875 W

$$
I_{alum} = \frac{1.8 \cdot P_{alum}}{\sqrt{3} \cdot U_n} = \frac{1.8 \cdot 2875}{\sqrt{3} \cdot 230} = 12,99 A
$$

En la tabla A de la GUIA-BT-19 de intensidades máximas admisibles para una temperatura ambiente de 40ºC en la fila B1 (conductores aislados sobre una pared) y en la columna 8 (XLPE3) obtenemos:

$$
S_{\text{alum}} = 2.5 \text{ mm}^2 \rightarrow I_{\text{adm}} = 23 \text{ A}
$$

El calibre del interruptor automático que protege la línea frente a sobrecargas estará entre los valores obtenidos de corrientes de diseño y máxima admisible:

$$
12,99 < I_n < 23 \rightarrow In = 20 A
$$

Al tratarse de una instalación industrial que se alimenta en baja tensión hay que comprobar que la caída de tensión de esta línea de fuerza no supere el 5%.

$$
L_{\text{alum}} = 40 \text{ m}
$$

Se calcula para la máxima resistividad que puede tener este conductor, que al estar aislado con XLPE es 90 ºC:

$$
R_{\text{ench}} = \rho_{90.Cu} \frac{L_{\text{alum}}}{S_{\text{alum}}} = 0,023 \cdot \frac{40}{2.5} \cdot 1000 = 368 \, m\Omega
$$

La caída de tensión de la línea es de:

$$
cdt_{\text{alum}} = \sqrt{3} \cdot I_{\text{alum}} \cdot R_{\text{alum}} = \sqrt{3} \cdot 12,99 \cdot 0,368 = 8,22 V
$$

$$
\frac{cdt_{\text{alum}}}{U_n} \cdot 100 = \frac{8,22}{230} \cdot 100 = 3,57 \% < 5 \% \text{ cumple}
$$

La línea obtenida será: **2 x 2,5 mm<sup>2</sup> + 1 x 2,5 mm<sup>2</sup>**

- Vamos a calcular la Línea de Derivación Individual

La intensidad de diseño de esta línea será la suma de las corrientes de las cuatro anteriores, como la línea de las bombas es menor a la de la maquinaria habrá que mayorar el valor del motor más potente en la línea de la maquinaria:

$$
I_{LP} = I_{\text{bomb}} + I'_{\text{mag}} + I_{\text{cables}} + I_{\text{alum}} = 9,905 + 17,988 + 119 + 12,99 = 159,883 \text{ A}
$$

Al tratarse de una línea enterrada con conductores de cobre se deberá entrar en la tabla 5 de la ITC-BT-07. Sin embargo, las condiciones no son las mismas que las supuestas en dicha tabla, por lo que habrá aplicar un factor de corrección:

La temperatura del terreno es 30 °C en vez de 25° C, que para PVC, según la Tabla 6 de a ITC-BT-07:

$$
\mathsf{f}_\mathrm{T}=0.94
$$

$$
I_{LPR} = I_{LP} / f_T = 170,089 \text{ A}
$$

Entrando en la tabla 5 de la ITC-BT-07 para cables unipolares de PVC, obtenemos:

$$
S_{\text{alum}} = 35 \text{ mm}^2 \rightarrow I_{\text{adm}} = 190 \text{ A}
$$

La intensidad admisible del cable es:  $I_{z \perp P} = f_T \cdot I_{adm} = 0.94 \cdot 190 = 178.6$  A

Esta derivación se protege mediante fusible, cuyo calibre, para proteger frente a sobrecargas deberá cumplir las dos condiciones. Para esto se considerará una corriente de diseño  $I_b$  sin mayorar la corriente consumida por la maquinaria :

$$
I_{\text{BLP}} = I_{\text{bomb}} + I_{\text{mag}} + I_{\text{cables}} + I_{\text{alum}} = 9,905 + 16,163 + 119 + 12,99 = 158,058 \text{ A}
$$

158,058 ≤ In ≤ 178,6  $\rightarrow$  I<sub>n</sub> = 160 A

1.6 
$$
\ln = 256 \text{ A} < 1.45
$$
  $I_{zLP} = 258.97 \text{ A} \text{ CUMPLE}$ 

Por último, se calculará la caída de tensión, que deberá ser menor a 1,5%.

$$
L_{LP} = 10 \text{ m}
$$

Se considerará un factor de potencia unidad.

$$
R_{LP} = \rho_{90.Cu} \frac{L_{LP}}{S_{Lp}} = 0,023 \cdot \frac{10}{35} \cdot 1000 = 6,57 \; m\Omega
$$

$$
cdt_{LP} = \sqrt{3} \cdot I_{LP} \cdot R_{LP} = \sqrt{3} \cdot 86, 4 \cdot 0, 0394 = 5,896 V
$$

$$
\frac{cdt_{LP}}{U_n} \cdot 100 = \frac{0,00657}{400} \cdot 100 = 0,0016\% < 1,5\% \text{ cumple}
$$

La derivación individual llevará conductor de protección y también neutro para llevarlo a las líneas de alumbrado y fuerza. Al ser una línea enterrada, según la Tabla 1 de la ITC-BT-07, para una sección de 35 mm<sup>2</sup>, el neutro deberá ser como mínimo de 16 mm2. (También se aceptan secciones mayores, pudiendo ser igual que los conductores activos). El conductor de protección sí que será de 16 mm<sup>2</sup>.

## La línea LP obtenida será: **4 x 35 mm<sup>2</sup> + 1 x 16 mm<sup>2</sup>**

Por último, se deberá comprobar que las protecciones seleccionadas para sobrecargas también protegen a los conductores contra cortocircuitos. Para ello, se utilizará el método simplificado propuesto en la GUÍA-BT-ANEXO 3.

Las impedancias de cada línea se considerarán a 20 °C, mínimo valor, y a 145 °C, que es la máxima a la que se podría llegar en cortocircuito antes de que actuara la protección, según la GUIA-BT-22, que también establece que la conductividad a 145 ºC es igual a la que se tiene a 20 ºC dividida entre 1,5:

$$
\rho_{145.Cu} = 1.5_{p20.Cu} = 1.5 \cdot 0.018 = 0.027 \ \Omega \cdot mm^2/m
$$

Derivación individual:

$$
R_{LP.20} = \rho_{20.Cu} \cdot L_{LP} / S_{LP} = 0.018 \cdot 10 / 35 \cdot 1000 = 5,14 m\Omega
$$

$$
R_{LP.145} = \rho_{145.Cu} \cdot L_{LP} / S_{LP} = 0.027 \cdot 10 / 35 \cdot 1000 = 7,71 m\Omega
$$

$$
I_{cc,max} = \frac{0.8U_n}{\sqrt{3} \cdot R_{LP,20}} = \frac{0.8 \cdot 400}{\sqrt{3} \cdot 0.00514} = 35943,98 A = 35,94 kA < 36 \text{ o } 50 \text{ kA} \text{ CUMPLE}
$$

$$
I_{cc,min} = \frac{0.8 U_n}{\sqrt{3} \cdot (R_{LP.145})} = \frac{0.8 \cdot 400}{\sqrt{3} (0.00771)} = 23963 \, A = 23,96 \, kA
$$

Se comprueba el cumplimiento de la segunda condición con el disparo magnético del curva MA:

$$
I_n = 160 \text{ A}
$$
  $I_m = 12 \cdot I_n = 1920$ 

$$
I_m = 1.92 \text{ kA} < I_{\text{cc,min}} \text{CUMPLE}
$$

Línea bombas hidráulicas:

 $R_{\text{bomb.20}} = \rho_{\text{20.Cu}} \cdot L_{\text{bomb}} / S_{\text{bomb}} = 0.018 \cdot 60 / 35 \cdot 1000 = 30,86 \text{ m}\Omega$ 

 $R_{\text{bomb.145}} = \rho_{\text{145.Cu}} \cdot L_{\text{bomb}} / S_{\text{bomb}} = 0.027 \cdot 60 / 35 \cdot 1000 = 46,28 \text{ m}\Omega$ 

$$
I_{cc,max} = \frac{0.8 U_n}{\sqrt{3} \cdot R_{\text{ench.20}}} = \frac{0.8 \cdot 230}{\sqrt{3} \cdot 0.03086} = 3442 A = 3,44 kA < 36 kA \text{ CUMPLE}
$$

$$
I_{cc,min} = \frac{0.8U_n}{\sqrt{3} \cdot (R_{LP.145} + R_{ench.145})} = \frac{0.8 \cdot 230}{\sqrt{3}(0.00771 + 0.03086)} = 2754 A = 2,754 kA
$$

Se comprueba el cumplimiento de la segunda condición con el disparo magnético del curva MA:

 $I_n = 160 \text{ A}$   $I_m = 12 \cdot I_n = 1920 \text{ A}$ 

$$
I_m = 1,92 \text{ kA} < I_{\text{cc,min}} \text{CUMPLE}
$$

Línea iluminación

$$
I_m = 5 / 10 \cdot I_n = 0.5 \cdot 20 = 10 \text{ A} < I_{\text{cc,min}}
$$
 **CUMPLE**

Línea maquinaria:

$$
R_{\text{mag},20} = \rho_{20 \text{.Cu}} \cdot L_{\text{mag}} / S_{\text{mag}} = 0.018 \cdot 20 / 2.5 \cdot 1000 = 144 \text{ m}\Omega
$$

$$
R_{\text{mag.145}} = \rho_{145 \text{.Cu}} \cdot L_{\text{mag}} / S_{\text{mag}} = 0.027 \cdot 20 / 2.5 \cdot 1000 = 216 \text{ m}\Omega
$$

$$
I_{cc,max} = \frac{0.8 U_n}{\sqrt{3} \cdot R_{mag,20}} = \frac{0.8 \cdot 400}{\sqrt{3} \cdot 0.144} = 1283 \, A = 1,283 \, kA < 10 \, kA \text{ CUMPLE}
$$

$$
I_{cc,min} = \frac{0.8U_n}{\sqrt{3} \cdot (R_{LP.145} + R_{mag.145})} = \frac{0.8 \cdot 400}{\sqrt{3(0.00771 + 0.216)}} = 825,86 A = 8,26 kA
$$

Se comprueba el cumplimiento de la segunda condición con el disparo magnético del curva MA:

$$
I_n = 20 \text{ A}
$$
  $I_m = 12 \cdot I_n = 240 \text{ A}$   
 $I_m = 0,24 \text{ kA} < I_{\text{cc,min}}$  **CUMPLE**

Línea enchufes

$$
R_{\text{alum.20}} = \rho_{\text{20.Cu}} \cdot L_{\text{alum}} / S_{\text{alum}} = 0.018 \cdot 40 / 2.5 \cdot 1000 = 288 \text{ m}\Omega
$$

 $R_{\text{alum.145}}$  =  $\rho_{\text{145.Cu}} \cdot L_{\text{alum}} / S_{\text{alum}}$  = 0,027  $\cdot$  40 / 2,5  $\cdot$  1000 = 432 mΩ

$$
I_{cc \cdot max} = \frac{0.8 U_n}{\sqrt{3} \cdot R_{\text{alum.20}}} = \frac{0.8 \cdot 230}{\sqrt{3} \cdot 0.288} = 368,86 \, \text{A} = 0,369 \, \text{kA} < 10 \, \text{kA} \, \text{CUMPLE}
$$

$$
I_{cc,min} = \frac{0.8U_n}{\sqrt{3} \cdot (R_{LP.145} + R_{alum.145})} = \frac{0.8 \cdot 230}{\sqrt{3}(0.00771 + 0.432)} = 241,60 A = 0,2416 kA
$$

Se comprueba el cumplimiento de la segunda condición con el disparo magnético del curva MA:

 $I_n = 20 \text{ A}$   $I_m = 12 \cdot I_n = 240 \text{ A}$ 

$$
I_m = 0.24 \text{ kA} < I_{\text{cc,min}} \quad \text{CUMPLE}
$$

# **CAPÍTULO 4: Iluminación**

Según la Norma UNE 12464 se necesitarán diferentes iluminaciones según la actividad que se vaya a realizar en cada área.

Por lo que en la zona de maquinaria, al ser una actividad industrial sin percepción de detalle se necesitarán 200 lux. En el aseo también requerirá de la misma cantidad de luz.

En cambio, en la oficina, en el laboratorio y en la zona de empaquetado se requerirá una iluminación de 500 lux.

En primer lugar, se ha analizado la distribución luminosa en la parte donde se desarrolla el proceso. Obteniendo los siguientes resultados:

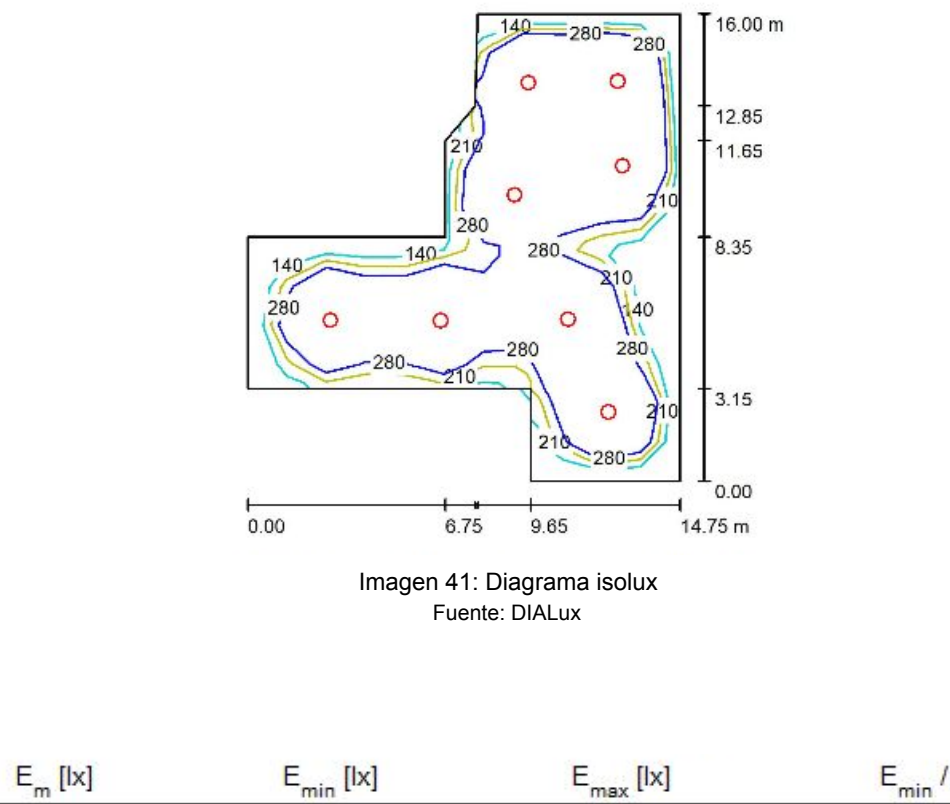

 $\frac{\mathsf{E}_{\min}^{\mathsf{min}} / \mathsf{E}_{\min}}{0.072}$  $27$ 1369 Tabla 24. Resultados zona 1

Para esta sala se han empleado las siguientes luminarias (8):

372

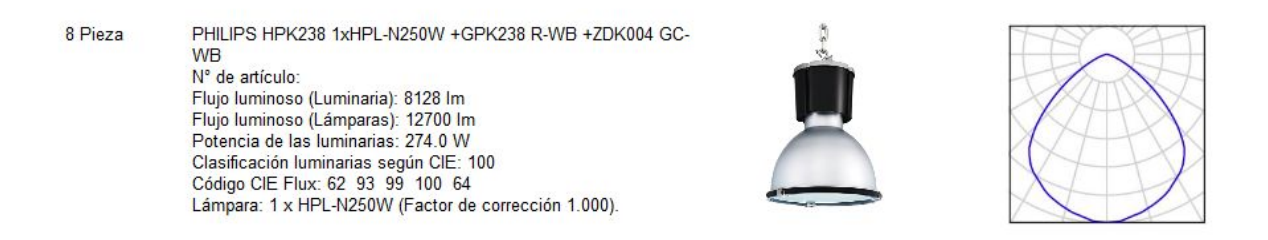

La siguiente sala analizada ha sido la oficina, que recordamos requiere de 500 lux. He obtenido la siguiente distribución:

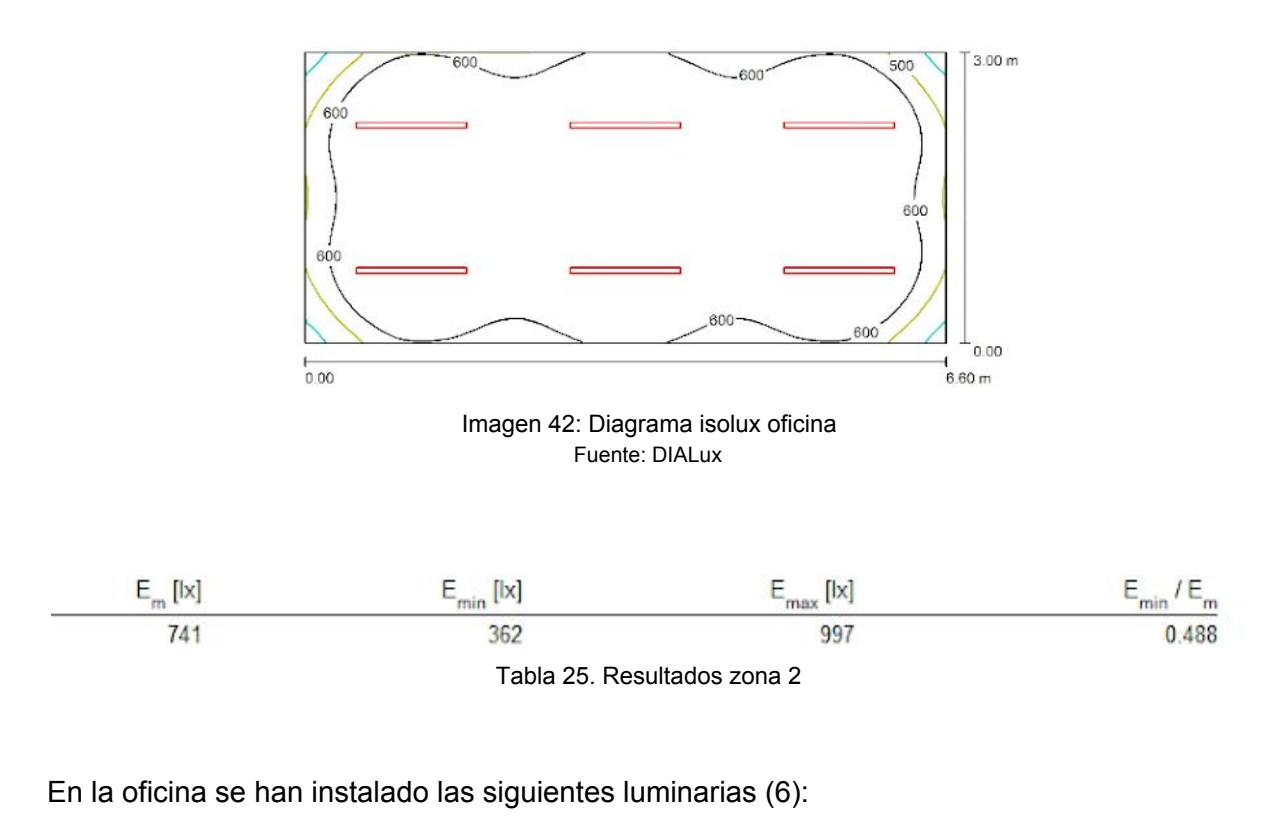

6 Pieza

PHILIPS SP140P L1135 1 xLED38S/840 N<sup>o</sup> de artículo:<br>Flujo luminoso (Luminaria): 3800 lm<br>Flujo luminoso (Lámparas): 3800 lm<br>Potencia de las luminarias: 40.0 W Proteina de las torminarias, 40.0 v<br>Clasificación luminarias según CIE: 100<br>Código CIE Flux: 50 80 96 100 100<br>Lámpara: 1 x LED38S/840/- (Factor de corrección 1.000).

La tercera zona a evaluar ha sido el laboratorio, no hay que olvidar que se necesitan 500 lux en esta sala:

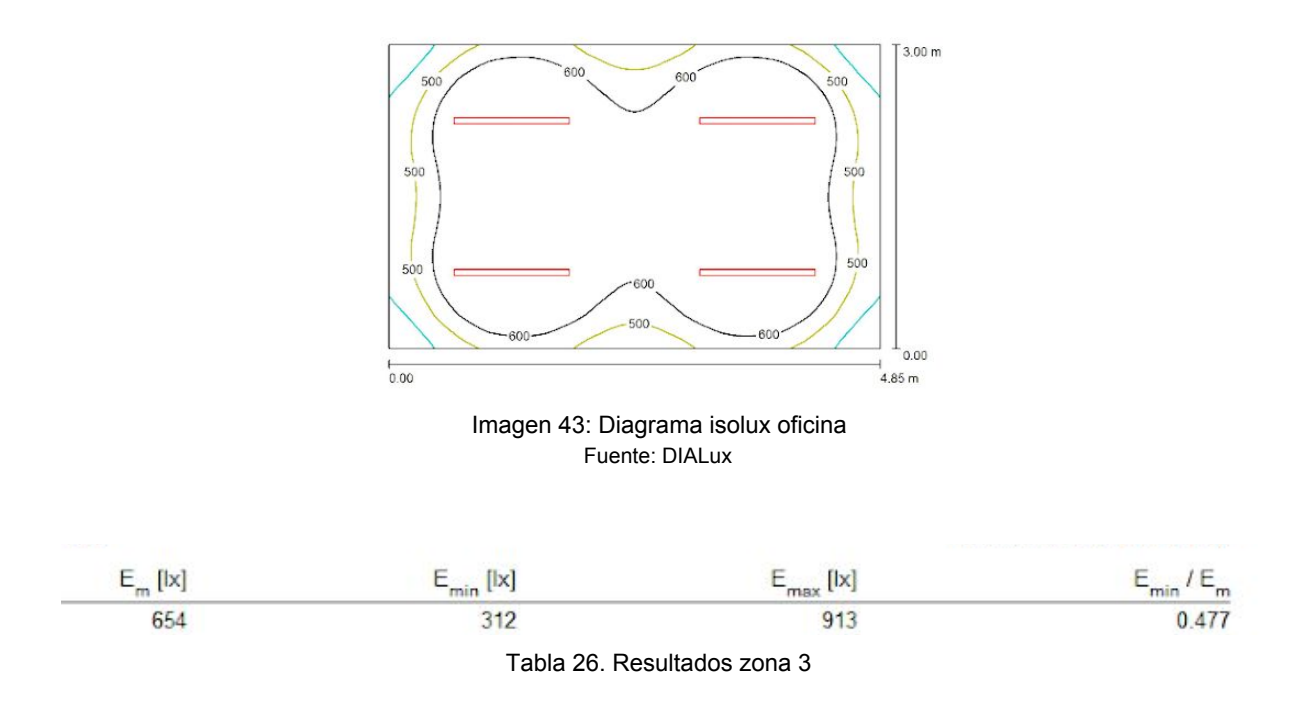

En el laboratorio se han utilizado las siguientes luminarias (4):

4 Pieza

PHILIPS SP140P L1135 1 xLED38S/840 PHILIPS SP140P L1135 1 xLED38S/840<br>N° de atriculo:<br>Flujo luminoso (Luminaria): 3800 lm<br>Flujo luminoso (Lúmparas): 3800 lm<br>Potencia de las luminarias: 40.0 W<br>Clasificación luminarias: según CIE: 100<br>Código CIE Flux: 50 80 9

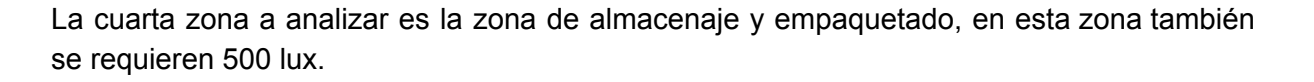

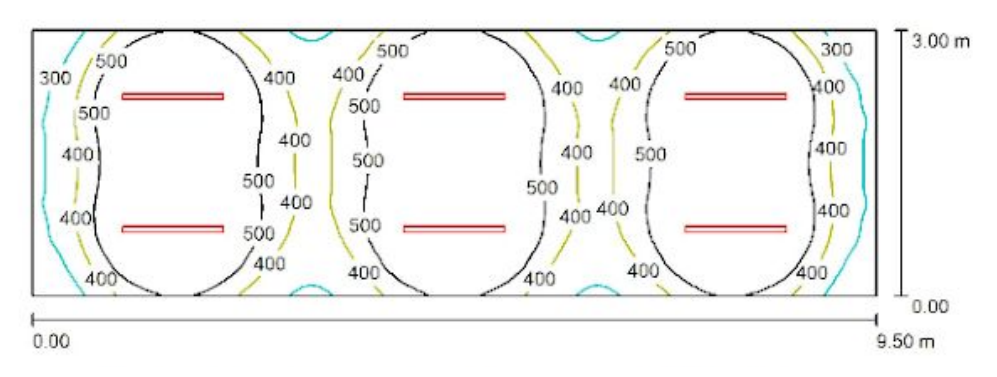

Imagen 44: Diagrama isolux zona empaquetado Fuente: DIALux

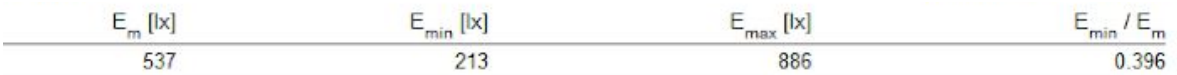

Tabla 27. Resultados zona 4

#### En el laboratorio se han utilizado las siguientes luminarias (6):

6 Pieza

PHILIPS SP140P L1135 1 xLED38S/840 PHILIPS SP140P L1135 1 xLED38S/840<br>
N° de articlio:<br>
Flujo Iuminoso (Lúminaria): 3800 Im<br>
Flujo Iuminoso (Lúminaria): 3800 Im<br>
Potencia de las Iuminarias: 40.0 W<br>
Cádigo CIE Flux: 50 80 96 100 100<br>
Cádigo CIE Flux: 50 80 9

Por último, hemos evaluado la iluminación para el aseo que hay que recordar que es de 200 lux.

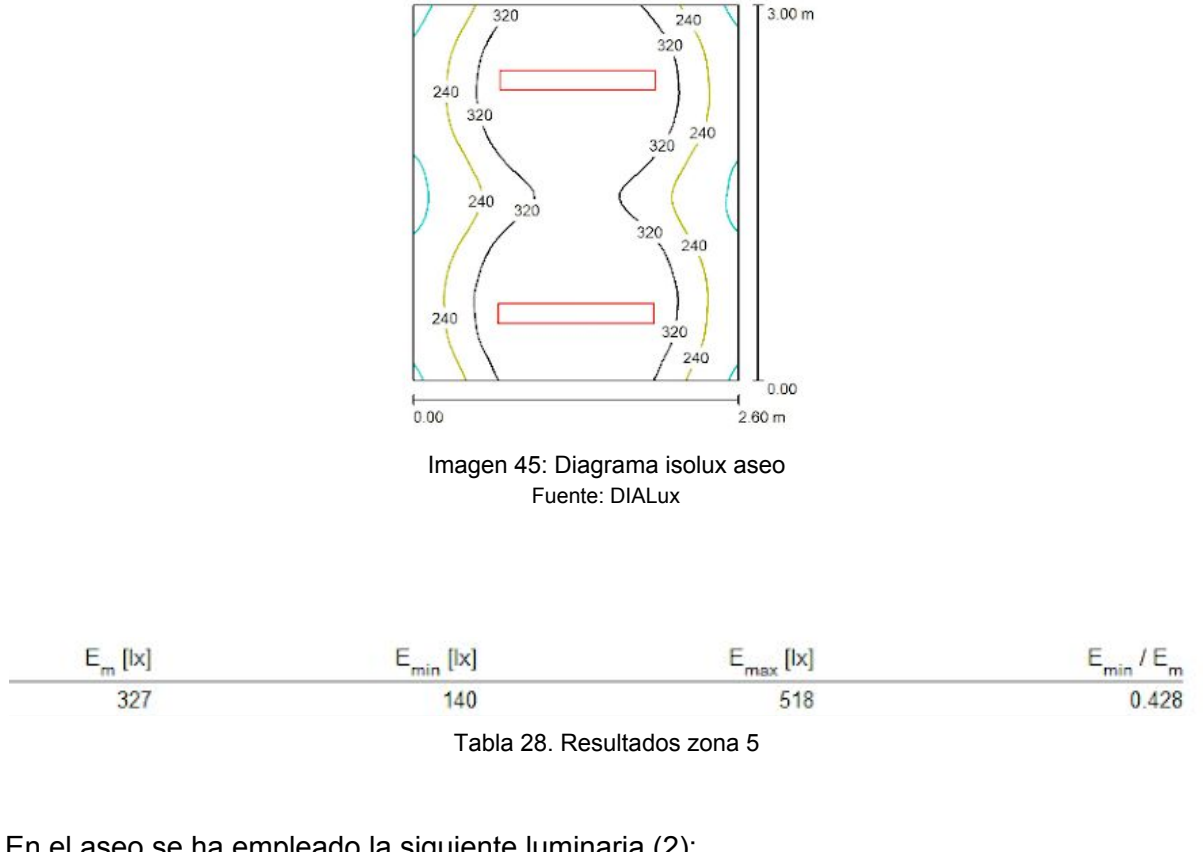

#### En el aseo se ha empleado la siguiente luminaria (2):

No. of Concession, National Concession, National Concession, National Concession, National Concession, National Concession, National Concession, National Concession, National Concession, National Concession, National Conce 2 Pieza PHILIPS BPS460 W16L124 1xLED24/830 LIN-PC PrinLiPS BP-S490 W16L124 1xLED/24/830 LIN-PC<br>
N<sup>2</sup> de articulo:<br>
Flujo luminoso (Lúminaria): 2100 lm<br>
Flujo luminoso (Lúminaria): 2100 lm<br>
Potencia de las luminarias: 21.5 W<br>
Clastificación luminarias según CIE: 100<br>
Cádig

# **CAPÍTULO 5: Protección contra incendios**

En este capítulo vamos a inspeccionar la nave para poner las protecciones contra incendios requeridas para cumplir la normativa.

Según el Real Decreto 2267/2004, de 3 de diciembre, todos los establecimientos son:

TIPO A: el establecimiento industrial ocupa parcialmente un edificio que tiene, además, otros establecimientos, ya sean estos de uso industrial ya de otros usos.

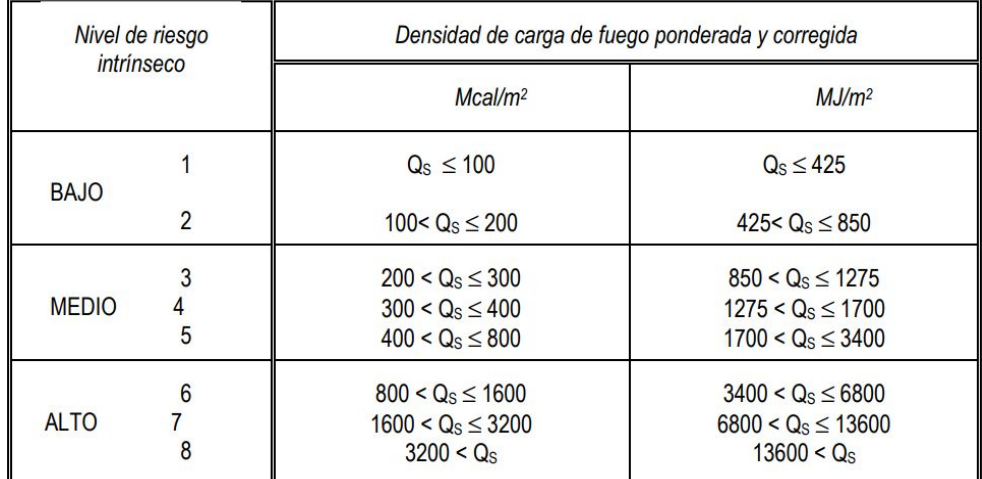

Con la ayuda de la siguiente tabla valoramos el nivel de riesgo de cada zona.

Tabla 29. Nivel de riesgo intrínseco

A continuación se muestra la densidad de carga de fuego media de actividades industriales según el R.D. 2267/2004 dividida por zonas.

| Elemento                             | Cantidad             | Área elem (m2) | $q$ (MJ / m2)       | $q \times h \times s$ (MJ)                | C   | Ra             | Area (m2) | MJ/m2   |
|--------------------------------------|----------------------|----------------|---------------------|-------------------------------------------|-----|----------------|-----------|---------|
|                                      |                      |                |                     | ZONA NAVE, Nivel de Riesgo 1: Bajo        |     |                |           | 31,857  |
| Depósito 15000L                      | $\mathbf{f}$         | 9.065          | 200                 | 1813                                      | 1.3 | $\mathbf{1}$   | 169.35    |         |
| Depósito 1000L                       | $\overline{4}$       | $\overline{1}$ | 200                 | 800                                       | 1.3 | $\mathbf{1}$   | 169.35    |         |
| Dép. INOX 200L                       | 3                    | 0.879648       | 200                 | 527,789                                   | 1.3 | $\mathbf{1}$   | 169.35    |         |
| Prensa                               | $\ddot{\phantom{1}}$ | 3.913          | 200                 | 782.6                                     | 1.3 | $\mathbf{1}$   | 169.35    |         |
| Pelletizadora                        | $\mathbf{1}$         | 0.2418         | 200                 | 48.36                                     | 1.3 | $\blacksquare$ | 169.35    |         |
| <b>Bombas</b>                        | $\overline{3}$       | 0.1247         | 200                 | 74.82                                     | 1.3 | $\mathbf{1}$   | 169.35    |         |
| PVC.                                 | $\overline{2}$       | 3.2            | $21$ MJ $\times$ kg | 134.4                                     | 1   | 1              | 169.35    |         |
|                                      |                      |                |                     | OFICINA, Nivel de Riesgo 1: Bajo          |     |                |           | 79.293  |
| <b>Estanterias</b>                   | $\overline{2}$       | 1.5            | 100                 | 300                                       | 1,3 | 1.3            | 19.8      |         |
| Ordenadores                          | $\overline{2}$       | 0.5            | 400                 | 400                                       | 1   | $\mathbf{1}$   | 19.8      |         |
| Mesas                                | $\overline{2}$       |                | 100                 | 200                                       | 1.3 | 1,3            | 19.8      |         |
| Sillas                               | 5                    |                | 80                  | 400                                       | 1.3 | 1,3            | 19.8      |         |
|                                      |                      |                |                     | LABORATORIO, Nivel de Riesgo 1: Bajo      |     |                |           | 13.058  |
| Mesa                                 | 1.5                  | 1.5            | 100                 | 150                                       | 1.3 | 1.3            | 14.55     |         |
| Balanza                              | $\ddot{\phantom{a}}$ | 0.2            | 200                 | 40                                        | 1.3 | $\mathbf{1}$   | 14.55     |         |
|                                      |                      |                |                     | ZONA EMPAQUETADO, Nivel de Riesgo 1: Bajo |     |                |           | 129,797 |
| Balanza                              | $\mathbf{f}$         | 0.2            | 200                 | 40                                        | 1.3 | $\blacksquare$ | 28.5      |         |
| Horno de conv.                       | $\mathbf{1}$         | 0.3278         | 200                 | 65.56                                     | 1.3 | $\mathbf{1}$   | 28.5      |         |
| Cajas                                | 10                   | 0.5            | 500                 | 2500                                      | 1.3 | $\mathbf{1}$   | 28.5      |         |
| Bolsa hermética                      | 100                  | 0.024          | 100                 | 240                                       | 1.3 | $\overline{1}$ | 28.5      |         |
| INVERNADERO, Nivel de Riesgo 1: Bajo |                      |                |                     |                                           |     | 294,688        |           |         |
| Bombas                               | $\overline{4}$       | 0.1247         | 200                 | 99.76                                     | 1.3 | 1              | 336       |         |
| <b>PVC</b>                           | $\overline{4}$       | 660            | $21$ MJ $\times$ kg | 55440                                     | 1   | $\mathbf{1}$   | 336       |         |

Tabla 30. Resultados

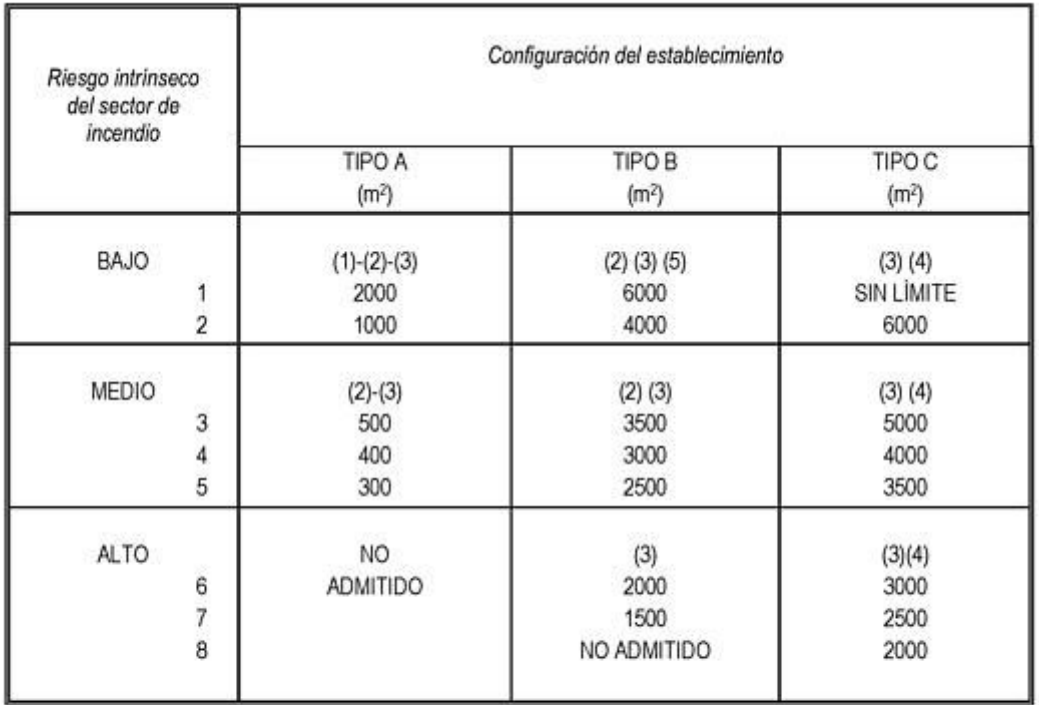

Tabla 31. Configuración del establecimiento

Como la superficie no supera los 2000 m<sup>2</sup>, cumple con la normativa.
|           | Longitud del recorrido de evacuación según el número de salidas |                        |
|-----------|-----------------------------------------------------------------|------------------------|
| Riesgo    | 1 salida<br>recorrido único                                     | 2 salidas alternativas |
| $Bajo(*)$ | $35m$ <sup>**</sup> )                                           | 50 <sub>m</sub>        |
| Medio     | $25 \text{ m}$ <sup>***</sup> )                                 | 50 <sub>m</sub>        |
| Alto      |                                                                 | 25 <sub>m</sub>        |

Tabla 32. Longitud del recorrido de evacuación

En todos los casos cumple, ya que el tamaño del peor recorrido es menor a 35 m en las sales con una salida y a 50 m en las que hay dos o más.

Como la superficie del área de incendio es menor a 1000 m<sup>2</sup> no hará falta la instalación de hidrantes en la parcela.

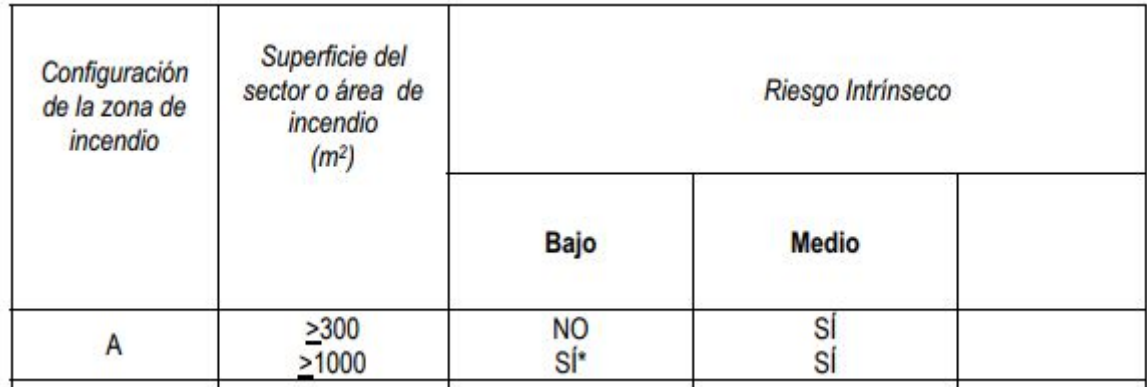

Tabla 33. Instalación de hidrantes

Debido al tamaño tan pequeño de la nave y al grado bajo intrínseco del sector de incendio únicamente se instalarán **una dotación de extintores** en la zona de trabajo de la nave, en mi caso ponemos **una dotación en cada puerta** para tener una mayor seguridad, aunque como hemos anunciado con una en total sería suficiente.

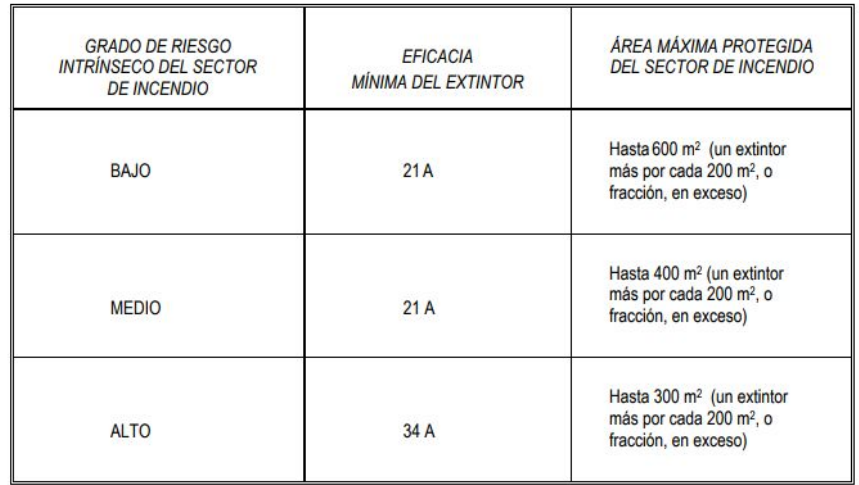

Tabla 34. Determinación de dotación de extintores portátiles en sectores de incendio con carga de fuego aportada por combustibles de clase A

Siguiendo las indicaciones del Real Decreto 2267/2004, de 3 de diciembre, y debido a las características de la nave no será necesario instalar ningún otro sistema de protección contra incendios

## **CAPÍTULO 6: Estructura**

### NAVE

Para el cálculo en la zona de la nave. Donde toda la estructura metálica es de acero S355 J0. En la imagen 46 se puede observar los perfiles de los pórticos externos de la nave. Estos son IPE 220 para las columnas e IPE 240 para las vigas.

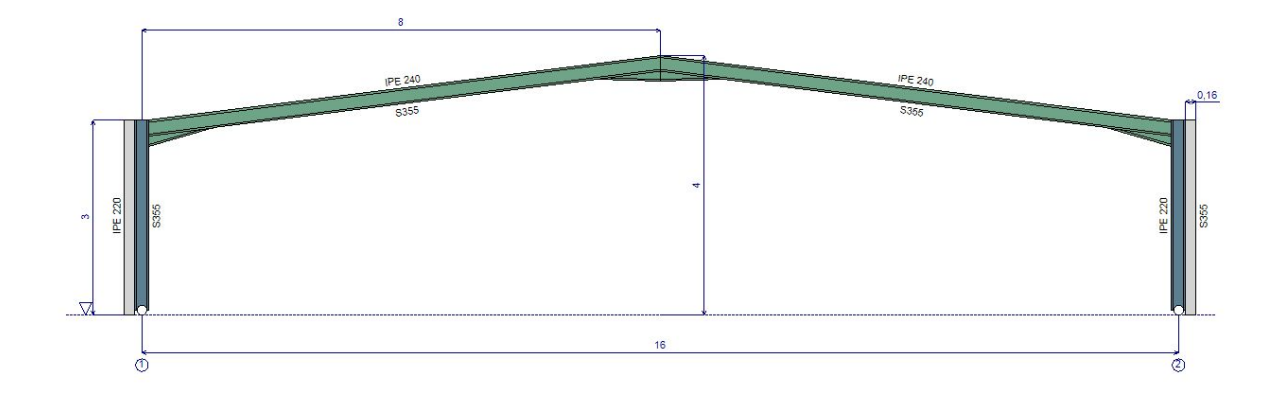

### Imagen 46: Perfiles de los pórticos A y D Fuente: PortalPlus

A continuación, en la imagen 47 puede observarse los perfiles de los pórticos interiores, los cuáles son IPE 300 para las columnas e IPE 270 para las vigas.

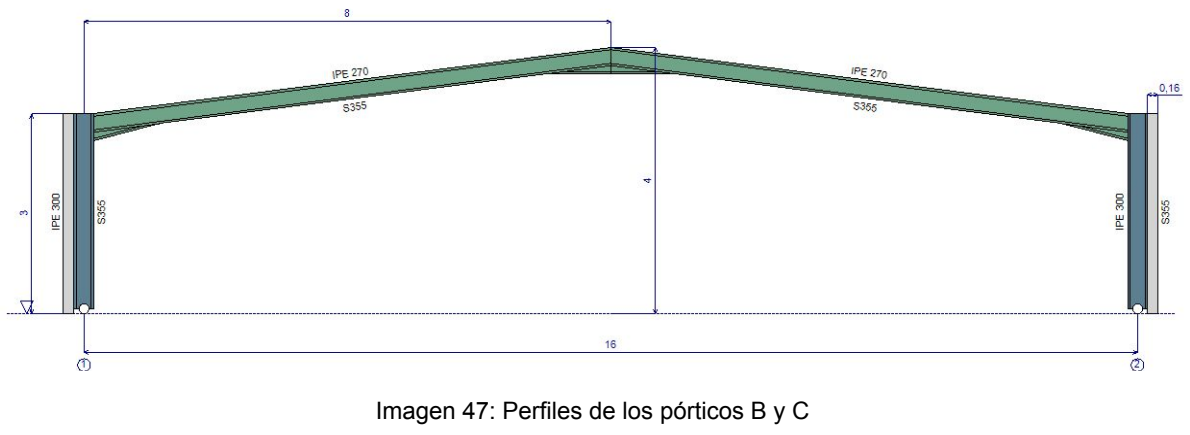

Fuente: PortalPlus

El cerramiento de las paredes se ha realizado por medio de placa alveolar Prainsa AC16, de espesor 160 mm, que arriostra las alas de los pilares. En la cubierta el cerramiento de la cubierta se ha hecho con panel sándwich Ondatherm 900C de 80 mm de espesor, soportado mediante correas a los pórticos.

La nave tiene tres aberturas (puertas): una en el hastial A, que puede verse en la imagen 48 de 3 m de largo por 2 m de alto y dos en el hastial D.

| <b>Hastial A</b>                      | <b>Hastial D</b>                                | Lado largo 1                 |                                 |                     |            | Lado largo 2 |        |
|---------------------------------------|-------------------------------------------------|------------------------------|---------------------------------|---------------------|------------|--------------|--------|
| Propiedades del lado                  | Método de definición de aberturas               |                              | Definición de las aberturas (m) |                     |            |              |        |
| Área total (expuesta al viento) 56.00 | O Definición global<br>m <sub>2</sub>           | $\mathbf{i}$<br>$\mathbf{1}$ | $x - y$<br>3,150                | $\mathbf{z}$<br>0,0 | L<br>3,000 | H<br>2,000   |        |
| Área total de aberturas 6.000         | · Definición de cada abertura<br>m <sub>2</sub> |                              |                                 |                     |            |              | Añadir |
| 10.7<br>Ratio abertura                | $\%$                                            |                              |                                 |                     |            |              |        |
|                                       |                                                 |                              |                                 |                     |            |              |        |
|                                       |                                                 |                              |                                 |                     |            |              |        |
|                                       |                                                 |                              |                                 |                     |            |              |        |
|                                       |                                                 |                              |                                 |                     |            |              |        |
|                                       |                                                 |                              |                                 |                     |            |              |        |
|                                       |                                                 |                              |                                 |                     |            |              |        |
|                                       |                                                 |                              |                                 |                     |            |              |        |
|                                       |                                                 |                              |                                 |                     |            |              |        |
|                                       |                                                 |                              |                                 |                     |            |              |        |
|                                       |                                                 |                              |                                 |                     |            |              |        |
| 2                                     |                                                 |                              |                                 |                     |            |              |        |

Imagen 48: Abertura hastial A Fuente: PortalPlus

Las abertura del hastial D son simétricas y comunican con la zona de invernadero, éstas son de 2 m de altura por 2 m de anchura, en la imagen 49 puede verse su colocación.

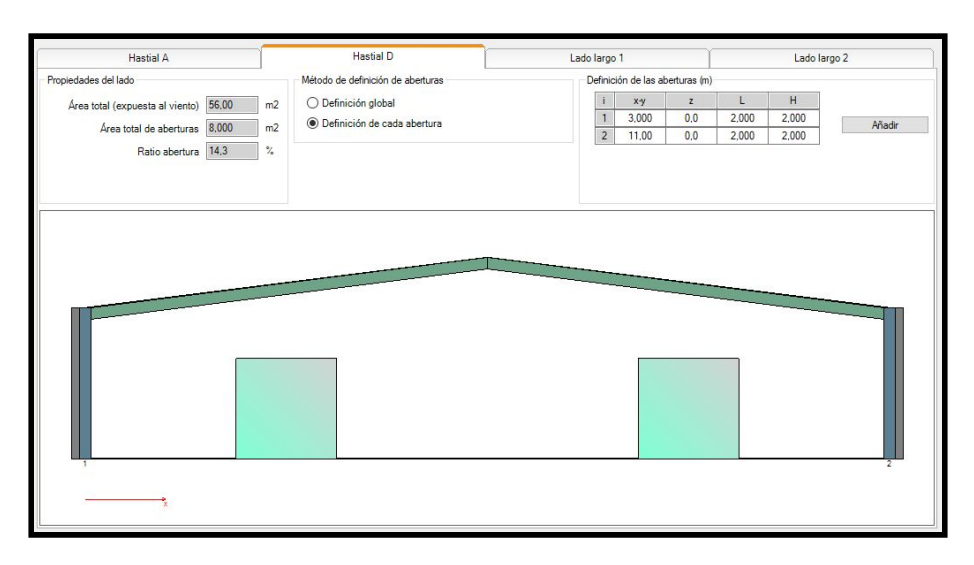

Imagen 49: Abertura hastial D Fuente: PortalPlus

Las vigas del pórtico se van a reforzar con ménsulas, tanto en la cabeza de los pilares, como en la cumbrera. Las ménsulas están construidas con el mismo perfil IPE cortado en diagonal. Como se observa en la imagen 50 las ménsulas en la nave tienen una distancia de 1 m y una altura del refuerzo de 0,4 m, en la nave las ménsulas de los cuatro pórticos son iguales.

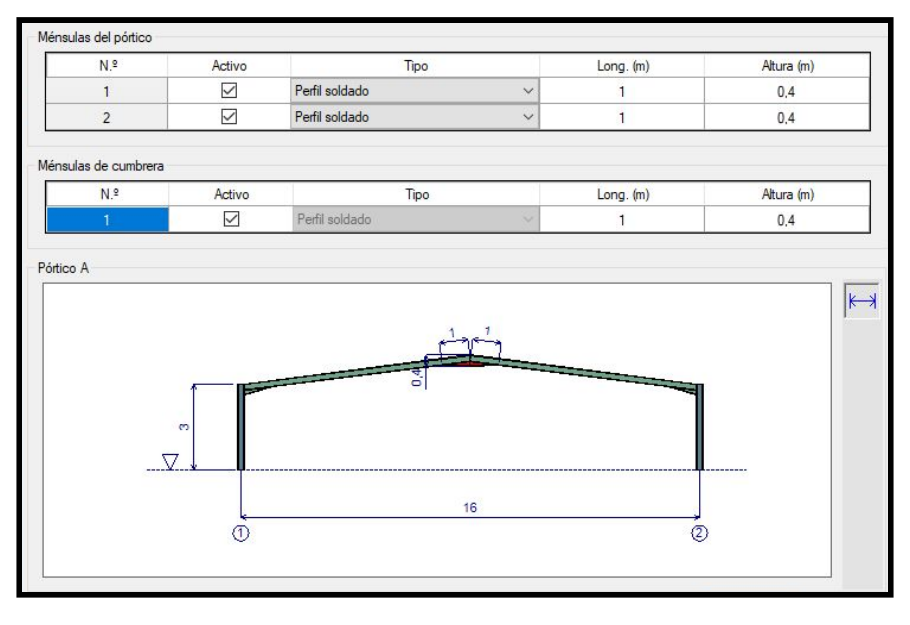

Imagen 50: Ménsulas de la nave Fuente: PortalPlus

Las columnas poseen la misma longitud que la altura de cumbrera que son 3 m, que se observa en la imagen 51; en cambio, las vigas tienen una longitud superior a la mitad de la nave que serían 8 m, debido al ángulo de la cubierta tiene una longitud de 8,075 m como puede verse en la imagen 52.

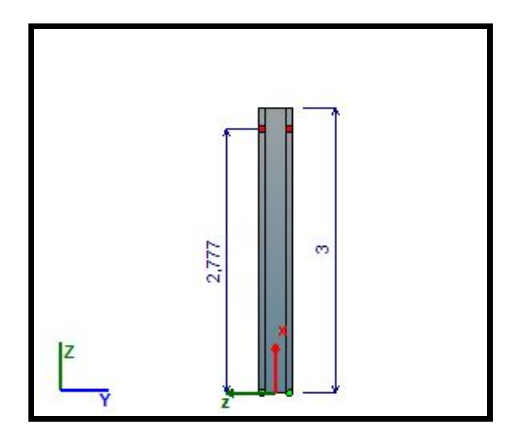

Imagen 51: Dimensiones de las columnas Imagen 52: Dimensiones de las vigas Fuente: PortalPlus Fuente: PortalPlus

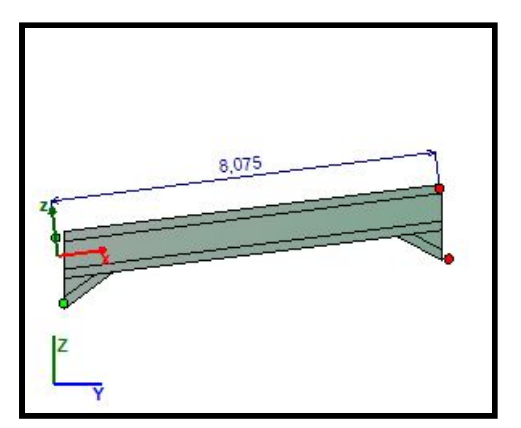

Para el cálculo de esta nave agrícola he tenido en cuenta las acciones permanentes como el peso propio de la estructura y de los elementos constructivos; las acciones variables que son las cargas de viento y nieve y sus posibles combinaciones de estas tres cargas.

El programa tiene en cuenta por defecto el peso de los elementos estructurales, pero hay que añadirle el peso de los elementos que gravitan sobre la estructura. Por lo que en la fase de diseño se suele optar por un valor aproximado de la luz del pórtico / 100 (en kg / m), por tanto se estima 15 kg / m<sup>2</sup>.

En cuanto a las cargas de viento según el Código Técnico de Edificación queda definido por la expresión:

$$
q = q_b \cdot c_e \cdot c_p
$$

Donde  $q_b$  es la presión básica del viento, este valor depende de la velocidad del viento y de la densidad del aire. En España se diferencian en tres zonas con diferentes velocidades medias como puede verse en la imagen 53. Por lo tanto, en Vila-real el viento tendrá una velocidad básica de 26 m / s.

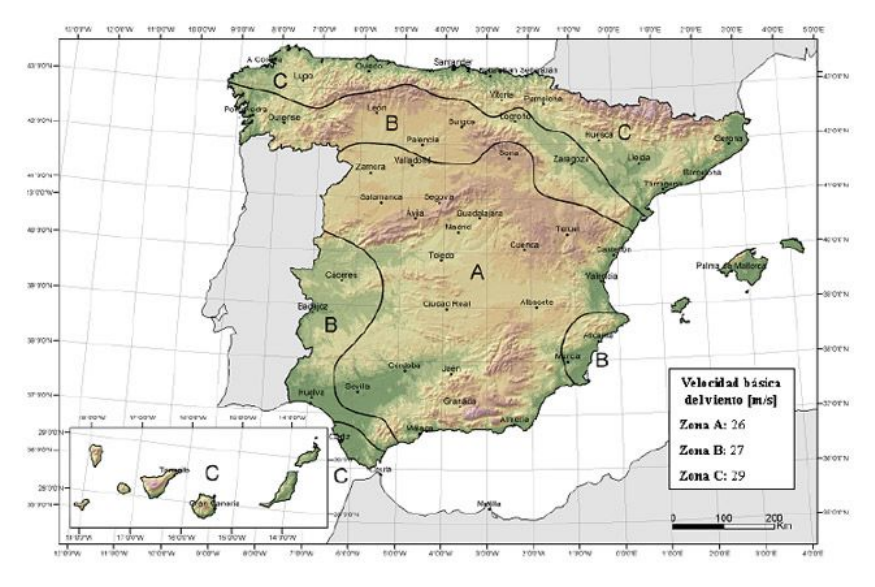

Imagen 53: Valor básico de la velocidad del viento Fuente: CTE

El coeficiente de exposición c<sub>e</sub>, depende de la zona topográfica y su relación con el entorno. En el caso de esta nave se ha considerado un grado de aspereza II del entorno según el eurocódigo que puede verse en la tabla 35.

|              | Grado de aspereza del entorno                                                                                     | Parametro |         |         |  |  |
|--------------|----------------------------------------------------------------------------------------------------|-----------|---------|---------|--|--|
|              |                                                                                                    | k         | $L$ (m) | $Z$ (m) |  |  |
|              | Borde del mar o de un lago, con una superficie de agua en la dirección<br>del viento de al menos 5 km de longitud | 0.15      | 0,003   | 1.0     |  |  |
| $\mathbf{u}$ | Terreno rural llano sin obstáculos ni arbolado de importancia                                                     | 0.17      | 0.01    | 1.0     |  |  |
| Ш            | Zona rural accidentada o llana con algunos obstáculos aislados, como<br>árboles o construcciones pequeñas         | 0.19      | 0.05    | 2.0     |  |  |
| πv           | Zona urbana en general, industrial o forestal                                                                     | 0.22      | 0.3     | 5.0     |  |  |
| v            | Centro de negocios de grandes ciudades, con profusión de edificios en<br>altura                                   | 0.24      | 1.0     | 10.0    |  |  |

Tabla 35: Coeficientes para tipo de entorno

Fuente: Eurocódigo

El coeficiente c<sub>p</sub> indica el efecto de la forma del edificio en la presión. Se diferencia entre coeficiente de presión exterior y coeficiente de presión interior, este último a consecuencia de la existencia de aberturas en la nave.

El otro tipo de cargas variables han sido como he comentado anteriormente, la cargas de nieve. La nieve sobre un edificio puede caer de forma homogénea, no obstante, pueden darse retribuciones asimétricas debido al efecto de transporte por el viento. El valor de la carga de nieve homogénea es de:

$$
q = s_k \cdot \mu
$$

Donde  $s_k$  es el valor característico de carga de nieve sobre un terreno horizontal, el cual se obtiene de la tabla E2 del CTE, DB-SE-AE, que pueden extraerse de la imagen 54 y de la tabla 36. Como Vila-real está en la zona 5 y a 42 m sobre el nivel del mar. He mayorado hasta el valor siguiente para estar del lado de la seguridad, por lo tanto  $s_k = 0,3$ .

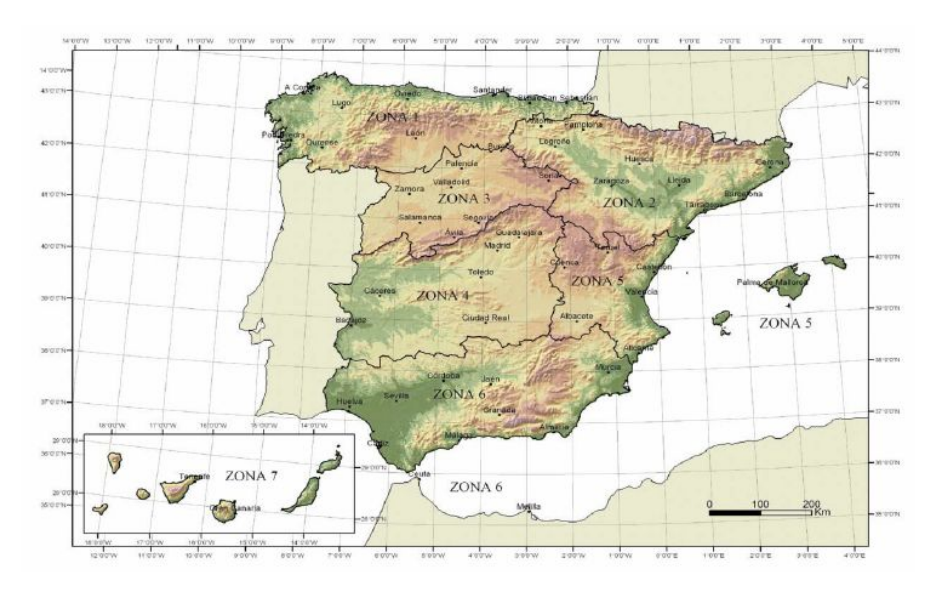

Imagen 54: Zonas de sobrecarga de nieve en un terreno horizontal Fuente: CTE

| Altitud (m) |                          | 2   | 3                            | 4                            | 5   | 6   |                              |
|-------------|--------------------------|-----|------------------------------|------------------------------|-----|-----|------------------------------|
| 0           | 0,3                      | 0.4 | 0,2                          | 0,2                          | 0,2 | 0,2 | 0,2                          |
| 200         | 0,5                      | 0,5 | 0,2                          | 0,2                          | 0,3 | 0,2 | 0,2                          |
| 400         | 0,6                      | 0,6 | 0,2                          | 0,3                          | 0,4 | 0.2 | 0,2                          |
| 500         | 0,7                      | 0,7 | 0,3                          | 0,4                          | 0,4 | 0,3 | 0,2                          |
| 600         | 0,9                      | 0.9 | 0,3                          | 0,5                          | 0,5 | 0,4 | 0,2                          |
| 700         | 1,0                      | 1,0 | 0,4                          | 0,6                          | 0,6 | 0,5 | 0,2                          |
| 800         | 1.2                      | 1,1 | 0,5                          | 0,8                          | 0,7 | 0,7 | 0,2                          |
| 900         | 1,4                      | 1,3 | 0,6                          | 1,0                          | 0,8 | 0,9 | 0,2                          |
| 1.000       | 1,7                      | 1,5 | 0,7                          | 1,2                          | 0,9 | 1,2 | 0,2                          |
| 1.200       | 2,3                      | 2,0 | 1,1                          | 1,9                          | 1,3 | 2,0 | 0,2                          |
| 1.400       | 3.2                      | 2.6 | 1,7                          | 3,0                          | 1,8 | 3,3 | 0,2                          |
| 1.600       | 4,3                      | 3.5 | 2,6                          | 4,6                          | 2,5 | 5,5 | 0,2                          |
| 1.800       | $\overline{\phantom{a}}$ | 4,6 | 4,0                          | $\qquad \qquad \blacksquare$ | ٠   | 9,3 | 0,2                          |
| 2.200       | ۰                        | 8,0 | $\qquad \qquad \blacksquare$ | ۰                            | ۰   | ۰   | $\qquad \qquad \blacksquare$ |

Tabla 36: Sobrecarga de nieve en un terreno horizontal (kN /  $m^2$ )

Fuente: CTE

En cambio, μ es un factor que depende de la pendiente de la cubierta. Si la pendiente de la cubierta es menor a  $30^\circ$ ,  $\mu$  = 1.

Se define aprovechamiento como el cociente entre el efecto de las acciones y la resistencia correspondiente, para una combinación de acciones dada. Un elemento cumplirá cuando el aprovechamiento es inferior a la unidad, es decir, cuando los esfuerzos solicitados sean inferiores a los esfuerzos que puede aguantar la pieza.

$$
\Gamma = \frac{E_d}{R_d} < 1
$$

Además de dicha tabla, aparecen las comprobaciones ELS en las cuales el desplazamiento de la cabeza de los pilares y la flecha de la cumbrera tiene que ser inferior a cierto valor límite, que se mide como un porcentaje de la luz, para la flecha o la altura de los pilares, para los desplomes.

A continuación pueden verse los resultados obtenidos para cada pórtico de los estados límite últimos (ELU) y de los estados límite de servicio (ELS).

### I - SÍNTESIS DE LAS COMPROBACIONES DEL PÓRTICO A

I.1 - Resultados de la comprobación ELU para el pórtico A

- Limitación de desplazamientos entre pisos Columna 1 : Cumple Columna 2 : Cumple

- Resistencia de las secciones

Tabla 1 : Resistencia de las secciones - Resistencia alma

| <b>Barra física</b>      | $\Gamma_{\rm N}$        | $\Gamma_{\mathsf{V}}$   | $\Gamma_{\mathsf{M}}$   | $\Gamma_{MN}$           | $\Gamma_{\text{MV}}$    | $\Gamma_{\text{MNV}}$   | $\Gamma_{\mathsf{Vb}}$ | $\Gamma_{\text{MNVD}}$ |
|--------------------------|-------------------------|-------------------------|-------------------------|-------------------------|-------------------------|-------------------------|------------------------|------------------------|
| Columna 1<br>(Comb. ELU) | 0.018<br>$(101, +\phi)$ | 0.047<br>$(075, -\phi)$ | 0.394<br>$(075, +\phi)$ | 0.394<br>$(075, +\Phi)$ | 0.394<br>$(075, +\phi)$ | 0.394<br>$(075, +\phi)$ | z.                     | ۰.                     |
| Columna 2<br>(Comb. ELU) | 0.018<br>$(093, -\phi)$ | 0.047<br>$(043, +\phi)$ | 0,394<br>$(043, -\Phi)$ | 0.394<br>$(043, -\phi)$ | 0,394<br>$(043, -\Phi)$ | 0.394<br>$(043, -\Phi)$ | ÷.                     |                        |
| Viga 1<br>(Comb. ELU)    | 0.013<br>$(075, +\phi)$ | 0.037<br>$(101, +\phi)$ | 0,206<br>$(075, +\Phi)$ | 0.206<br>$(075, +\phi)$ | 0,206<br>$(075, +\phi)$ | 0,206<br>$(075, +\phi)$ | ۰                      |                        |
| Viga 2<br>(Comb. ELU)    | 0.013<br>$(043, -\phi)$ | 0.037<br>$(093, -\phi)$ | 0,206<br>$(043, -\Phi)$ | 0,206<br>$(043, -\phi)$ | 0,206<br>$(043, -\phi)$ | 0,206<br>$(043, -\Phi)$ | B)                     | ۰                      |

**Nota** 

### Tabla 2 : Resistencia de los elementos.

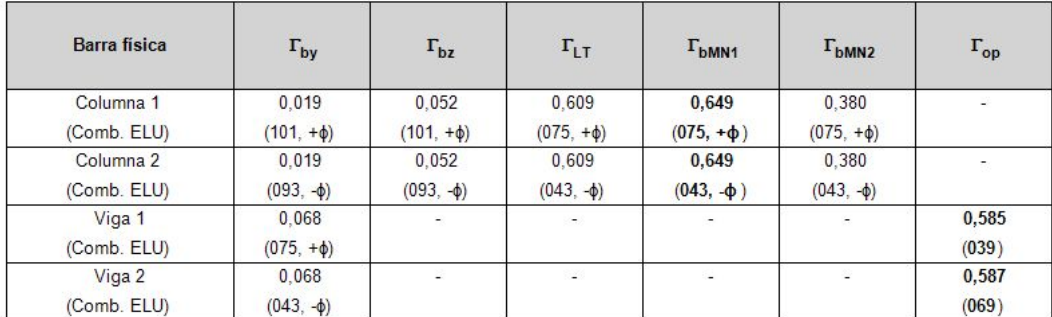

Nota:

(-) No se requiere comprobación

### I.2 - Resultados de la comprobación ELS para el pórtico A

- Deformación horizontal en parte superior columnas

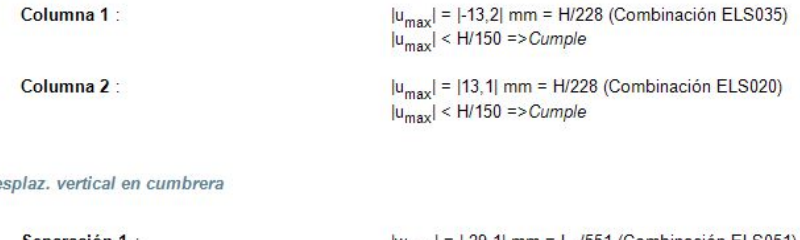

-  $De$ 

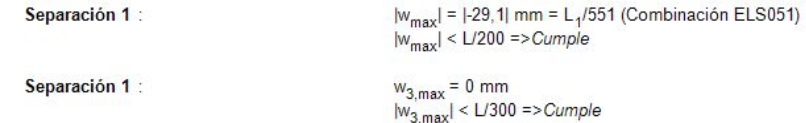

### I - SÍNTESIS DE LAS COMPROBACIONES DEL PÓRTICO B

### I.1 - Resultados de la comprobación ELU para el pórtico B

- Limitación de desplazamientos entre pisos

Columna 1 : Cumple

Columna 2 : Cumple

### - Resistencia de las secciones

#### Tabla 1 : Resistencia de las secciones - Resistencia alma.

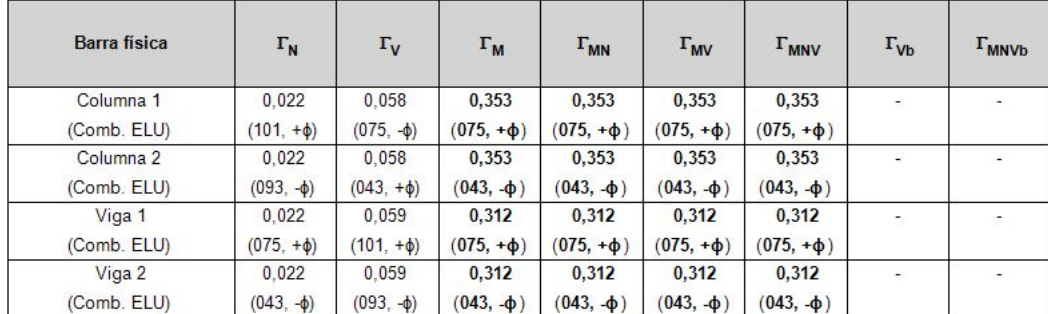

Nota:

Tabla 2 : Resistencia de los elementos.

| Barra física | $\Gamma_{\text{by}}$ | $\Gamma_{bz}$  | $r_{LT}$       | $\Gamma_{\text{bMN1}}$ | $\Gamma_{\text{bMN2}}$ | $\Gamma_{\mathrm{op}}$   |
|--------------|----------------------|----------------|----------------|------------------------|------------------------|--------------------------|
| Columna 1    | 0.022                | 0.039          | 0.456          | 0.487                  | 0.281                  | $\overline{\phantom{a}}$ |
| (Comb. ELU)  | $(101, +\phi)$       | $(101, +\phi)$ | $(075, +\phi)$ | $(075, +\Phi)$         | $(075, +\phi)$         |                          |
| Columna 2    | 0.022                | 0.039          | 0,456          | 0.486                  | 0.281                  | g)                       |
| (Comb. ELU)  | $(093, -\phi)$       | $(093, -\phi)$ | $(043, -\phi)$ | $(043, -\Phi)$         | $(043, -\phi)$         |                          |
| Viga 1       | 0.090                | $\tilde{a}$    | ÷              | ÷                      | ÷.                     | 0,783                    |
| (Comb. ELU)  | $(075, +\phi)$       |                |                |                        |                        | (039)                    |
| Viga 2       | 0,090                | ÷              | a,             | ٠                      | ×.                     | 0,785                    |
| (Comb. ELU)  | $(043, -\phi)$       |                |                |                        |                        | (069)                    |

Nota:

(-) No se requiere comprobación

#### I.2 - Resultados de la comprobación ELS para el pórtico B

- Deformación horizontal en parte superior columnas

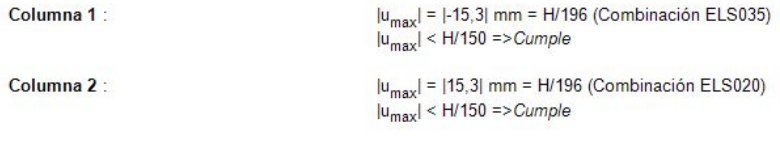

- Desplaz. vertical en cumbrera

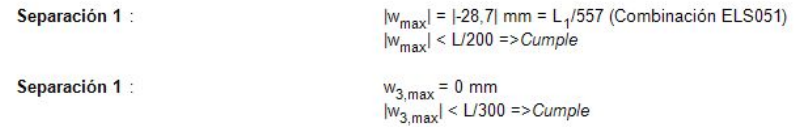

### I - SÍNTESIS DE LAS COMPROBACIONES DEL PÓRTICO C

### I.1 - Resultados de la comprobación ELU para el pórtico C

- Limitación de desplazamientos entre pisos

Columna 1 : Cumple Columna 2 : Cumple

#### - Resistencia de las secciones

Tabla 1 : Resistencia de las secciones - Resistencia alma.

| Barra física             | $\Gamma_{\mathsf{N}}$   | $\Gamma_{\mathsf{V}}$   | $\Gamma_{\mathsf{M}}$   | $\Gamma_{MN}$           | $\Gamma_{\text{MV}}$    | $\Gamma_{\text{MNV}}$   | $\Gamma_{\text{Vb}}$     | $\Gamma_{\text{MNUb}}$   |
|--------------------------|-------------------------|-------------------------|-------------------------|-------------------------|-------------------------|-------------------------|--------------------------|--------------------------|
| Columna 1<br>(Comb. ELU) | 0.022<br>$(101, +\phi)$ | 0.058<br>$(075, -\phi)$ | 0,353<br>$(075, +\phi)$ | 0,353<br>$(075, +\phi)$ | 0,353<br>$(075, +\Phi)$ | 0,353<br>$(075, +\phi)$ | $\overline{\phantom{a}}$ | $\overline{\phantom{a}}$ |
| Columna 2<br>(Comb. ELU) | 0,022<br>$(093, -\phi)$ | 0.058<br>$(043, +\phi)$ | 0.353<br>$(043, -\Phi)$ | 0,353<br>$(043, -\phi)$ | 0,353<br>$(043, -\phi)$ | 0.353<br>$(043, -\Phi)$ |                          | $\sim$                   |
| Viga 1<br>(Comb. ELU)    | 0.022<br>$(075, +\phi)$ | 0.059<br>$(101, +\phi)$ | 0,312<br>$(075, +\phi)$ | 0,312<br>$(075, +\Phi)$ | 0,312<br>$(075, +\Phi)$ | 0,312<br>$(075, +\phi)$ | $\overline{\phantom{a}}$ | $\overline{\phantom{a}}$ |
| Viga 2<br>(Comb. ELU)    | 0.022<br>$(043, -\phi)$ | 0.059<br>$(093, -\phi)$ | 0,312<br>$(043, -\Phi)$ | 0,312<br>$(043, -\Phi)$ | 0,312<br>$(043, -\Phi)$ | 0,312<br>$(043, -\Phi)$ | $\sim$                   | $\sim$                   |

Nota:

#### Tabla 2 : Resistencia de los elementos.

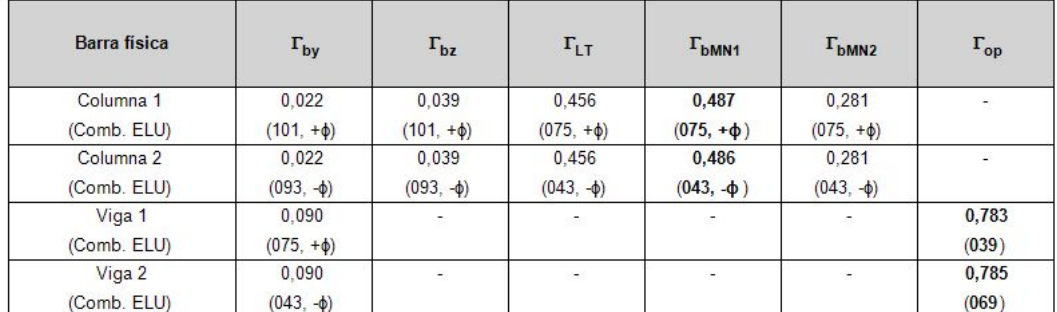

Nota:

(-) No se requiere comprobación

### I.2 - Resultados de la comprobación ELS para el pórtico C

- Deformación horizontal en parte superior columnas

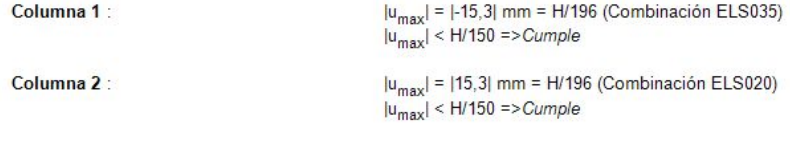

- Desplaz. vertical en cumbrera

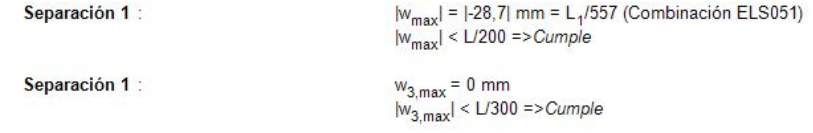

### I.1 - Resultados de la comprobación ELU para el pórtico D

- Limitación de desplazamientos entre pisos

Columna 1 : Cumple

Columna 2 : Cumple

- Resistencia de las secciones

Tabla 1 : Resistencia de las secciones - Resistencia alma.

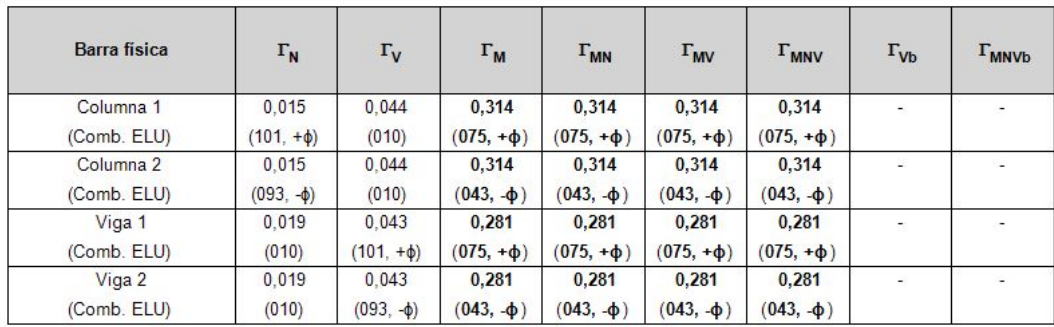

Nota:

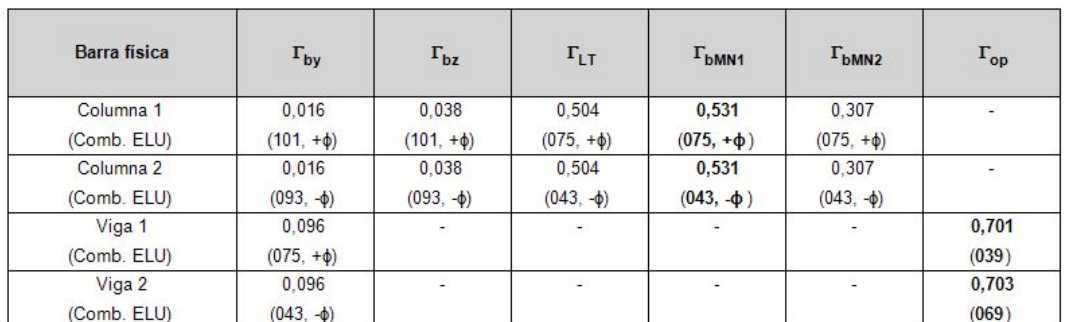

#### Tabla 2 : Resistencia de los elementos

Nota:

(-) No se requiere comprobación

I.2 - Resultados de la comprobación ELS para el pórtico D

- Deformación horizontal en parte superior columnas

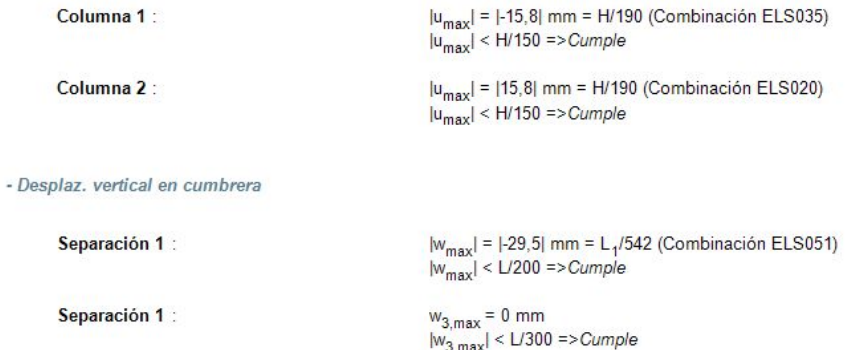

### *Invernadero*

La otra estructura diseñada han sido dos módulos para la zona de invernadero. A continuación se muestran los cálculos realizados para uno de ellos. Al ser simétricos no es necesario volver a realizar todos los cálculos.

Para la elección de los materiales de cubierta he elegido dentro de los plásticos semirrígidos un poliéster reforzado con fibra de vidrio.

El invernadero es tipo capìlla, este tipo de construcción tiene algunas ventajas su fácil construcción y conservación, puede usarse cualquier material de cubierta, tiene una gran facilidad de evacuar agua de lluvia. No obstante tiene algunos inconvenientes como el menor volumen que los de perfil curvo para una misma altura y una menor transmisividad que los perfiles curvos.

La estructura metálica Igual que en el caso anterior es de acero S355 J0. Los perfiles de los pórticos externos de la nave se puede ver en la imagen 55. Estos son IPE 180 para las columnas y para las vigas.

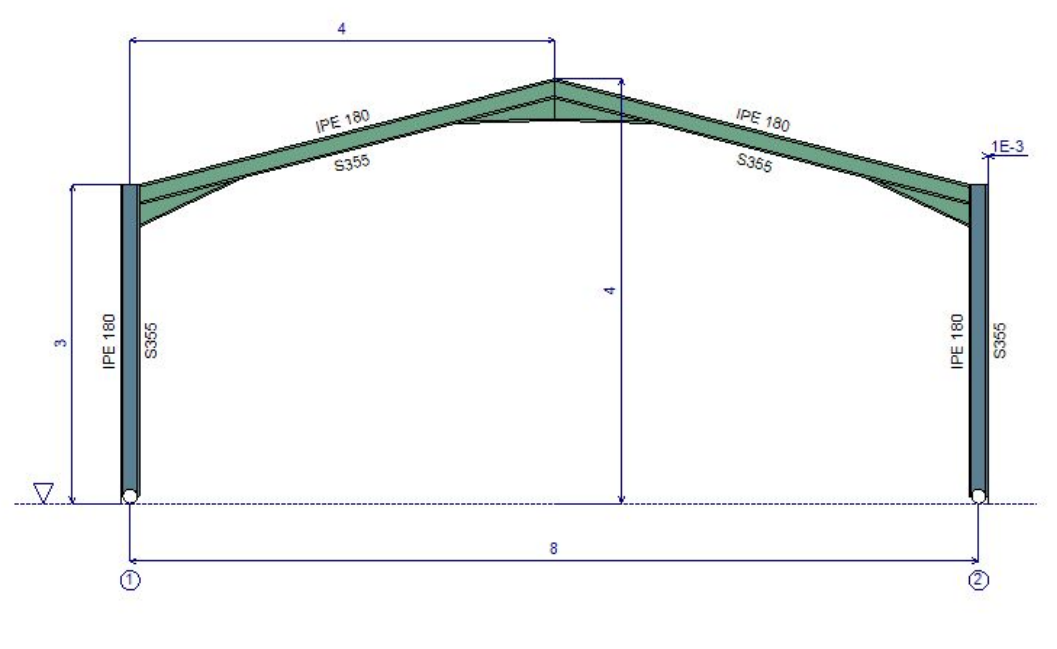

Imagen 55: Perfiles de los pórticos A y D Fuente: PortalPlus

Seguidamente, en la figura 56 puede observarse los perfiles de los pórticos interiores, los cuáles son IPE 300 para las columnas e IPE 270 para las vigas.

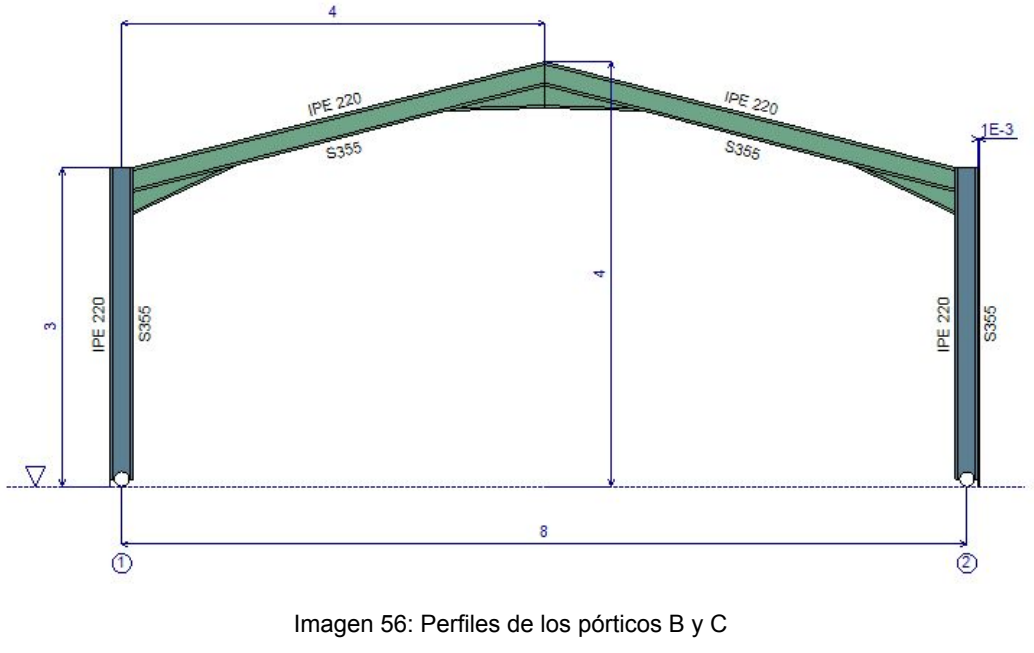

Fuente: PortalPlus

El cerramiento de las paredes y de la cubierta se ha realizado por medio del plástico semirrígido poliéster armado con fibra de vidrio de 1 mm de espesor, soportado mediante correas a los pórticos.

La nave tiene dos aberturas (puertas): una en el hastial A, que puede verse en la imagen 57 de 2 m de largo por 2 m de alto y otra en el hastial D.

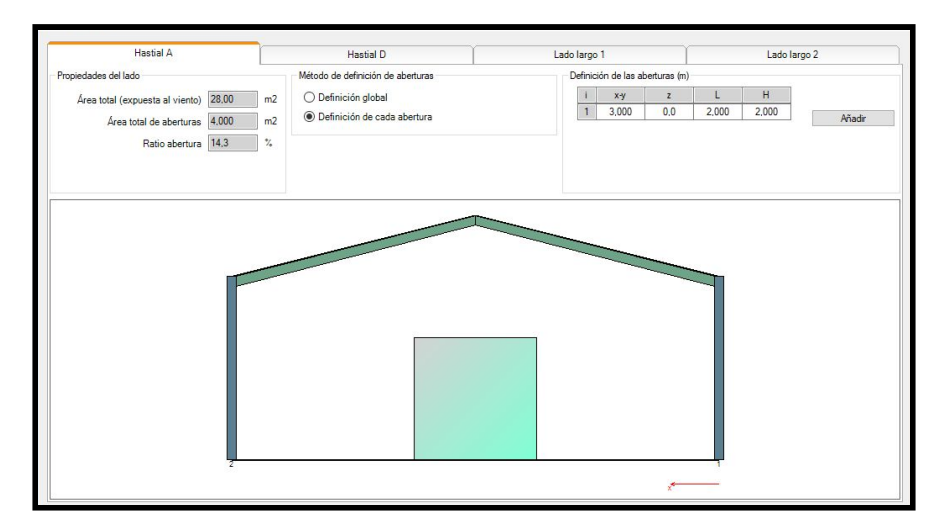

Imagen 57: Abertura hastial A Fuente: PortalPllus

En el lado opuesto en el hastial D, como se puede ver en la imagen 58 tiene una dimensiones de 3 m de longitud por 2,5 m de altura.

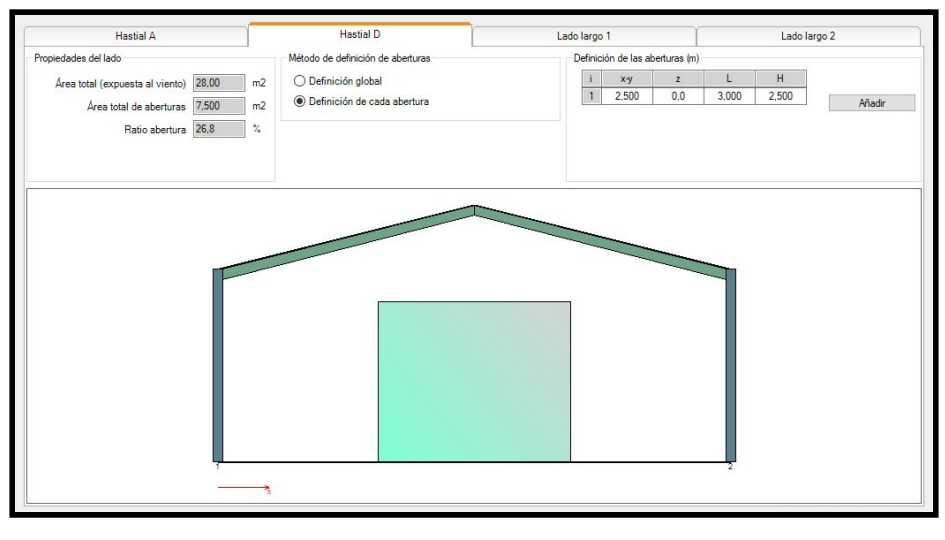

Imagen 58: Abertura hastial D Fuente: PortalPlus

Las vigas del pórtico se van a reforzar con ménsulas, tanto en la cabeza de los pilares, como en la cumbrera. Las ménsulas están construidas con el mismo perfil IPE cortado en diagonal. En la imagen 59 se observa las ménsulas en la nave tienen una distancia de 1 m y una altura del refuerzo de 0,4 m en el pórtico A y D.

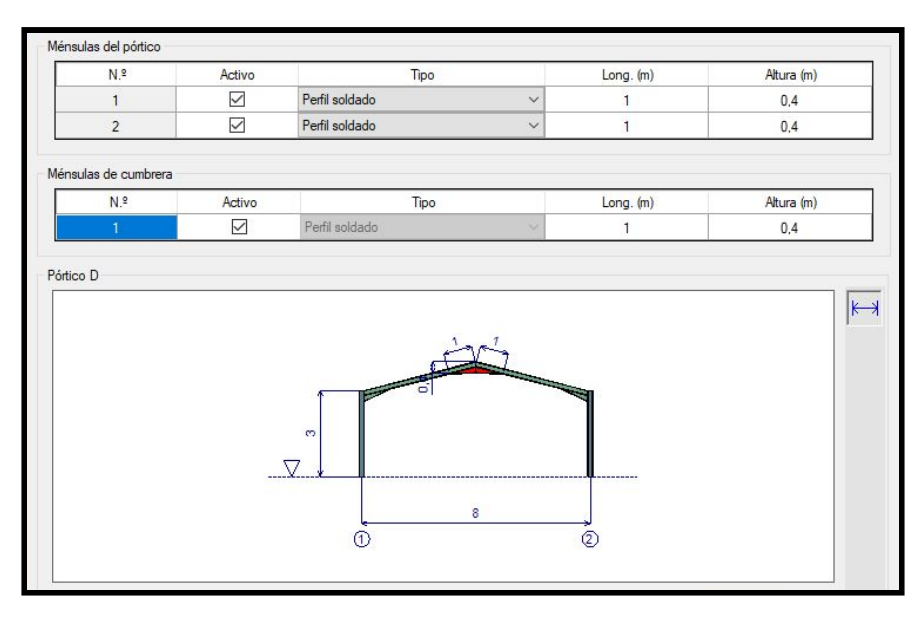

Imagen 59: Ménsulas pórticos A y D Fuente: PortalPlus

En los pórticos interiores, los pórticos B y C, se han colocado como puede verse en la imagen 60 ménsulas de 1 m de longitud por 0,44 m de altura.

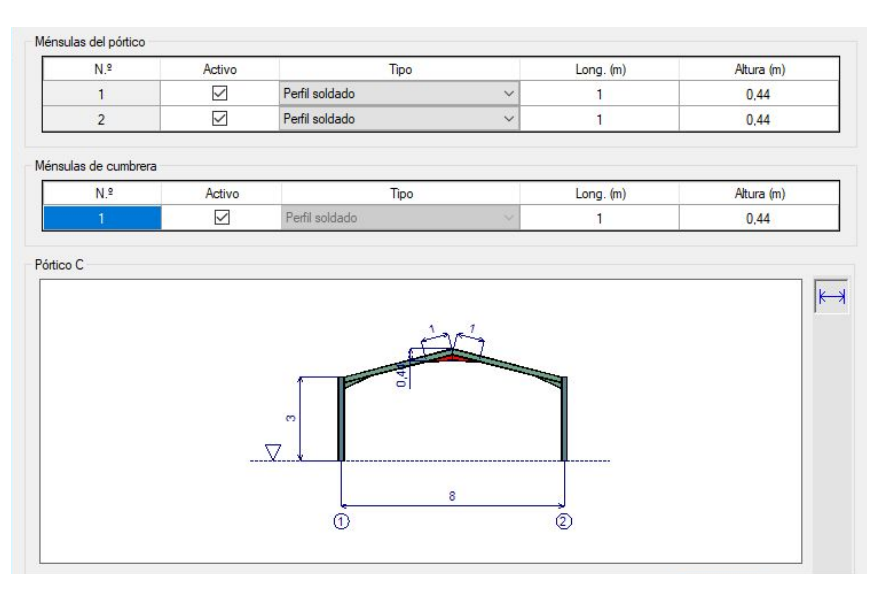

Imagen 60: Ménsulas pórticos B y C Fuente: PortalPlus

Las columnas poseen la misma longitud que la altura de cumbrera que son 3 m, como se puede ver en la imagen 61; en cambio, las vigas tienen una longitud superior a la mitad de la nave que serían 8 m, debido al ángulo de la cubierta tiene una longitud de 4,16 m como puede verse en la imagen 62.

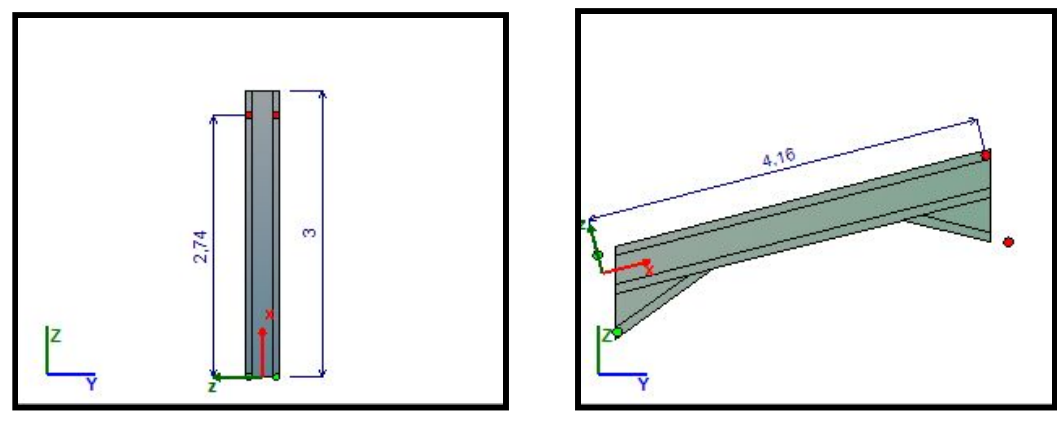

Imagen 61: Dimensiones de las columnas Imagen 62: Dimensiones de las vigas Fuente: PortalPlus Fuente: PortalPlus

En cuanto a las cargas variables de viento y nieve ejercidas sobre el invernadero son las mismas que las ejercidas sobre la nave. A continuación, se observan las cargas ELU y ELS de cada pórtico.

### I - SÍNTESIS DE LAS COMPROBACIONES DEL PÓRTICO A

### I.1 - Resultados de la comprobación ELU para el pórtico A

#### - Limitación de desplazamientos entre pisos

Columna 1 : Cumple Columna 2 : Cumple

### - Resistencia de las secciones

#### Tabla 1 : Resistencia de las secciones - Resistencia alma.

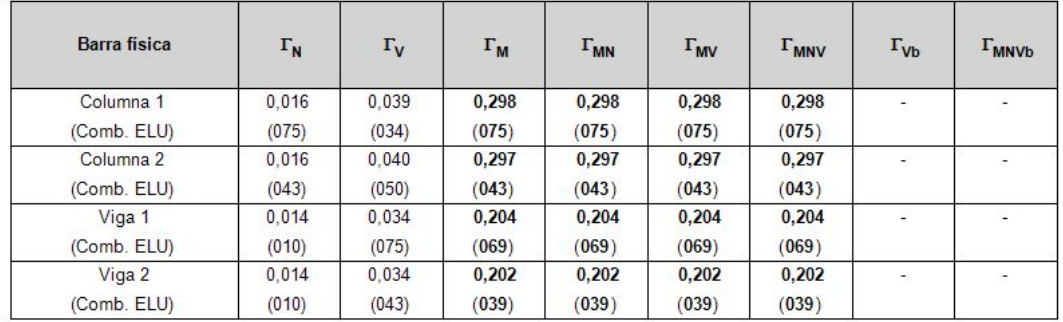

Nota :

(-) No se requiere comprobación

- Resistencia de los elementos

Tabla 2 : Resistencia de los elementos.

| Barra física | $\Gamma_{\text{by}}$ | $\Gamma_{\text{bz}}$ | $\Gamma_{LT}$            | $\Gamma_{\text{bMN1}}$   | $\Gamma_{\text{bMN2}}$ | $\Gamma_{\mathrm{op}}$   |
|--------------|----------------------|----------------------|--------------------------|--------------------------|------------------------|--------------------------|
| Columna 1    | 0,017                | 0,062                | 0.529                    | 0,570                    | 0,350                  | ¥.                       |
| (Comb. ELU)  | (075)                | (075)                | (075)                    | (075)                    | (075)                  |                          |
| Columna 2    | 0,017                | 0.061                | 0,527                    | 0,567                    | 0,348                  | $\overline{\mathcal{D}}$ |
| (Comb. ELU)  | (043)                | (043)                | (043)                    | (043)                    | (043)                  |                          |
| Viga 1       | 0.033                | -                    | $\overline{\phantom{a}}$ | $\overline{\phantom{a}}$ | ۰                      | 0,378                    |
| (Comb. ELU)  | (075)                |                      |                          |                          |                        | (135)                    |
| Viga 2       | 0,033                | z                    | $\mathcal{L}$            | $\ddot{\phantom{1}}$     | ÷                      | 0,316                    |
| (Comb. ELU)  | (043)                |                      |                          |                          |                        | (143)                    |

Nota :

### I.2 - Resultados de la comprobación ELS para el pórtico A

- Deformación horizontal en parte superior columnas

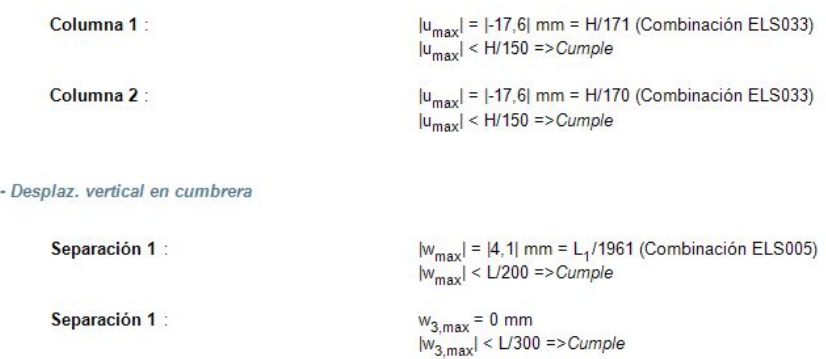

### I - SÍNTESIS DE LAS COMPROBACIONES DEL PÓRTICO B

- I.1 Resultados de la comprobación ELU para el pórtico B
	- Limitación de desplazamientos entre pisos

Columna 1 : Cumple Columna 2 : Cumple

```
- Resistencia de las secciones
```
### Tabla 1 : Resistencia de las secciones - Resistencia alma.

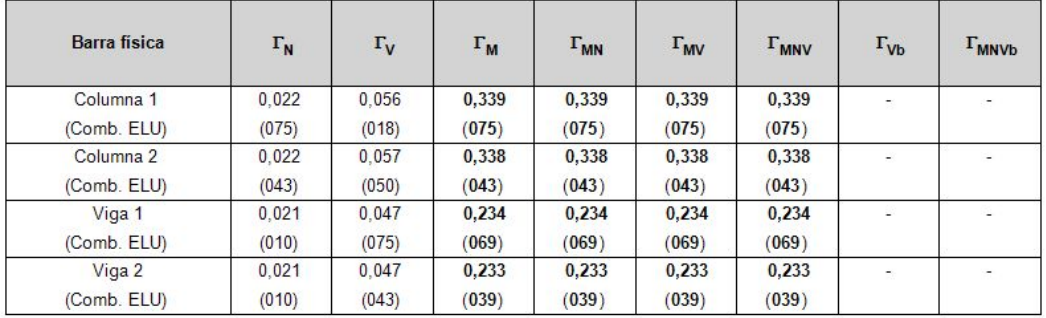

### Nota:

(-) No se requiere comprobación

- Resistencia de los elementos

Tabla 2 : Resistencia de los elementos.

| Barra física | $\Gamma_{\mathsf{by}}$ | $\Gamma_{\text{bz}}$ | $\Gamma$ <sub>LT</sub>   | $\Gamma_{\text{bMN1}}$   | $\Gamma_{\text{bMN2}}$ | $\Gamma_{\mathrm{op}}$   |
|--------------|------------------------|----------------------|--------------------------|--------------------------|------------------------|--------------------------|
| Columna 1    | 0,023                  | 0.061                | 0.519                    | 0,563                    | 0.343                  | $\overline{\phantom{a}}$ |
| (Comb. ELU)  | (075)                  | (075)                | (075)                    | (075)                    | (075)                  |                          |
| Columna 2    | 0,023                  | 0.061                | 0.516                    | 0,561                    | 0,342                  | Ξ                        |
| (Comb. ELU)  | (043)                  | (043)                | (043)                    | (043)                    | (043)                  |                          |
| Viga 1       | 0,034                  | ۰                    | $\overline{\phantom{a}}$ |                          | ۳                      | 0,396                    |
| (Comb. ELU)  | (075)                  |                      |                          |                          |                        | (135)                    |
| Viga 2       | 0.034                  | ٠                    | £.                       | $\overline{\phantom{a}}$ | ÷.                     | 0,331                    |
| (Comb. ELU)  | (043)                  |                      |                          |                          |                        | (143)                    |

Nota :

### I.2 - Resultados de la comprobación ELS para el pórtico B

- Deformación horizontal en parte superior columnas

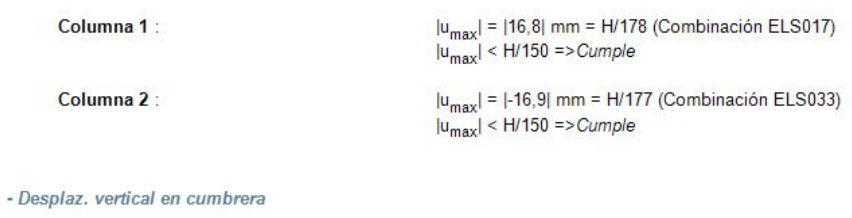

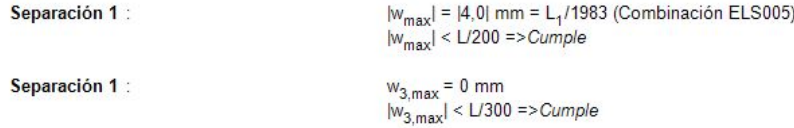

### I - SÍNTESIS DE LAS COMPROBACIONES DEL PÓRTICO C

### I.1 - Resultados de la comprobación ELU para el pórtico C

- Limitación de desplazamientos entre pisos

Columna 1 : Cumple Columna 2 : Cumple

- Resistencia de las secciones

Tabla 1 : Resistencia de las secciones - Resistencia alma.

| Barra física | $\Gamma_{\rm N}$ | $\Gamma_{\mathsf{V}}$ | $\Gamma_{\mathsf{M}}$ | $\Gamma_{MN}$ | $\Gamma_{\text{MV}}$ | $\Gamma_{\text{MNV}}$ | $\Gamma_{\text{Vb}}$ | $\Gamma_{\text{MNVb}}$ |
|--------------|------------------|-----------------------|-----------------------|---------------|----------------------|-----------------------|----------------------|------------------------|
| Columna 1    | 0,022            | 0.056                 | 0.340                 | 0,340         | 0,340                | 0.340                 | ÷                    |                        |
| (Comb. ELU)  | (075)            | (018)                 | (075)                 | (075)         | (075)                | (075)                 |                      |                        |
| Columna 2    | 0.022            | 0.057                 | 0,338                 | 0,338         | 0,338                | 0,338                 | $\overline{a}$       |                        |
| (Comb. ELU)  | (043)            | (050)                 | (043)                 | (043)         | (043)                | (043)                 |                      |                        |
| Viga 1       | 0.023            | 0.047                 | 0,234                 | 0.234         | 0.234                | 0.234                 |                      |                        |
| (Comb. ELU)  | (010)            | (075)                 | (069)                 | (069)         | (069)                | (069)                 |                      |                        |
| Viga 2       | 0.023            | 0.047                 | 0,233                 | 0,233         | 0,233                | 0,233                 | ÷                    | ٠                      |
| (Comb. ELU)  | (010)            | (043)                 | (039)                 | (039)         | (039)                | (039)                 |                      |                        |

Nota:

(-) No se requiere comprobación

#### - Resistencia de los elementos

Tabla 2 : Resistencia de los elementos.

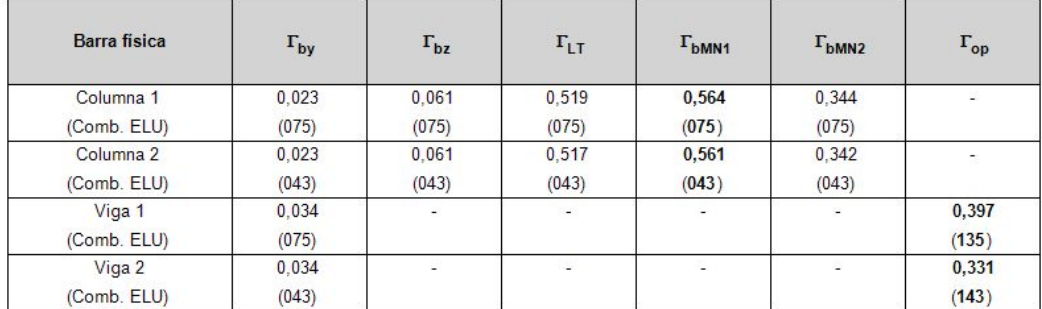

Nota:

- I.2 Resultados de la comprobación ELS para el pórtico C
	- Deformación horizontal en parte superior columnas

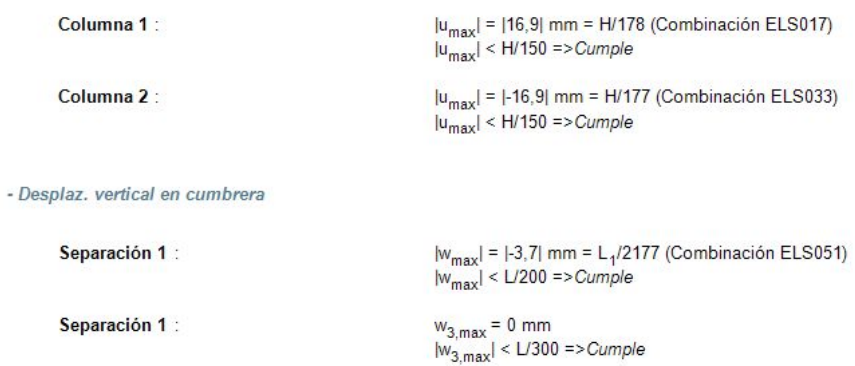

I.1 - Resultados de la comprobación ELU para el pórtico D

### - Limitación de desplazamientos entre pisos

```
Columna 1 : Cumple
Columna 2 : Cumple
```
- Resistencia de las secciones

Tabla 1 : Resistencia de las secciones - Resistencia alma.

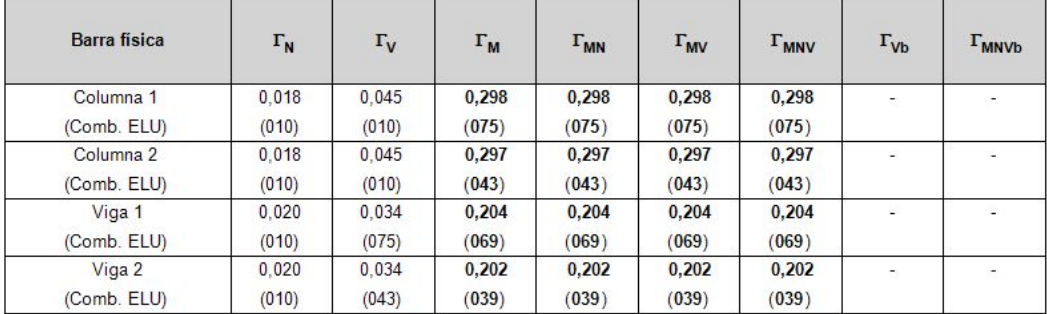

Nota:

(-) No se requiere comprobación

#### - Resistencia de los elementos

Tabla 2 : Resistencia de los elementos.

| Barra física         | $\Gamma_{\text{by}}$ | $\Gamma_{\text{bz}}$ | $\Gamma$ <sub>LT</sub> | $\Gamma_{\text{bMN1}}$   | $\Gamma_{\text{bMN2}}$ | $\Gamma_{\mathsf{op}}$ |
|----------------------|----------------------|----------------------|------------------------|--------------------------|------------------------|------------------------|
| Columna <sub>1</sub> | 0.017                | 0,062                | 0,595                  | 0,638                    | 0,386                  | 78                     |
| (Comb. ELU)          | (075)                | (075)                | (075)                  | (075)                    | (075)                  |                        |
| Columna 2            | 0.017                | 0.062                | 0.593                  | 0,636                    | 0.384                  | ۰                      |
| (Comb. ELU)          | (043)                | (043)                | (043)                  | (043)                    | (043)                  |                        |
| Viga 1               | 0,033                | ÷                    | -26                    | $\overline{\phantom{a}}$ | 승                      | 0,379                  |
| (Comb. ELU)          | (075)                |                      |                        |                          |                        | (135)                  |
| Viga 2               | 0,033                | ÷.                   | 27.                    | ÷                        | ÷                      | 0,381                  |
| (Comb. ELU)          | (043)                |                      |                        |                          |                        | (121)                  |

Nota:

### I.2 - Resultados de la comprobación ELS para el pórtico D

- Deformación horizontal en parte superior columnas

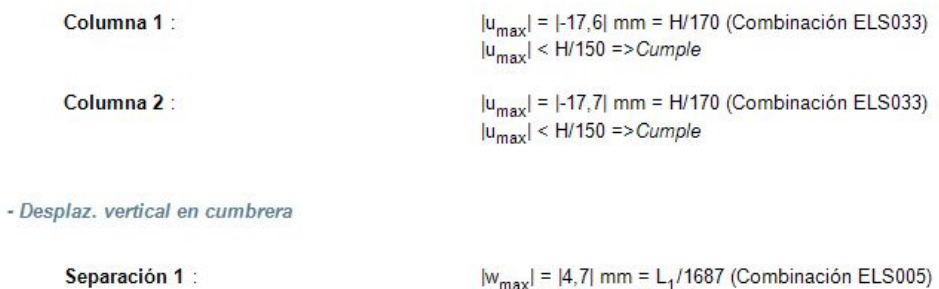

 $|w_{\text{max}}| = |4,7|$  mm = L<sub>1</sub>/1687 (Combinación ELS005)<br> $|w_{\text{max}}| <$  L/200 =>*Cumple*  $w_{3,max} = 0$  mm<br> $|w_{3,max}| <$  L/300 => Cumple Separación 1 :

# **PLANOS**

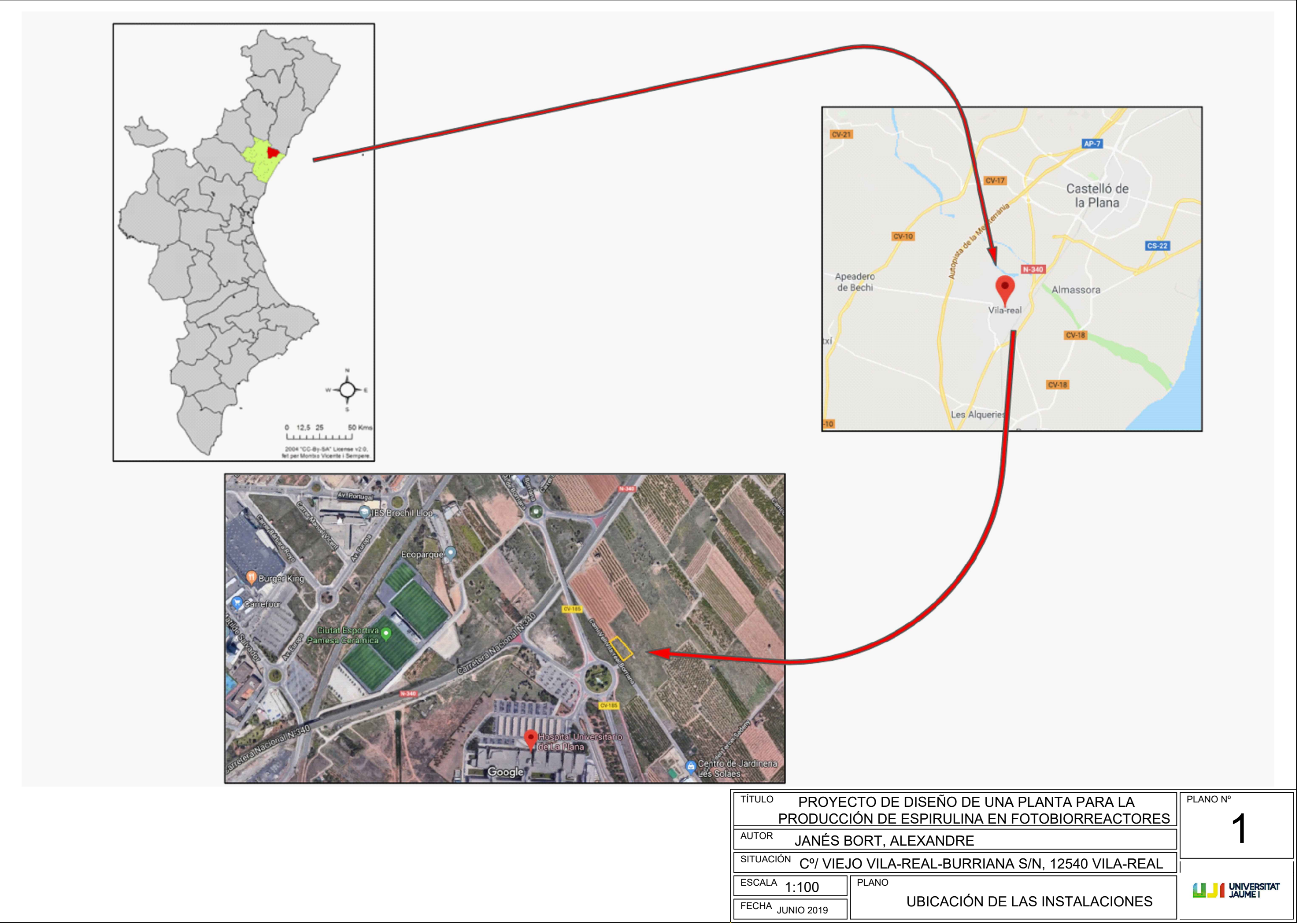

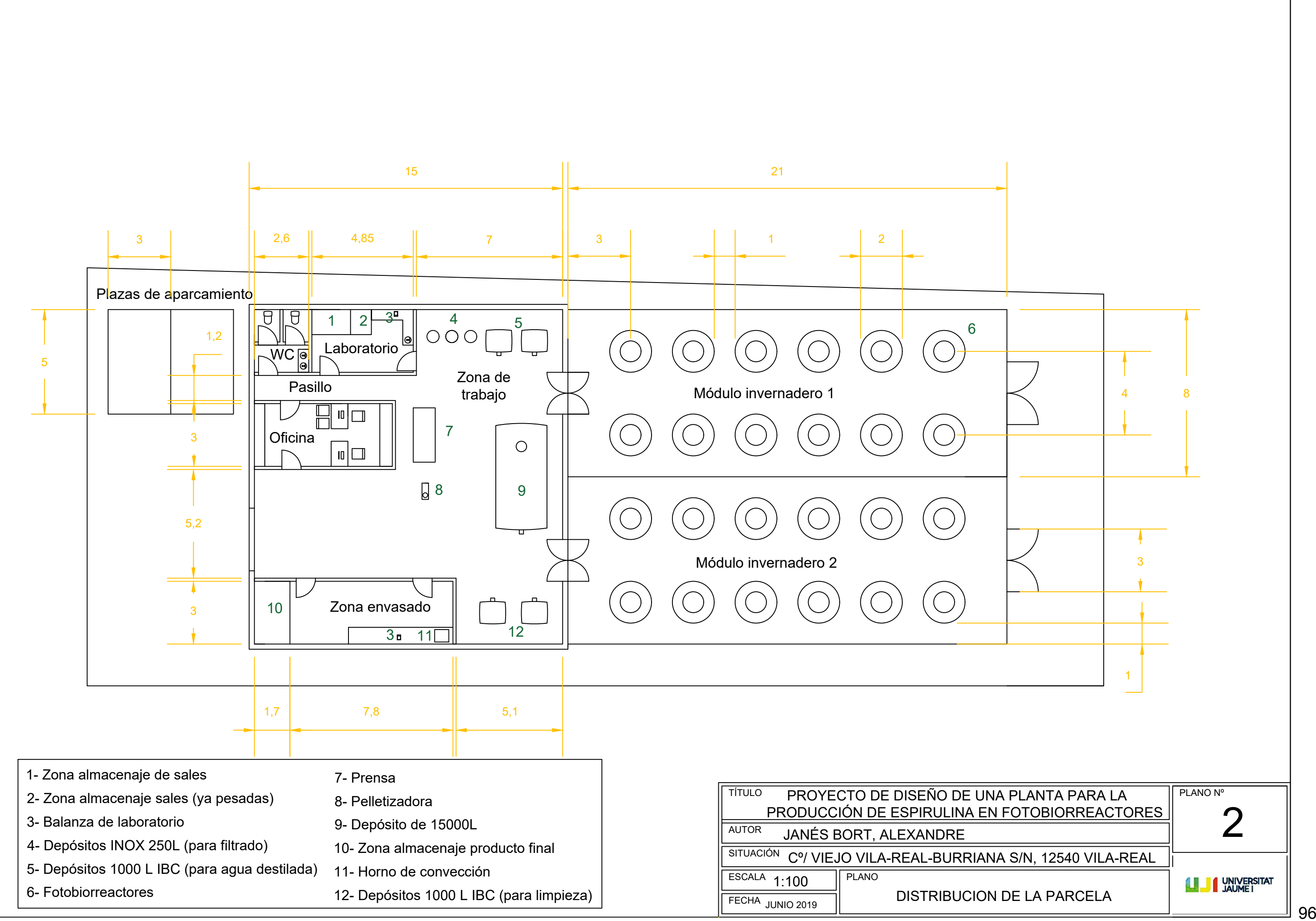

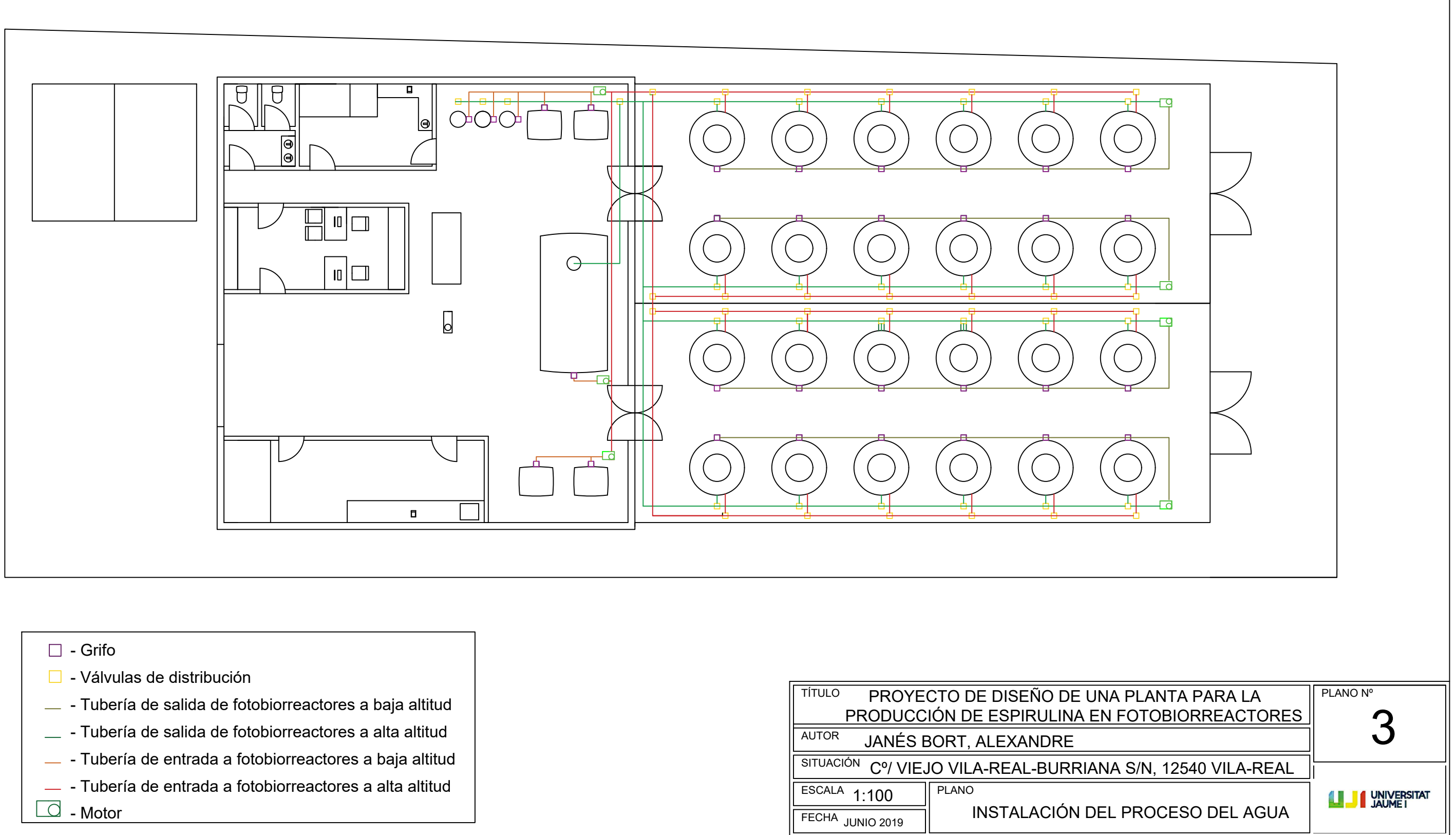

- 
- 
- 
- 
- 
- 
- 

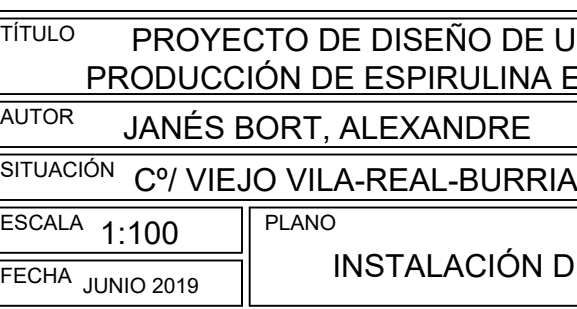

97

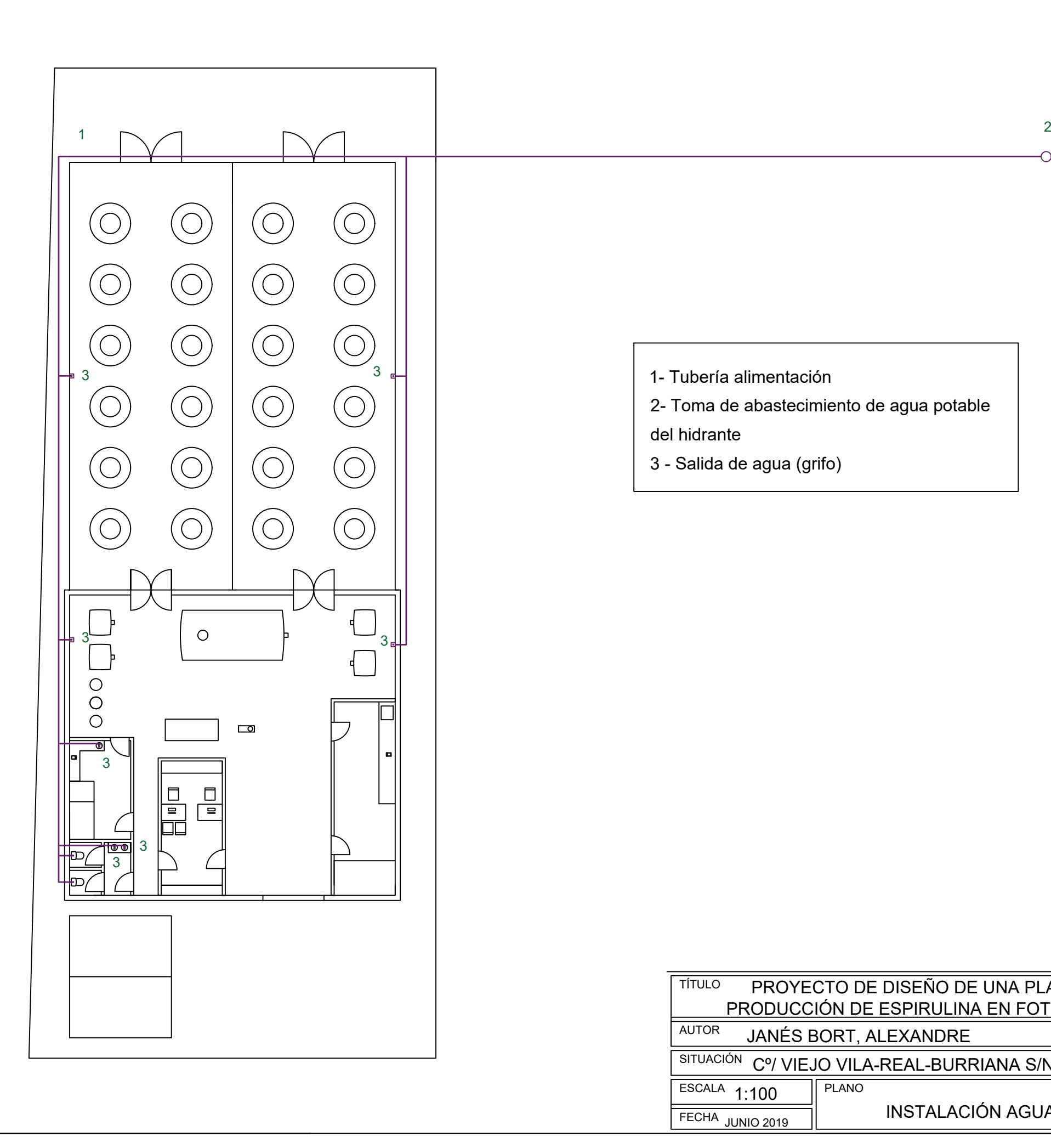

- 
- 
- 

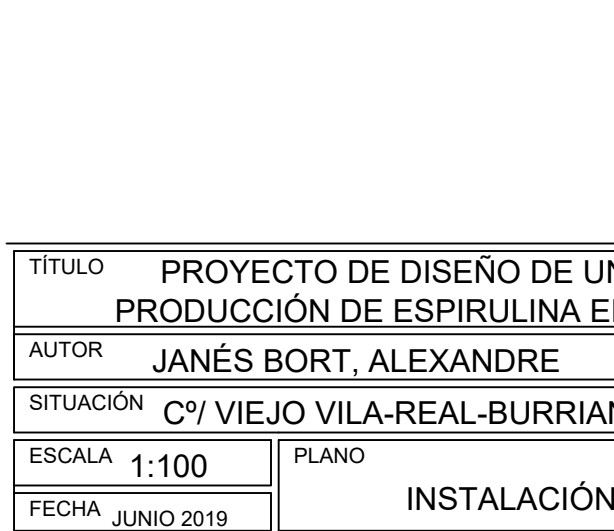

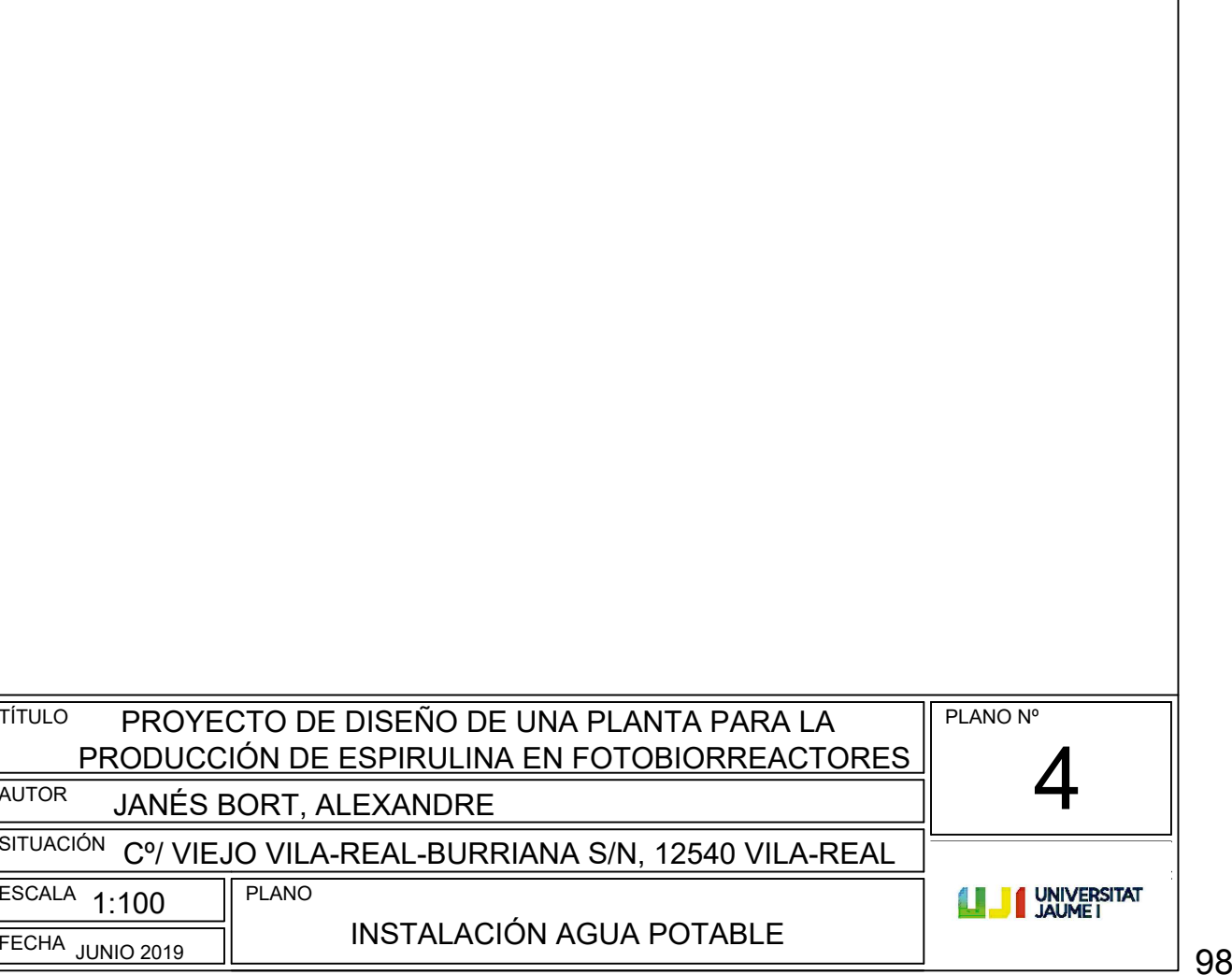

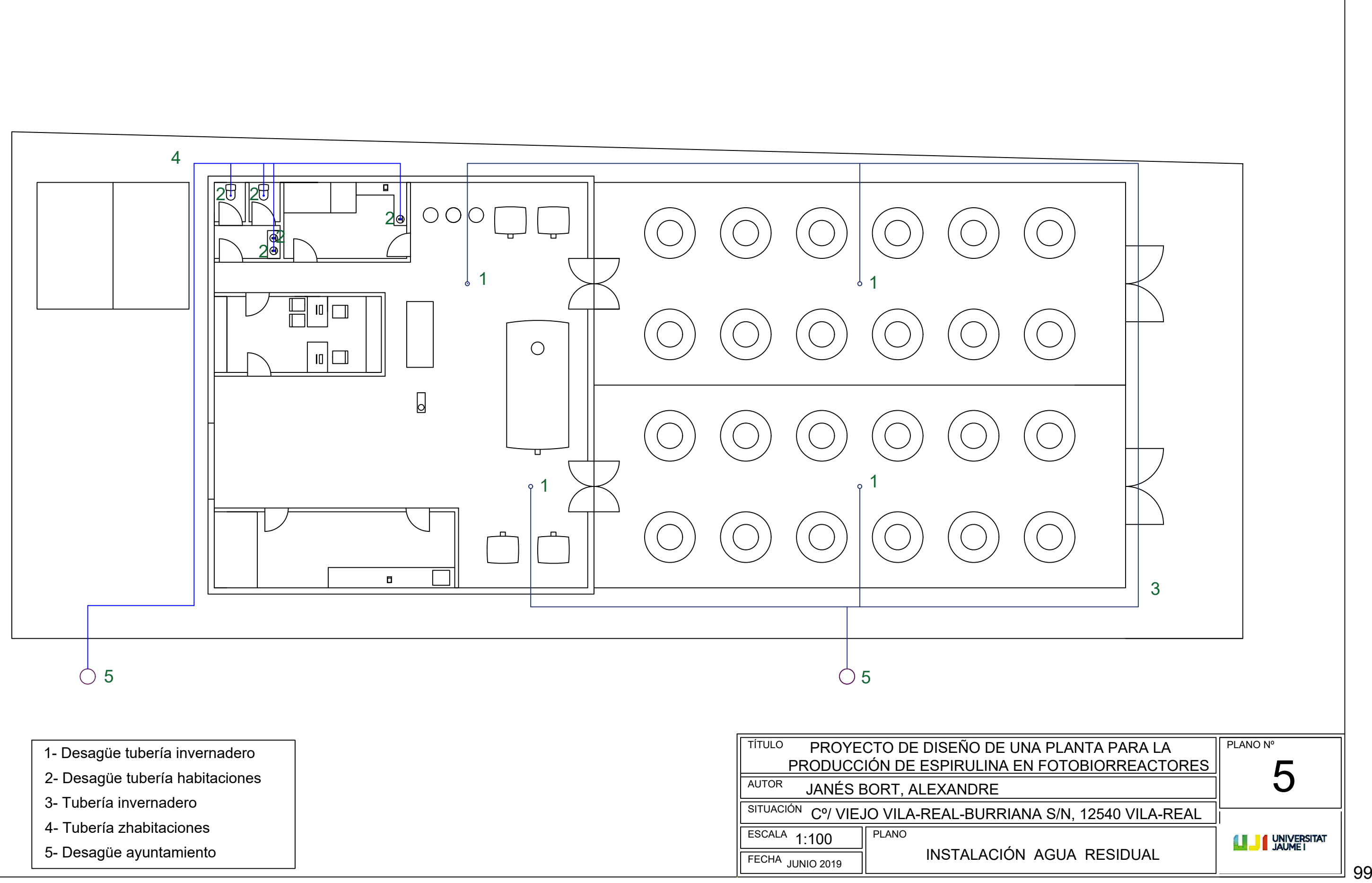

- 
- 
- 
- 
- 

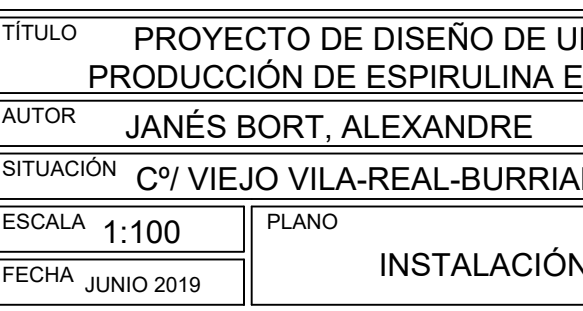

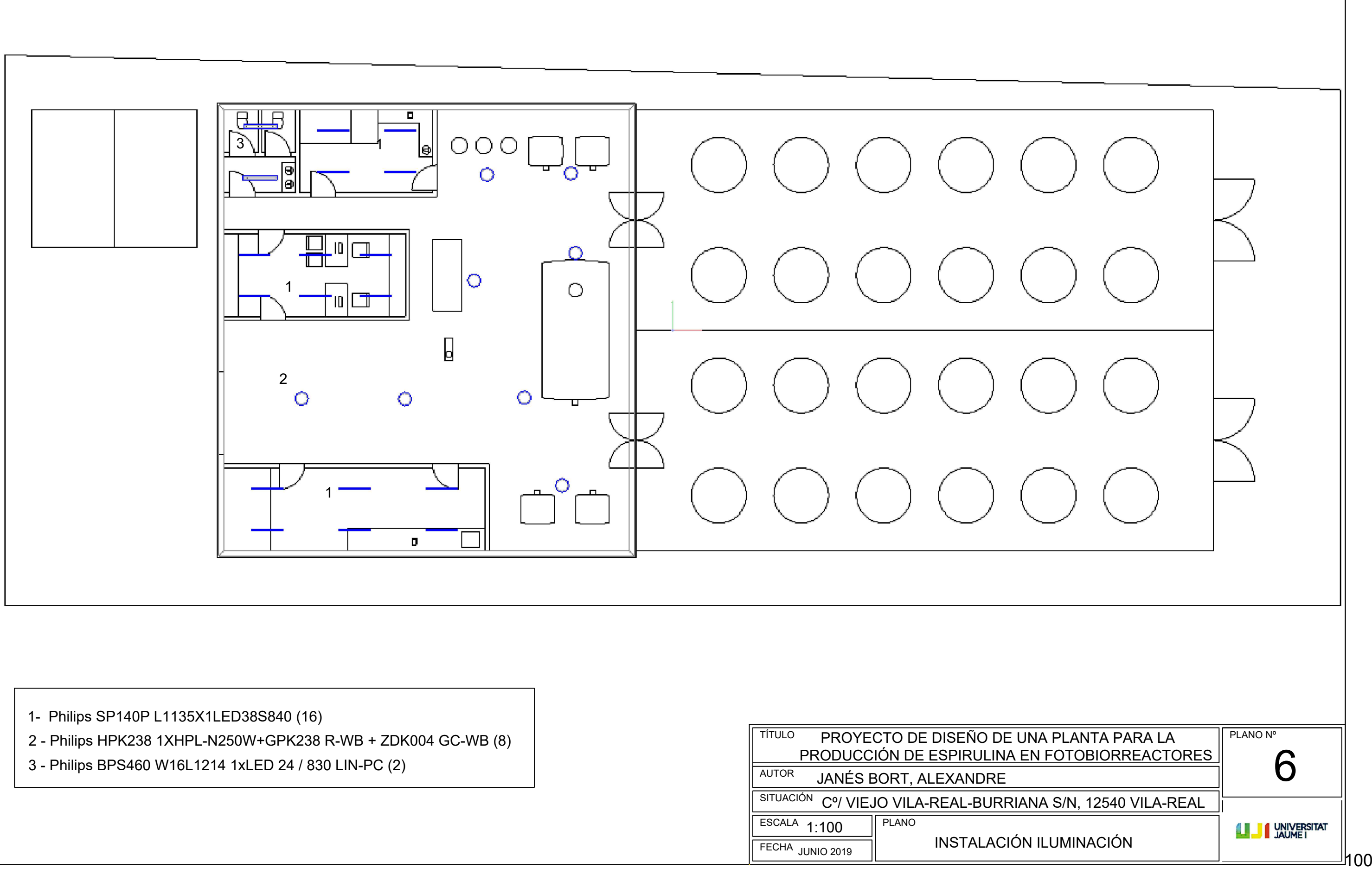

- 
- 
- 

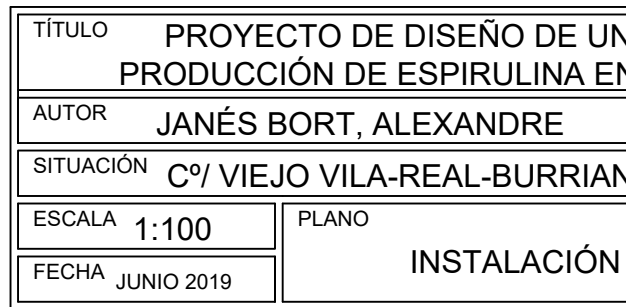

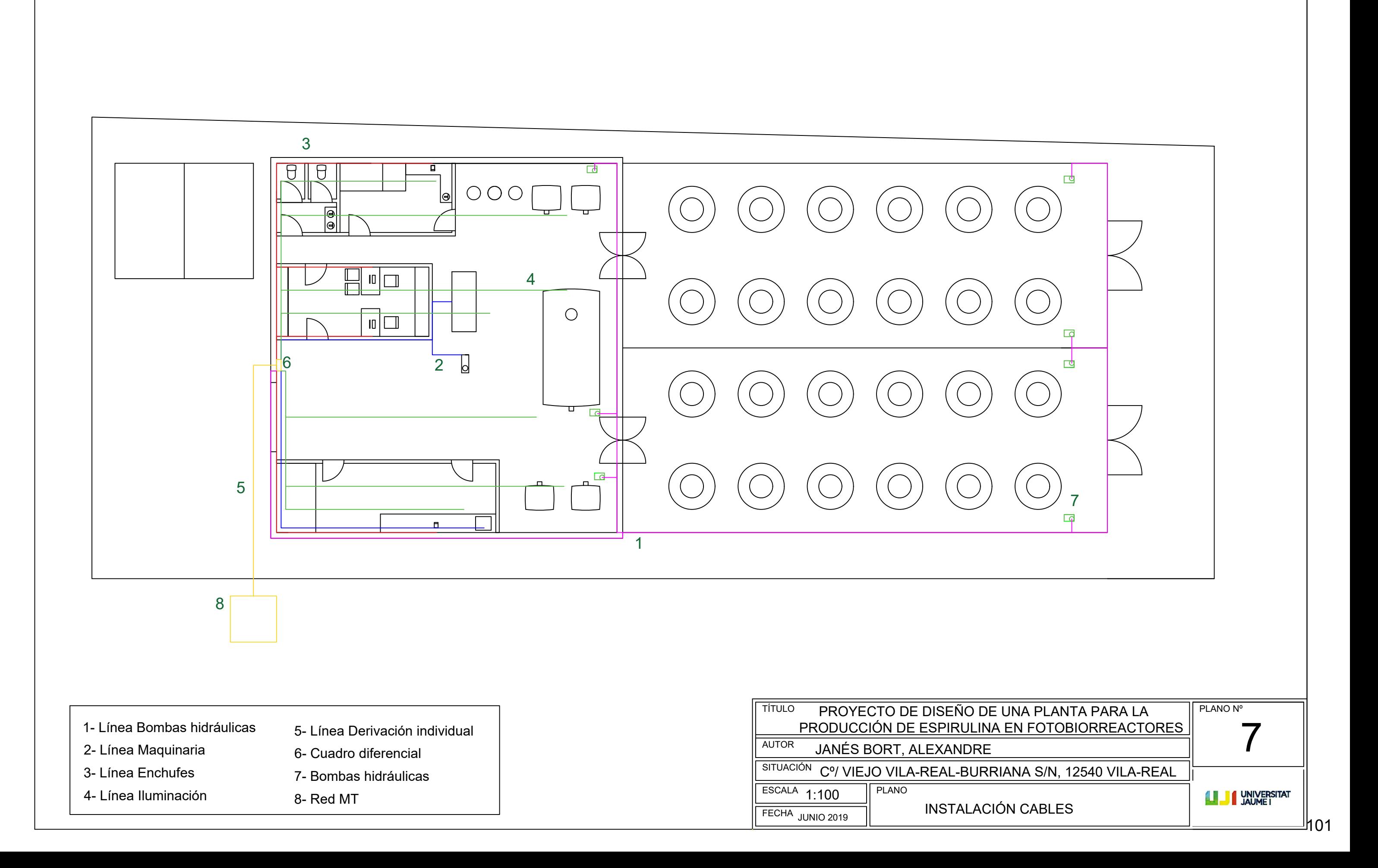

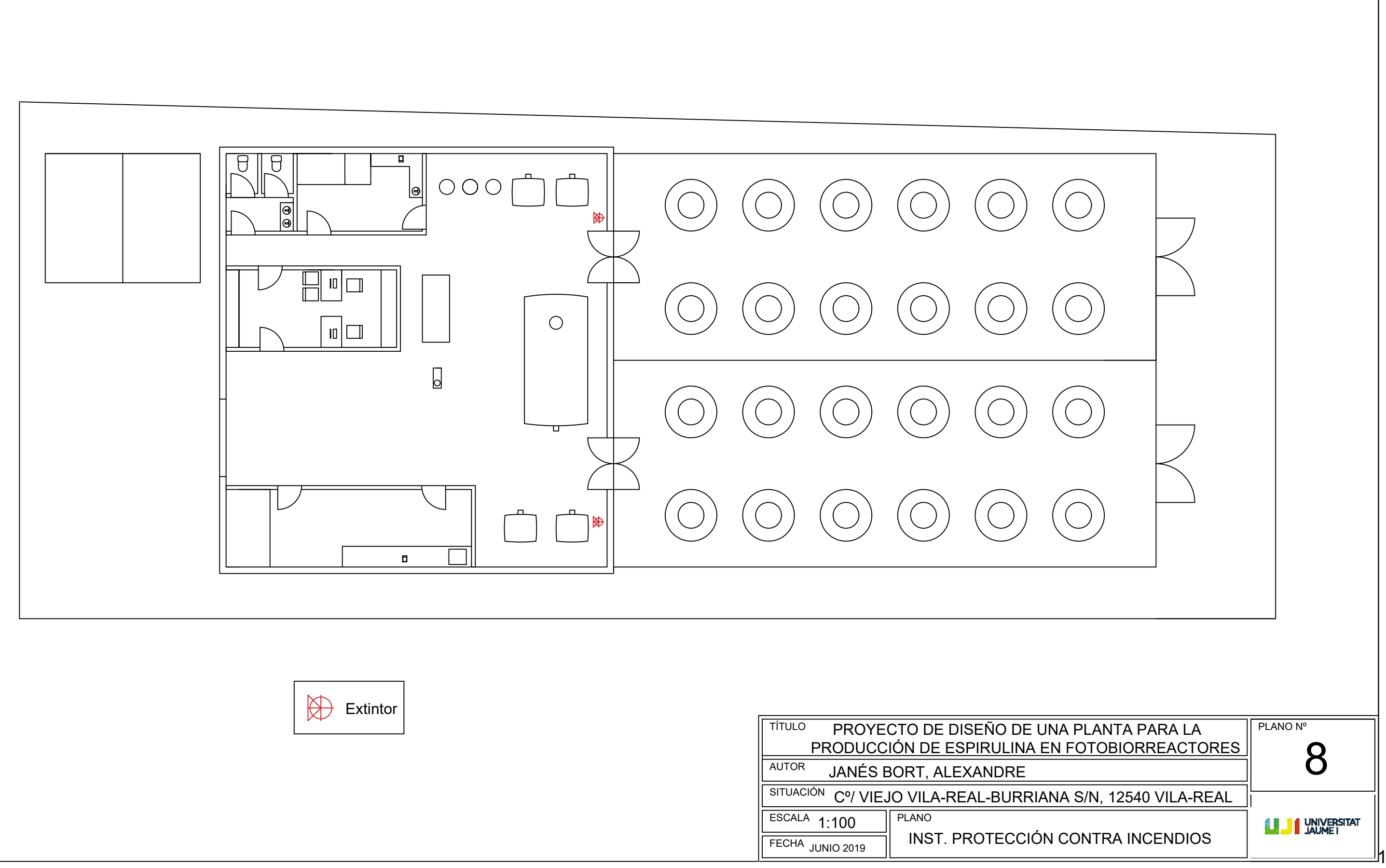

# **PLIEGO DE CONDICIONES**

El objetivo de este pliego de condiciones es regular la utilización de los materiales para llevar a cabo la producción de *Arthrospira platensis*.

- UNIDAD DE OBRA EAV010: ACERO EN VIGAS.

MEDIDAS PARA ASEGURAR LA COMPATIBILIDAD ENTRE LOS DIFERENTES PRODUCTOS, ELEMENTOS Y SISTEMAS CONSTRUCTIVOS QUE COMPONEN LA UNIDAD DE OBRA.

La zona de soldadura no se pintará. No se pondrá en contacto directo el acero con otros metales ni con yesos.

## CARACTERÍSTICAS TÉCNICAS

Acero UNE-EN 10025 S355J0, en vigas formadas por piezas simples de perfiles laminados en caliente de las series IPN, IPE, HEB, HEA, HEM o UPN, acabado con imprimación antioxidante, con uniones soldadas en obra, a una altura de hasta 3 m.

## NORMATIVA DE APLICACIÓN

CTE. DB-SE-A Seguridad estructural: Acero.

UNE-EN 1090-2. Ejecución de estructuras de acero y aluminio. Parte 2: Requisitos técnicos para la ejecución de estructuras de acero.

Instrucción de Acero Estructural (EAE).

NTE-EAV. Estructuras de acero: Vigas.

## CRITERIO DE MEDICIÓN EN PROYECTO

Peso nominal medido según documentación gráfica de Proyecto.

CONDICIONES PREVIAS QUE HAN DE CUMPLIRSE ANTES DE LA EJECUCIÓN DE LAS UNIDADES DE OBRA AMBIENTALES.

No se realizarán trabajos de soldadura cuando la temperatura sea inferior a 0°C.

### DEL CONTRATISTA.

Presentará para su aprobación, al director de la ejecución de la obra, el programa de montaje de la estructura, basado en las indicaciones del Proyecto, así como la documentación que acredite que los soldadores que intervengan en su ejecución estén certificados por un organismo acreditado.

## FASES DE EJECUCIÓN.

Limpieza y preparación del plano de apoyo. Replanteo y marcado de los ejes. Colocación y fijación provisional de la viga. Aplomado y nivelación. Ejecución de las uniones soldadas.

## CONDICIONES DE TERMINACIÓN.

Las cargas se transmitirán correctamente a la estructura. El acabado superficial será el adecuado para el posterior tratamiento de protección.

## CRITERIO DE MEDICIÓN EN OBRA Y CONDICIONES DE ABONO

Se determinará, a partir del peso obtenido en báscula oficial de las unidades llegadas a obra, el peso de las unidades realmente ejecutadas según especificaciones de Proyecto.

## CRITERIO DE VALORACIÓN ECONÓMICA

El precio incluye las soldaduras, los cortes, los despuntes, las piezas especiales, los casquillos y los elementos auxiliares de montaje.

UNIDAD DE OBRA EAS010: ACERO EN PILARES.

MEDIDAS PARA ASEGURAR LA COMPATIBILIDAD ENTRE LOS DIFERENTES PRODUCTOS, ELEMENTOS Y SISTEMAS CONSTRUCTIVOS QUE COMPONEN LA UNIDAD DE OBRA.

La zona de soldadura no se pintará. No se pondrá en contacto directo el acero con otros metales ni con yesos.

## CARACTERÍSTICAS TÉCNICAS

Acero UNE-EN 10025 S355J0, en pilares formados por piezas simples de perfiles laminados en caliente de las series IPN, IPE, HEB, HEA, HEM o UPN, acabado con imprimación antioxidante, colocado con uniones soldadas en obra, a una altura de hasta 3 m.

## NORMATIVA DE APLICACIÓN

Ejecución:

CTE. DB-SE-A Seguridad estructural: Acero.

UNE-EN 1090-2. Ejecución de estructuras de acero y aluminio. Parte 2: Requisitos técnicos para la ejecución de estructuras de acero.

Instrucción de Acero Estructural (EAE).

NTE-EAS. Estructuras de acero: Soportes.

## CRITERIO DE MEDICIÓN EN PROYECTO

Peso nominal medido según documentación gráfica de Proyecto.

CONDICIONES PREVIAS QUE HAN DE CUMPLIRSE ANTES DE LA EJECUCIÓN DE LAS UNIDADES DE OBRA

## AMBIENTALES.

No se realizarán trabajos de soldadura cuando la temperatura sea inferior a 0°C.

## DEL CONTRATISTA.

Presentará para su aprobación, al director de la ejecución de la obra, el programa de montaje de la estructura, basado en las indicaciones del Proyecto, así como la documentación que acredite que los soldadores que intervengan en su ejecución estén certificados por un organismo acreditado.

## FASES DE EJECUCIÓN.

Limpieza y preparación del plano de apoyo. Replanteo y marcado de los ejes. Colocación y fijación provisional del pilar. Aplomado y nivelación. Ejecución de las uniones soldadas.

## CONDICIONES DE TERMINACIÓN.

Las cargas se transmitirán correctamente a la estructura. El acabado superficial será el adecuado para el posterior tratamiento de protección.

## CRITERIO DE MEDICIÓN EN OBRA Y CONDICIONES DE ABONO

Se determinará, a partir del peso obtenido en báscula oficial de las unidades llegadas a obra, el peso de las unidades realmente ejecutadas según especificaciones de Proyecto.

## CRITERIO DE VALORACIÓN ECONÓMICA

El precio incluye las soldaduras, los cortes, los despuntes, las piezas especiales, las placas de arranque y de transición de pilar inferior a superior, los casquillos y los elementos auxiliares de montaje.

- UNIDAD DE OBRA QTM010: CUBIERTA INCLINADA DE PANELES SÁNDWICH AISLANTES, DE ACERO.

## CARACTERÍSTICAS TÉCNICAS

Suministro y montaje de cobertura de faldones de cubiertas inclinadas, con una pendiente mayor del 10%, con paneles sándwich aislantes de acero, de 80 mm de espesor y 1150 mm de ancho, formados por doble cara metálica de chapa estándar de acero, acabado prelacado, de espesor exterior 0,5 mm y espesor interior 0,5 mm y alma aislante de lana de roca de densidad media 145 kg/m<sup>3</sup>, y accesorios, fijados mecánicamente a cualquier tipo de correa estructural (no incluida en este precio). Incluso p/p de elementos de fijación, accesorios y juntas.

NORMATIVA DE APLICACIÓN

Ejecución: CTE. DB-HS Salubridad.

## CRITERIO DE MEDICIÓN EN PROYECTO

Superficie medida en verdadera magnitud, según documentación gráfica de Proyecto.

CONDICIONES PREVIAS QUE HAN DE CUMPLIRSE ANTES DE LA EJECUCIÓN DE LAS UNIDADES DE OBRA

DEL SOPORTE.

La naturaleza del soporte permitirá el anclaje mecánico de las placas, y su dimensionamiento garantizará la estabilidad, con flecha mínima, del conjunto. AMBIENTALES.

Se suspenderán los trabajos cuando la temperatura ambiente sea inferior a 1°C, llueva, nieve o la velocidad del viento sea superior a 50 km/h.

PROCESO DE EJECUCIÓN FASES DE EJECUCIÓN.

Replanteo de los paneles por faldón. Ejecución de juntas y perímetro. Fijación mecánica de los paneles.

CONDICIONES DE TERMINACIÓN.

Serán básicas las condiciones de estanqueidad y el mantenimiento de la integridad de la cobertura frente a la acción del viento.

## CONSERVACIÓN Y MANTENIMIENTO.

Se evitará la actuación sobre el elemento de acciones mecánicas no previstas en el cálculo.

## CRITERIO DE MEDICIÓN EN OBRA Y CONDICIONES DE ABONO

Se medirá, en verdadera magnitud, la superficie realmente ejecutada según especificaciones de Proyecto.

- UNIDAD DE OBRA EPF010: LOSA ALVEOLAR PREFABRICADA DE HORMIGÓN PRETENSADO.

## CARACTERÍSTICAS TÉCNICAS

Suministro y colocación de placas alveolares de 20 cm de canto y de 100 a 120 cm de anchura, con momento flector último de 17 kN·m/m, para formación de forjado de canto 20 cm, con altura libre de planta de hasta 3 m, apoyado directamente sobre vigas de canto o muros de carga (no incluidos en este precio); relleno de juntas entre placas y zonas de enlace con apoyos, realizados con hormigón HA-25/B/12/IIa fabricado en central, y vertido con cubilote, y acero B 500 S en zona de negativos, con una cuantía aproximada de 4 kg/m². Incluso p/p de cortes longitudinales paralelos a los laterales de las placas; cortes transversales oblicuos, cajeados, taladros y formación de huecos, 1 kg/m² de piezas de acero UNE-EN 10025 S275JR tipo Omega, en posición invertida, laminado en caliente, con recubrimiento galvanizado, y montaje mediante grúa. Sin incluir repercusión de apoyos ni pilares.

## NORMATIVA DE APLICACIÓN

Elaboración, transporte y puesta en obra del hormigón: Instrucción de Hormigón Estructural (EHE-08).

## CRITERIO DE MEDICIÓN EN PROYECTO

Superficie medida en verdadera magnitud desde las caras exteriores de los zunchos del perímetro, según documentación gráfica de Proyecto, deduciendo los huecos de superficie mayor de 6 m².

CONDICIONES PREVIAS QUE HAN DE CUMPLIRSE ANTES DE LA EJECUCIÓN DE LAS UNIDADES DE OBRA

## DEL SOPORTE.

Se comprobarán las condiciones de los elementos de apoyo de las placas en función de su naturaleza y se tendrá especial cuidado en su replanteo.

## AMBIENTALES.

Se suspenderán los trabajos de hormigonado cuando llueva con intensidad, nieve, exista viento excesivo, una temperatura ambiente superior a 40°C o se prevea que dentro de las 48 horas siguientes pueda descender la temperatura ambiente por debajo de los 0°C.

## DEL CONTRATISTA.

Dispondrá en obra de una serie de medios, en previsión de que se produzcan cambios bruscos de las condiciones ambientales durante el hormigonado o posterior periodo de fraguado, no pudiendo comenzarse el hormigonado de los diferentes elementos sin la autorización por escrito del Director de Ejecución de la obra.

## PROCESO DE EJECUCIÓN

## FASES DE EJECUCIÓN.

Replanteo de la geometría de la planta. Montaje de las losas. Enlace del forjado con sus apoyos. Cortes, taladros y huecos. Colocación de las armaduras con separadores homologados. Vertido y compactación del hormigón. Curado del hormigón. Reparación de defectos superficiales.

## CONDICIONES DE TERMINACIÓN.

El conjunto será monolítico y transmitirá correctamente las cargas. La superficie quedará uniforme y sin irregularidades.
## CONSERVACIÓN Y MANTENIMIENTO.

Se evitará la actuación sobre el elemento de acciones mecánicas no previstas en el cálculo.

## CRITERIO DE MEDICIÓN EN OBRA Y CONDICIONES DE ABONO

Se medirá, en verdadera magnitud, desde las caras exteriores de los zunchos del perímetro, la superficie realmente ejecutada según especificaciones de Proyecto, deduciendo los huecos de superficie mayor de 6 m².

- UNIDAD DE OBRA IFB005: TUBERÍA PARA ALIMENTACIÓN DE AGUA POTABLE.

MEDIDAS PARA ASEGURAR LA COMPATIBILIDAD ENTRE LOS DIFERENTES PRODUCTOS, ELEMENTOS Y SISTEMAS CONSTRUCTIVOS QUE COMPONEN LA UNIDAD DE OBRA.

Se evitará utilizar materiales diferentes en una misma instalación.

## CARACTERÍSTICAS TÉCNICAS

Tubería para alimentación de agua potable, colocada superficialmente y fijada al paramento, formada por tubo de policloruro de vinilo clorado (PVC-C), de 75 mm de diámetro exterior, PN=16 atm y 5,5 mm de espesor. Incluso p/p de elementos de montaje y sujeción a la obra, accesorios y piezas especiales, y demás material auxiliar. Totalmente montada, conexionada y probada.

NORMATIVA DE APLICACIÓN Instalación: CTE. DB-HS Salubridad. Normas de la compañía suministradora.

## CRITERIO DE MEDICIÓN EN PROYECTO

Longitud medida según documentación gráfica de Proyecto.

CONDICIONES PREVIAS QUE HAN DE CUMPLIRSE ANTES DE LA EJECUCIÓN DE LAS UNIDADES DE OBRA DEL SOPORTE.

Se comprobará que su situación y recorrido se corresponden con los de Proyecto, y que hay espacio suficiente para su instalación.

## PROCESO DE EJECUCIÓN

FASES DE EJECUCIÓN.

Replanteo y trazado. Colocación y fijación de tubo y accesorios. Realización de pruebas de servicio.

## CONDICIONES DE TERMINACIÓN.

La instalación tendrá resistencia mecánica. El conjunto será estanco.

## PRUEBAS DE SERVICIO.

Prueba de resistencia mecánica y estanqueidad.

Normativa de aplicación:

CTE. DB-HS Salubridad.

UNE-ENV 12108. Sistemas de canalización en materiales plásticos. Práctica recomendada para la instalación en el interior de la estructura de los edificios de sistemas de canalización a presión de agua caliente y fría destinada al consumo humano.

## CONSERVACIÓN Y MANTENIMIENTO.

Se protegerá frente a golpes.

## CRITERIO DE MEDICIÓN EN OBRA Y CONDICIONES DE ABONO

Se medirá la longitud realmente ejecutada según especificaciones de Proyecto.

- UNIDAD DE OBRA ISB010: BAJANTE EN EL INTERIOR DEL EDIFICIO PARA AGUAS RESIDUALES Y PLUVIALES.

## CARACTERÍSTICAS TÉCNICAS

Bajante interior de la red de evacuación de aguas residuales, formada por tubo de PVC, serie B, de 125 mm de diámetro y 3,2 mm de espesor; unión pegada con adhesivo. Incluso líquido limpiador, adhesivo para tubos y accesorios de PVC, material auxiliar para montaje y sujeción a la obra, accesorios y piezas especiales.

## NORMATIVA DE APLICACIÓN

Instalación: CTE. DB-HS Salubridad.

## CRITERIO DE MEDICIÓN EN PROYECTO

Longitud medida según documentación gráfica de Proyecto.

## CONDICIONES PREVIAS QUE HAN DE CUMPLIRSE ANTES DE LA EJECUCIÓN DE LAS UNIDADES DE OBRA

DEL SOPORTE.

Se comprobará que su situación y recorrido se corresponden con los de Proyecto, y que hay espacio suficiente para su instalación. Se comprobará la existencia de huecos en los forjados y elementos estructurales a atravesar. Se comprobará que la obra donde va a quedar fijada tiene un mínimo de 12 cm de espesor.

## PROCESO DE EJECUCIÓN

## FASES DE EJECUCIÓN.

Replanteo del recorrido de la bajante y de la situación de los elementos de sujeción. Presentación en seco de los tubos. Fijación del material auxiliar para montaje y sujeción a la obra. Montaje, conexionado y comprobación de su correcto funcionamiento. Realización de pruebas de servicio.

## CONDICIONES DE TERMINACIÓN.

La bajante no presentará fugas y tendrá libre desplazamiento respecto a los movimientos de la estructura.

### PRUEBAS DE SERVICIO.

Prueba de estanqueidad parcial. Normativa de aplicación: CTE. DB-HS Salubridad

# CONSERVACIÓN Y MANTENIMIENTO.

Se protegerá frente a golpes.

## CRITERIO DE MEDICIÓN EN OBRA Y CONDICIONES DE ABONO

Se medirá la longitud realmente ejecutada según especificaciones de Proyecto.

- UNIDAD DE OBRA ISB010: BAJANTE EN EL INTERIOR DEL EDIFICIO PARA AGUAS RESIDUALES Y PLUVIALES.

### CARACTERÍSTICAS TÉCNICAS

Bajante interior de la red de evacuación de aguas residuales, formada por tubo de PVC, serie B, de 50 mm de diámetro y 3 mm de espesor; unión pegada con adhesivo. Incluso líquido limpiador, adhesivo para tubos y accesorios de PVC, material auxiliar para montaje y sujeción a la obra, accesorios y piezas especiales.

NORMATIVA DE APLICACIÓN

Instalación: CTE. DB-HS Salubridad.

### CRITERIO DE MEDICIÓN EN PROYECTO

Longitud medida según documentación gráfica de Proyecto.

## CONDICIONES PREVIAS QUE HAN DE CUMPLIRSE ANTES DE LA EJECUCIÓN DE LAS UNIDADES DE OBRA

DEL SOPORTE.

Se comprobará que su situación y recorrido se corresponden con los de Proyecto, y que hay espacio suficiente para su instalación. Se comprobará la existencia de huecos en los forjados y elementos estructurales a atravesar. Se comprobará que la obra donde va a quedar fijada tiene un mínimo de 12 cm de espesor.

## PROCESO DE EJECUCIÓN

#### FASES DE EJECUCIÓN.

Replanteo del recorrido de la bajante y de la situación de los elementos de sujeción. Presentación en seco de los tubos. Fijación del material auxiliar para montaje y sujeción a la obra. Montaje, conexionado y comprobación de su correcto funcionamiento. Realización de pruebas de servicio.

#### CONDICIONES DE TERMINACIÓN.

La bajante no presentará fugas y tendrá libre desplazamiento respecto a los movimientos de la estructura.

PRUEBAS DE SERVICIO. Prueba de estanqueidad parcial. Normativa de aplicación: CTE. DB-HS Salubridad

CONSERVACIÓN Y MANTENIMIENTO.

Se protegerá frente a golpes.

CRITERIO DE MEDICIÓN EN OBRA Y CONDICIONES DE ABONO

Se medirá la longitud realmente ejecutada según especificaciones de Proyecto.

- UNIDAD DE OBRA IFH010: CABLE CON AISLAMIENTO

## CARACTERÍSTICAS TÉCNICAS

Cable unipolar RV-K, siendo su tensión asignada de 0,6/1 kV, reacción al fuego clase Eca, con conductor de cobre clase 5 (-K) de 35 mm² de sección, con aislamiento de polietileno reticulado (R) y cubierta de PVC (V). Incluso p/p de accesorios y elementos de sujeción. Totalmente montado, conexionado y probado.

## CRITERIO DE MEDICIÓN EN PROYECTO

Longitud medida según documentación gráfica de Proyecto.

## CONDICIONES PREVIAS QUE HAN DE CUMPLIRSE ANTES DE LA EJECUCIÓN DE LAS UNIDADES DE OBRA

DEL SOPORTE.

Se comprobarán las separaciones mínimas de las conducciones con otras instalaciones.

DEL CONTRATISTA.

Las instalaciones eléctricas de baja tensión se ejecutarán por instaladores autorizados en baja tensión, autorizados para el ejercicio de la actividad.

FASES DE EJECUCIÓN.

Tendido del cable. Conexionado.

CONSERVACIÓN Y MANTENIMIENTO.

Se protegerá de la humedad y del contacto con materiales agresivos.

## CRITERIO DE MEDICIÓN EN OBRA Y CONDICIONES DE ABONO

Se medirá la longitud realmente ejecutada según especificaciones de Proyecto.

- UNIDAD DE OBRA IEH010: CABLE CON AISLAMIENTO.

## CARACTERÍSTICAS TÉCNICAS

Cable unipolar H07V-K, siendo su tensión asignada de 450/750 V, reacción al fuego clase Eca, con conductor multifilar de cobre clase 5 (-K) de 1,5 mm² de sección, con aislamiento de PVC (V). Incluso p/p de accesorios y elementos de sujeción. Totalmente montado, conexionado y probado.

## CRITERIO DE MEDICIÓN EN PROYECTO

Longitud medida según documentación gráfica de Proyecto.

## CONDICIONES PREVIAS QUE HAN DE CUMPLIRSE ANTES DE LA EJECUCIÓN DE LAS UNIDADES DE OBRA

DEL SOPORTE.

Se comprobarán las separaciones mínimas de las conducciones con otras instalaciones. DEL CONTRATISTA.

Las instalaciones eléctricas de baja tensión se ejecutarán por instaladores autorizados en baja tensión, autorizados para el ejercicio de la actividad.

FASES DE EJECUCIÓN.

Tendido del cable. Conexionado.

#### CONSERVACIÓN Y MANTENIMIENTO.

Se protegerá de la humedad y del contacto con materiales agresivos.

#### CRITERIO DE MEDICIÓN EN OBRA Y CONDICIONES DE ABONO

Se medirá la longitud realmente ejecutada según especificaciones de Proyecto.

- UNIDAD DE OBRA IEH010: CABLE CON AISLAMIENTO.

CARACTERÍSTICAS TÉCNICAS

Cable unipolar H07V-K, siendo su tensión asignada de 450/750 V, reacción al fuego clase Eca, con conductor multifilar de cobre clase 5 (-K) de 2,5 mm² de sección, con aislamiento de PVC (V). Incluso p/p de accesorios y elementos de sujeción. Totalmente montado, conexionado y probado.

## CRITERIO DE MEDICIÓN EN PROYECTO

Longitud medida según documentación gráfica de Proyecto.

## CONDICIONES PREVIAS QUE HAN DE CUMPLIRSE ANTES DE LA EJECUCIÓN DE LAS UNIDADES DE OBRA

DEL SOPORTE.

Se comprobarán las separaciones mínimas de las conducciones con otras instalaciones. DEL CONTRATISTA.

Las instalaciones eléctricas de baja tensión se ejecutarán por instaladores autorizados en baja tensión, autorizados para el ejercicio de la actividad.

## FASES DE EJECUCIÓN.

Tendido del cable. Conexionado.

## CONSERVACIÓN Y MANTENIMIENTO.

Se protegerá de la humedad y del contacto con materiales agresivos.

## CRITERIO DE MEDICIÓN EN OBRA Y CONDICIONES DE ABONO

Se medirá la longitud realmente ejecutada según especificaciones de Proyecto.

- UNIDAD DE OBRA IEH010: CABLE CON AISLAMIENTO.

## CARACTERÍSTICAS TÉCNICAS

Cable unipolar H07V-K, siendo su tensión asignada de 450/750 V, reacción al fuego clase Eca, con conductor multifilar de cobre clase 5 (-K) de 35 mm² de sección, con aislamiento de PVC (V). Incluso p/p de accesorios y elementos de sujeción. Totalmente montado, conexionado y probado.

## CRITERIO DE MEDICIÓN EN PROYECTO

Longitud medida según documentación gráfica de Proyecto.

## CONDICIONES PREVIAS QUE HAN DE CUMPLIRSE ANTES DE LA EJECUCIÓN DE LAS UNIDADES DE OBRA

DEL SOPORTE.

Se comprobarán las separaciones mínimas de las conducciones con otras instalaciones. DEL CONTRATISTA.

Las instalaciones eléctricas de baja tensión se ejecutarán por instaladores autorizados en baja tensión, autorizados para el ejercicio de la actividad.

## FASES DE EJECUCIÓN.

Tendido del cable. Conexionado.

## CONSERVACIÓN Y MANTENIMIENTO.

Se protegerá de la humedad y del contacto con materiales agresivos.

## CRITERIO DE MEDICIÓN EN OBRA Y CONDICIONES DE ABONO

Se medirá la longitud realmente ejecutada según especificaciones de Proyecto

## - ALUMBRADO

Las luminarias se colocarán en el lugar indicado en el proyecto y serán el mismo modelo o con una potencia igual o superior para poder llegar a la cantidad de lux requerido en cada estancia.

## - MAQUINARIA: fichas técnicas de las maquinarias

Prensa:

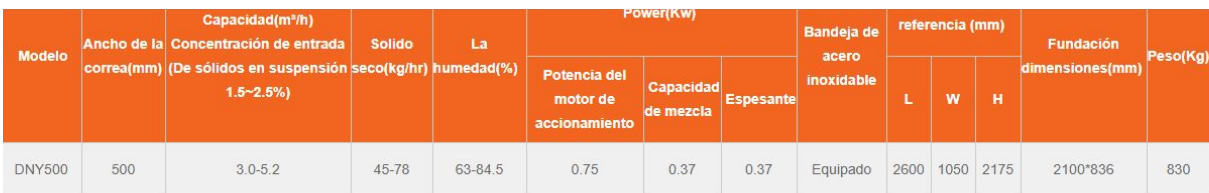

### Pelletizadora:

#### **CARACTERÍSTICAS PRODUCTO**

Modelo Material chasis Arranque Capacidad de producción País de producción

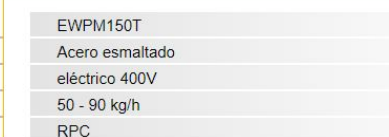

### **DATOS MOTOR**

 $\sim$ 

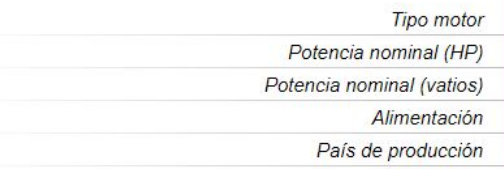

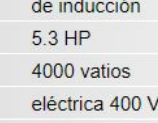

 $RPC$ 

#### **EQUIPAMIENTO**

#### Tirador delantero

Manual de instrucciones

 $\overline{\text{si}}$ 

 $-$  no

#### **DIMENSIONES**

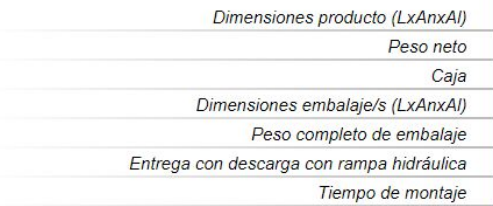

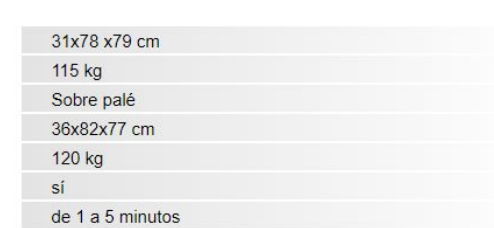

**ACCESORIOS DE SERIE/GRATIS** 

### Bomba:

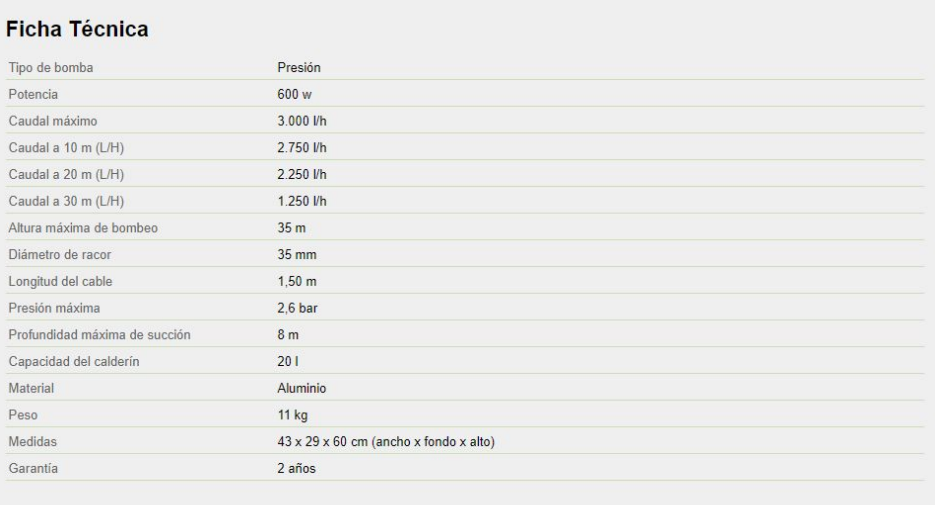

#### Horno de convección

Horno de convección eléctrico RMSTAR2

- Dimensiones externas: 59.5 x 56 x 57.5 cm
- Dimensiones internas: 44.5 x 37.5 x 36.5 cm
- Potencia: 220 V 3.1 kW
- Temporizador de 120 Minutos / Modo Continuo
- Temperatura regulable hasta 270°
- Dimensiones bandejas: 44 x 31.5 cm
- 4 bandejas
- Apertura batiente
- Interior esmaltado
- Nº de motores/ventiladores: 2
- Sin gratinador
- Mandos analógicos
- Puerta con doble cristal
- Luz interior
- UNIDAD DE OBRA IOX010: EXTINTOR.

MEDIDAS PARA ASEGURAR LA COMPATIBILIDAD ENTRE LOS DIFERENTES PRODUCTOS, ELEMENTOS Y SISTEMAS CONSTRUCTIVOS QUE COMPONEN LA UNIDAD DE OBRA.

En caso de utilizar en un mismo local extintores de tipos diferentes, se tendrá en cuenta la posible incompatibilidad entre los distintos agentes de los mismos.

### CARACTERÍSTICAS TÉCNICAS

Extintor portátil de polvo químico ABC polivalente antibrasa, con presión incorporada, de eficacia 21A-144B-C, con 6 kg de agente extintor, con manómetro y manguera con boquilla difusora. Incluso soporte y accesorios de montaje.

NORMATIVA DE APLICACIÓN Instalación: CTE. DB-SI Seguridad en caso de incendio. Reglamento de Instalaciones de protección contra incendios.

CRITERIO DE MEDICIÓN EN PROYECTO Número de unidades previstas, según documentación gráfica de Proyecto.

CONDICIONES PREVIAS QUE HAN DE CUMPLIRSE ANTES DE LA EJECUCIÓN DE LAS UNIDADES DE OBRA

DEL SOPORTE.

Se comprobará que su situación se corresponde con la de Proyecto y que la zona de ubicación está completamente terminada.

DEL CONTRATISTA.

Las instalaciones se ejecutarán por empresas instaladoras autorizadas para el ejercicio de la actividad.

PROCESO DE EJECUCIÓN FASES DE EJECUCIÓN. Replanteo. Colocación y fijación del soporte. Colocación del extintor.

CONDICIONES DE TERMINACIÓN.

El extintor quedará totalmente visible. Llevará incorporado su correspondiente placa identificativa.

CONSERVACIÓN Y MANTENIMIENTO. Se protegerá frente a golpes.

CRITERIO DE MEDICIÓN EN OBRA Y CONDICIONES DE ABONO Se medirá el número de unidades realmente colocadas según especificaciones de Proyecto.

## **PRESUPUESTO**

Para calcular el estudio de la viabilidad económica primero hay que sido calcular todos los gastos realizados a la hora de realizar el proyecto, es decir la inversión inicial.

Para la fase de construcción del proyecto ha sido necesario calcular el peso del acero empleado en la estructura.

|                | 6849.62                 |              |       |            |
|----------------|-------------------------|--------------|-------|------------|
|                | Unidad                  | $kg \cdot m$ | m     | kg totales |
|                | 6205.22                 |              |       |            |
| <b>IPE 220</b> | 2                       | 26.2         | 3     | 157,2      |
| <b>IPE 240</b> | $\overline{2}$          | 30,7         | 8,075 | 495,805    |
| <b>IPE 270</b> | 2                       | 36.1         | 8,075 | 583,015    |
| <b>IPE 300</b> | $\overline{2}$          | 42,2         | 3     | 253,2      |
| <b>IPE 220</b> | 12                      | 26,2         | 15    | 4716       |
|                | 644.4                   |              |       |            |
| <b>IPE 180</b> | $\overline{a}$          | 18,8         | 3     | 112,8      |
| <b>IPE 180</b> | $\overline{\mathbf{c}}$ | 18.8         | 4.16  | 156,416    |
| <b>IPE 220</b> | 2                       | 26,2         | 3     | 157,2      |
| <b>IPE 220</b> | 2                       | 26,2         | 4.16  | 217,984    |

Tabla 37. Coste acero

El siguiente paso ha sido el cálculo de la inversión realizada para la compra de la parcela, su puesta a punto y los gastos de construcción, los materiales empleados.

| PARCELA Y ESTRUCTURA  | 42221,76    |                |             |
|-----------------------|-------------|----------------|-------------|
|                       | Unidad o m2 | Precio ud o m2 | Total $(€)$ |
| Compra parcel·la      |             | 8619.3         | 8619.3      |
| Desbrocament          | 942         | 1,65           | 1554.3      |
| Acero S355J0          | 5360,4      | 1,7            | 9112,68     |
| PE                    | 558         | 0.9            | 502,2       |
| Placa alveolar precio | 49,28       | 186            | 9166,08     |
| Panel tipo sandwich   | 55,28       | 240            | 13267,2     |

Tabla 38. Coste parcela y estructura

Después he calculado los gastos referentes a las instalaciones hidráulicas.

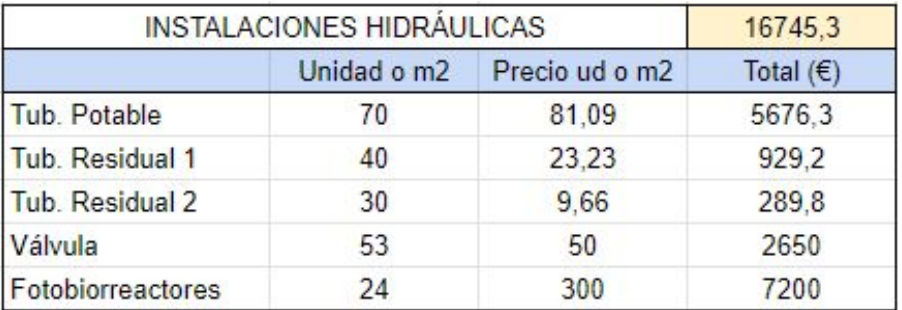

Tabla 39. Coste instalaciones hidráulicas

Seguidamente, se pasa a calcular los gastos de la instalación eléctrica.

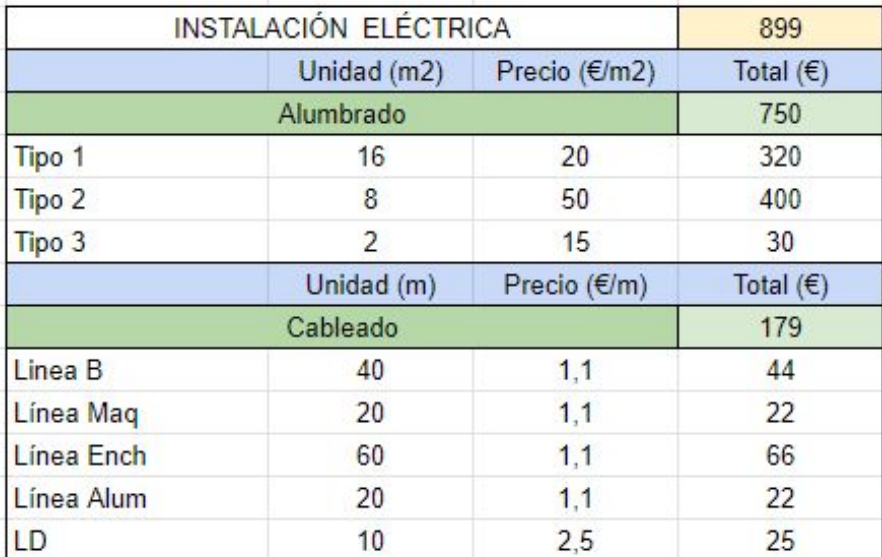

Tabla 40. Coste instalación eléctrica

El siguiente cálculo son la compra de las maquinarias y el mobiliario que habrá en el proyecto.

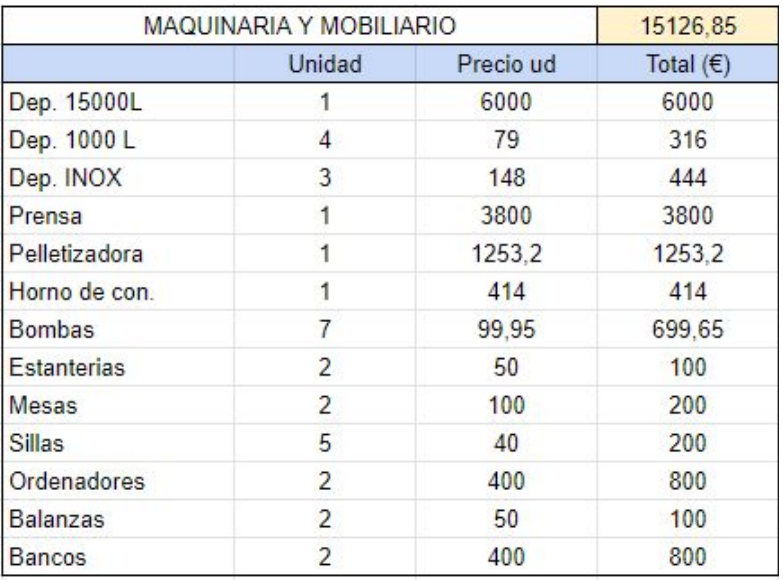

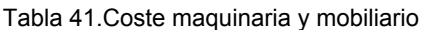

Por último, en lo referente a inversión inicial falta por añadir el coste de la instalación de protección contra incendios.

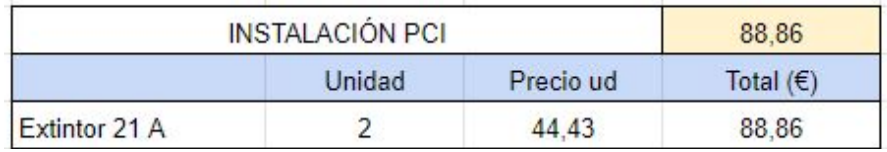

Tabla 42. Coste instalación de protección contra incendios

Una vez, conocemos el resumen de presupuestos podemos calcular el presupuesto de ejecución material.

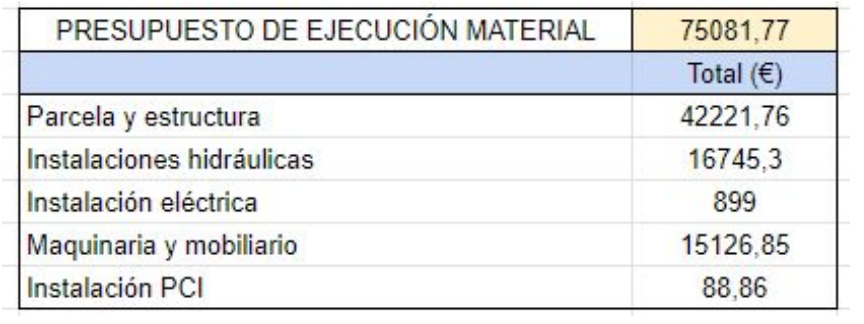

#### Tabla 43. PEM

También hay que tener en cuenta los costes derivados del PEM, para poder calcular el Presupuesto de Ejecución por Contrata (PEC) y a este sumarle el IVA.

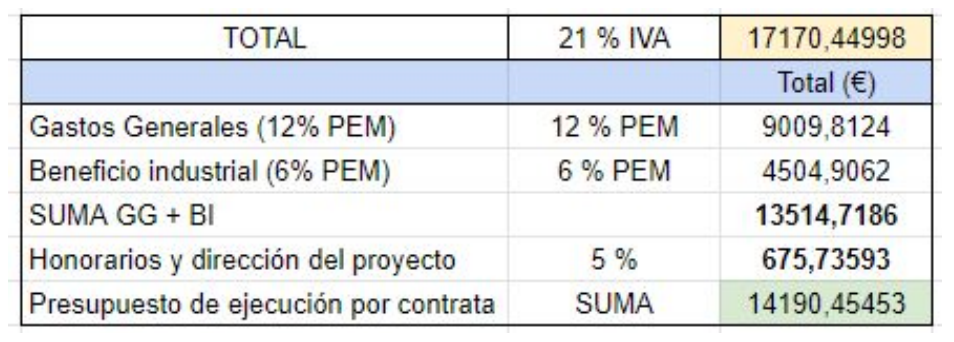

Tabla 44. Coste total con IVA

## **BIBLIOGRAFÍA**

## 1. BIBLIOGRAFÍA DE LAS IMÁGENES

#### Imagen 1: *Palmaria palmata*

Fuente:[https://www.researchgate.net/figure/Dried-dulse-Palmaria-palmata-farmed-in-Horsens-Denmark-](https://www.researchgate.net/figure/Dried-dulse-Palmaria-palmata-farmed-in-Horsens-Denmark-Photography-Jonas-Drotner_fig1_257883487)[Photography-Jonas-Drotner\\_fig1\\_257883487](https://www.researchgate.net/figure/Dried-dulse-Palmaria-palmata-farmed-in-Horsens-Denmark-Photography-Jonas-Drotner_fig1_257883487)

#### Imagen 2: Galletas de dihé (denominación local de Espirulina)

Fuente: fishconsult.org

#### Imagen 3: Imagen 3: Sistema inclinado

Fuente:[https://www.dspace.espol.edu.ec/bitstream/123456789/24663/1/TESIS%20RONNY%20%20BA](https://www.dspace.espol.edu.ec/bitstream/123456789/24663/1/TESIS%20RONNY%20%20BARRA.pdf) [RRA.pdf](https://www.dspace.espol.edu.ec/bitstream/123456789/24663/1/TESIS%20RONNY%20%20BARRA.pdf)

#### Imagen 4: Tanques circulares

Fuente:<https://wiki.plantpills.co.uk/chlorella-tablets>

## Imagen 5: Las dos empresas más importantes de producción de espirulina mediante sistemas de cultivo tipo raceways

Fuente:[http://www.algaeindustrymagazine.com/special-report-spirulina-part-5-development-of-a-spirulin](http://www.algaeindustrymagazine.com/special-report-spirulina-part-5-development-of-a-spirulina-industry-production/) [a-industry-production/](http://www.algaeindustrymagazine.com/special-report-spirulina-part-5-development-of-a-spirulina-industry-production/)

#### Imagen 6: Fotobiorreactores en columnas

Fuente:<http://www.besustainablemagazine.com/cms2/sabana-project-launched/>

#### Imagen 7: Fotobiorreactores planos

Fuente:<https://www.pinterest.com.au/pin/300052393908184729/>

#### Imagen 8: Fotobiorreactor en serpentina plano

Fuente:<https://www.ctc-n.org/technologies/micro-algae-mitigating-carbon-dioxide>

#### Imagen 9: Fotobiorreactor en serpentina vertical

Fuente: [https://copro.com.ar/Combustible\\_de\\_algas.html](https://copro.com.ar/Combustible_de_algas.html)

#### Imagen 10: Fotobiorreactor en forma de árbol de Navidad

Fuente: [http://www.gicon.de/uploads/tx\\_sbdownloader/Biosolarzentrum\\_05.jpg](http://www.gicon.de/uploads/tx_sbdownloader/Biosolarzentrum_05.jpg)

#### Imagen 11: Fotobiorreactor helicoidal

Fuente:<https://biorrefineria.blogspot.com/2014/06/2014-12fotobiorreactores.html>

## Imagen 12: Comparativa de espirulina rehidratada en agua destilada en granulados (izquierda) y en polvo (derecha). Microscopio x400

Fuente:<https://ecospirulina.es/wp-content/uploads/2015/09/comparaci%C3%B3n-secado-espirulina.jpg>

#### Imagen 13: Método spray-drying

Fuente:<https://ecospirulina.es/marca-especializada-alta-calidad/cultivo-sostenible-espana/>

#### Imagen 14: Fotobiorreactor en forma de árbol de Navidad

Fuente:<https://www.imp.gda.pl/bf2018/prezentacje/Grosmann.pdf>

#### Imagen 15: Espirulina pelletizada

Fuente:<https://www.ecommunia.com/tienda/espirulina-pura-hebras/>

#### Imagen 16: Bolsa hermética 12 x 20 cm

Fuente:[https://es.dhgate.com/product/12-20cm-zipper-ziplock-aluminum-foil-bag/452573712.html#s1-2-](https://es.dhgate.com/product/12-20cm-zipper-ziplock-aluminum-foil-bag/452573712.html#s1-2-1;onsh%7C4137280382) [1;onsh|4137280382](https://es.dhgate.com/product/12-20cm-zipper-ziplock-aluminum-foil-bag/452573712.html#s1-2-1;onsh%7C4137280382)

#### Imagen 17: Depósito con patas de 15000 L

Fuente:<https://www.milanuncios.com/anuncios-en-navarra/bidones.htm>

#### Imagen 18: Diferentes vistas de la prensa

Fuente:[https://www.dzfilter.com/upload/201709/thumb\\_dis/1506307853.png](https://www.dzfilter.com/upload/201709/thumb_dis/1506307853.png)

#### Imagen 19: Diferentes vistas de la prensa

Fuente: <https://www.dzfilter.com/upload/201708/1503372913.jpg>

#### Imagen 20: Pelletizadora

Fuente:[https://www.agrieuro.es/peletizadora-trifasica-53-hp-geotech-para-hacer-en-casa-pellets-de-cale](https://www.agrieuro.es/peletizadora-trifasica-53-hp-geotech-para-hacer-en-casa-pellets-de-calefaccion-p-8569.html?lgw_code=12150-8569&gclid=EAIaIQobChMItJWUwaXh4gIVBpPtCh2_CQfhEAQYASABEgLWUPD_BwE) [faccion-p-8569.html?lgw\\_code=12150-8569&gclid=EAIaIQobChMItJWUwaXh4gIVBpPtCh2\\_CQfhEAQ](https://www.agrieuro.es/peletizadora-trifasica-53-hp-geotech-para-hacer-en-casa-pellets-de-calefaccion-p-8569.html?lgw_code=12150-8569&gclid=EAIaIQobChMItJWUwaXh4gIVBpPtCh2_CQfhEAQYASABEgLWUPD_BwE) [YASABEgLWUPD\\_BwE](https://www.agrieuro.es/peletizadora-trifasica-53-hp-geotech-para-hacer-en-casa-pellets-de-calefaccion-p-8569.html?lgw_code=12150-8569&gclid=EAIaIQobChMItJWUwaXh4gIVBpPtCh2_CQfhEAQYASABEgLWUPD_BwE)

#### Imagen 21: Horno de convección

Fuente:[http://www.hosteleriadelprofesional.es/horno-panaderia-fm-rx-203.html?gclid=EAIaIQobChMI25r](http://www.hosteleriadelprofesional.es/horno-panaderia-fm-rx-203.html?gclid=EAIaIQobChMI25r4y_T_4gIVSDPTCh1S7Q8nEAQYASABEgLKh_D_BwE) [4y\\_T\\_4gIVSDPTCh1S7Q8nEAQYASABEgLKh\\_D\\_BwE](http://www.hosteleriadelprofesional.es/horno-panaderia-fm-rx-203.html?gclid=EAIaIQobChMI25r4y_T_4gIVSDPTCh1S7Q8nEAQYASABEgLKh_D_BwE)

#### Imagen 22: Localización de Vila-real en la Comunidad Valenciana

Fuente:Viquipèdia([https://upload.wikimedia.org/wikipedia/commons/9/9c/Localitzaci%C3%B3\\_de\\_Vila-r](https://upload.wikimedia.org/wikipedia/commons/9/9c/Localitzaci%C3%B3_de_Vila-real_respecte_del_Pa%C3%ADs_Valenci%C3%A0.png) [eal\\_respecte\\_del\\_Pa%C3%ADs\\_Valenci%C3%A0.png\)](https://upload.wikimedia.org/wikipedia/commons/9/9c/Localitzaci%C3%B3_de_Vila-real_respecte_del_Pa%C3%ADs_Valenci%C3%A0.png)

#### Imagen 23: Ubicación de Vila-real en la comarca de la Plana Baja

Fuente: Google Maps

[\(https://www.google.com/maps/place/12540+Vila-real,+Castell%C3%B3/@39.9443102,-0.2076717,11.7](https://www.google.com/maps/place/12540+Vila-real,+Castell%C3%B3/@39.9443102,-0.2076717,11.72z/data=!4m5!3m4!1s0xd600725c31d4dc1:0x9c147cedd45f1703!8m2!3d39.9397706!4d-0.1005932) [2z/data=!4m5!3m4!1s0xd600725c31d4dc1:0x9c147cedd45f1703!8m2!3d39.9397706!4d-0.1005932](https://www.google.com/maps/place/12540+Vila-real,+Castell%C3%B3/@39.9443102,-0.2076717,11.72z/data=!4m5!3m4!1s0xd600725c31d4dc1:0x9c147cedd45f1703!8m2!3d39.9397706!4d-0.1005932))

#### Imagen 24: Imagen de la primera mitad de la primera parcela evaluada

Fuente: Sede Electrónica del Catastro

[\(https://www1.sedecatastro.gob.es/CYCBienInmueble/OVCConCiud.aspx?del=12&mun=135&UrbRus=](https://www1.sedecatastro.gob.es/CYCBienInmueble/OVCConCiud.aspx?del=12&mun=135&UrbRus=R&RefC=12135A015005210000GD&Apenom=&esBice=&RCBice1=&RCBice2=&DenoBice=&from=nuevoVisor) [R&RefC=12135A015005210000GD&Apenom=&esBice=&RCBice1=&RCBice2=&DenoBice=&from=nue](https://www1.sedecatastro.gob.es/CYCBienInmueble/OVCConCiud.aspx?del=12&mun=135&UrbRus=R&RefC=12135A015005210000GD&Apenom=&esBice=&RCBice1=&RCBice2=&DenoBice=&from=nuevoVisor) [voVisor](https://www1.sedecatastro.gob.es/CYCBienInmueble/OVCConCiud.aspx?del=12&mun=135&UrbRus=R&RefC=12135A015005210000GD&Apenom=&esBice=&RCBice1=&RCBice2=&DenoBice=&from=nuevoVisor))

#### Imagen 25: Imagen de la segunda mitad de la primera parcela evaluada

Fuente: Sede Electrónica del Catastro

[\(https://www1.sedecatastro.gob.es/CYCBienInmueble/OVCConCiud.aspx?del=12&mun=135&UrbRus=](https://www1.sedecatastro.gob.es/CYCBienInmueble/OVCConCiud.aspx?del=12&mun=135&UrbRus=R&RefC=12135A015005210000GD&Apenom=&esBice=&RCBice1=&RCBice2=&DenoBice=&from=nuevoVisor) [R&RefC=12135A015005210000GD&Apenom=&esBice=&RCBice1=&RCBice2=&DenoBice=&from=nue](https://www1.sedecatastro.gob.es/CYCBienInmueble/OVCConCiud.aspx?del=12&mun=135&UrbRus=R&RefC=12135A015005210000GD&Apenom=&esBice=&RCBice1=&RCBice2=&DenoBice=&from=nuevoVisor) [voVisor](https://www1.sedecatastro.gob.es/CYCBienInmueble/OVCConCiud.aspx?del=12&mun=135&UrbRus=R&RefC=12135A015005210000GD&Apenom=&esBice=&RCBice1=&RCBice2=&DenoBice=&from=nuevoVisor))

#### Imagen 26: Imagen de la segunda parcela evaluada

Fuente: Sede Electrónica del Catastro [\(https://www1.sedecatastro.gob.es/CYCBienInmueble/OVCConCiud.aspx?del=12&mun=135&UrbRus=](https://www1.sedecatastro.gob.es/CYCBienInmueble/OVCConCiud.aspx?del=12&mun=135&UrbRus=R&RefC=12135A015003340000GE&Apenom=&esBice=&RCBice1=&RCBice2=&DenoBice=&from=nuevoVisor) [R&RefC=12135A015003340000GE&Apenom=&esBice=&RCBice1=&RCBice2=&DenoBice=&from=nue](https://www1.sedecatastro.gob.es/CYCBienInmueble/OVCConCiud.aspx?del=12&mun=135&UrbRus=R&RefC=12135A015003340000GE&Apenom=&esBice=&RCBice1=&RCBice2=&DenoBice=&from=nuevoVisor) [voVisor](https://www1.sedecatastro.gob.es/CYCBienInmueble/OVCConCiud.aspx?del=12&mun=135&UrbRus=R&RefC=12135A015003340000GE&Apenom=&esBice=&RCBice1=&RCBice2=&DenoBice=&from=nuevoVisor))

#### Imagen 27: Imagen de la tercera parcela evaluada

Fuente: Sede Electrónica del Catastro

[\(https://www1.sedecatastro.gob.es/CYCBienInmueble/OVCConCiud.aspx?del=12&mun=135&UrbRus=](https://www1.sedecatastro.gob.es/CYCBienInmueble/OVCConCiud.aspx?del=12&mun=135&UrbRus=R&RefC=12135A018002960000GE&Apenom=&esBice=&RCBice1=&RCBice2=&DenoBice=&from=nuevoVisor) [R&RefC=12135A018002960000GE&Apenom=&esBice=&RCBice1=&RCBice2=&DenoBice=&from=nue](https://www1.sedecatastro.gob.es/CYCBienInmueble/OVCConCiud.aspx?del=12&mun=135&UrbRus=R&RefC=12135A018002960000GE&Apenom=&esBice=&RCBice1=&RCBice2=&DenoBice=&from=nuevoVisor) [voVisor](https://www1.sedecatastro.gob.es/CYCBienInmueble/OVCConCiud.aspx?del=12&mun=135&UrbRus=R&RefC=12135A018002960000GE&Apenom=&esBice=&RCBice1=&RCBice2=&DenoBice=&from=nuevoVisor))

#### Imagen 28: Imagen de la tercera parcela evaluada

Fuente: Sede Electrónica del Catastro

[\(https://www1.sedecatastro.gob.es/CYCBienInmueble/OVCConCiud.aspx?del=12&mun=135&UrbRus=](https://www1.sedecatastro.gob.es/CYCBienInmueble/OVCConCiud.aspx?del=12&mun=135&UrbRus=R&RefC=12135A016000190000GJ&Apenom=&esBice=&RCBice1=&RCBice2=&DenoBice=&from=nuevoVisor) [R&RefC=12135A016000190000GJ&Apenom=&esBice=&RCBice1=&RCBice2=&DenoBice=&from=nue](https://www1.sedecatastro.gob.es/CYCBienInmueble/OVCConCiud.aspx?del=12&mun=135&UrbRus=R&RefC=12135A016000190000GJ&Apenom=&esBice=&RCBice1=&RCBice2=&DenoBice=&from=nuevoVisor) [voVisor](https://www1.sedecatastro.gob.es/CYCBienInmueble/OVCConCiud.aspx?del=12&mun=135&UrbRus=R&RefC=12135A016000190000GJ&Apenom=&esBice=&RCBice1=&RCBice2=&DenoBice=&from=nuevoVisor))

## Imagen 29: Imagen de la tercera parcela evaluada

#### Fuente: Sede Electrónica del Catastro

[\(https://www1.sedecatastro.gob.es/CYCBienInmueble/OVCConCiud.aspx?del=12&mun=135&UrbRus=](https://www1.sedecatastro.gob.es/CYCBienInmueble/OVCConCiud.aspx?del=12&mun=135&UrbRus=R&RefC=12135A040005040000GH&Apenom=&esBice=&RCBice1=&RCBice2=&DenoBice=&from=nuevoVisor) [R&RefC=12135A040005040000GH&Apenom=&esBice=&RCBice1=&RCBice2=&DenoBice=&from=nue](https://www1.sedecatastro.gob.es/CYCBienInmueble/OVCConCiud.aspx?del=12&mun=135&UrbRus=R&RefC=12135A040005040000GH&Apenom=&esBice=&RCBice1=&RCBice2=&DenoBice=&from=nuevoVisor) [voVisor](https://www1.sedecatastro.gob.es/CYCBienInmueble/OVCConCiud.aspx?del=12&mun=135&UrbRus=R&RefC=12135A040005040000GH&Apenom=&esBice=&RCBice1=&RCBice2=&DenoBice=&from=nuevoVisor))

#### Imagen 30: Localización de la parcela vista satélite

#### Fuente: Google Maps

[\(https://www.google.es/maps/search/hospital+la+plana/@39.9268073,-0.0953553,317m/data=!3m1!1e](https://www.google.es/maps/search/hospital+la+plana/@39.9268073,-0.0953553,317m/data=!3m1!1e3))

#### Imagen 31: Bomba 600 W

Fuente:[http://www.leroymerlin.es/fp/13719461/grupo-de-presion-jgp-6005c?idCatPadre=602398&pathF](http://www.leroymerlin.es/fp/13719461/grupo-de-presion-jgp-6005c?idCatPadre=602398&pathFamilaFicha=012205) [amilaFicha=012205](http://www.leroymerlin.es/fp/13719461/grupo-de-presion-jgp-6005c?idCatPadre=602398&pathFamilaFicha=012205)

- Imagen 32. Luminaria Philips HPK238 1xHPL-N250W + GPK R-WB + ZDK004 GC-WB Fuente: Philips
- Imagen 33. Luminarias Philips SP140P L1135 1xLED38S/840 Fuente: Philips
- Imagen 34. Luminarias Philips BPS460 W16L 124 1xLED24/830 LIN-PC Fuente: Philips

#### Imagen 35: Extintor con eficacia 21 A

Fuente:<https://www.planafabrega.com/extintor-hidrico-6-litros-21a-183b-75f>

#### Imagen 36: Estructura 3D de la nave

Fuente: PortalPlus

#### Imagen 37: Abertura hastial A

Fuente:<http://www.leroymerlin.es/ideas-y-consejos/comoHacerlo/la-puerta-del-garaje.html>

#### Imagen 38: Estructura 3D de un módulo del invernadero

Fuente: PortalPlus

#### Imagen 39: Perfiles de los pórticos A y D Fuente: PortalPlus

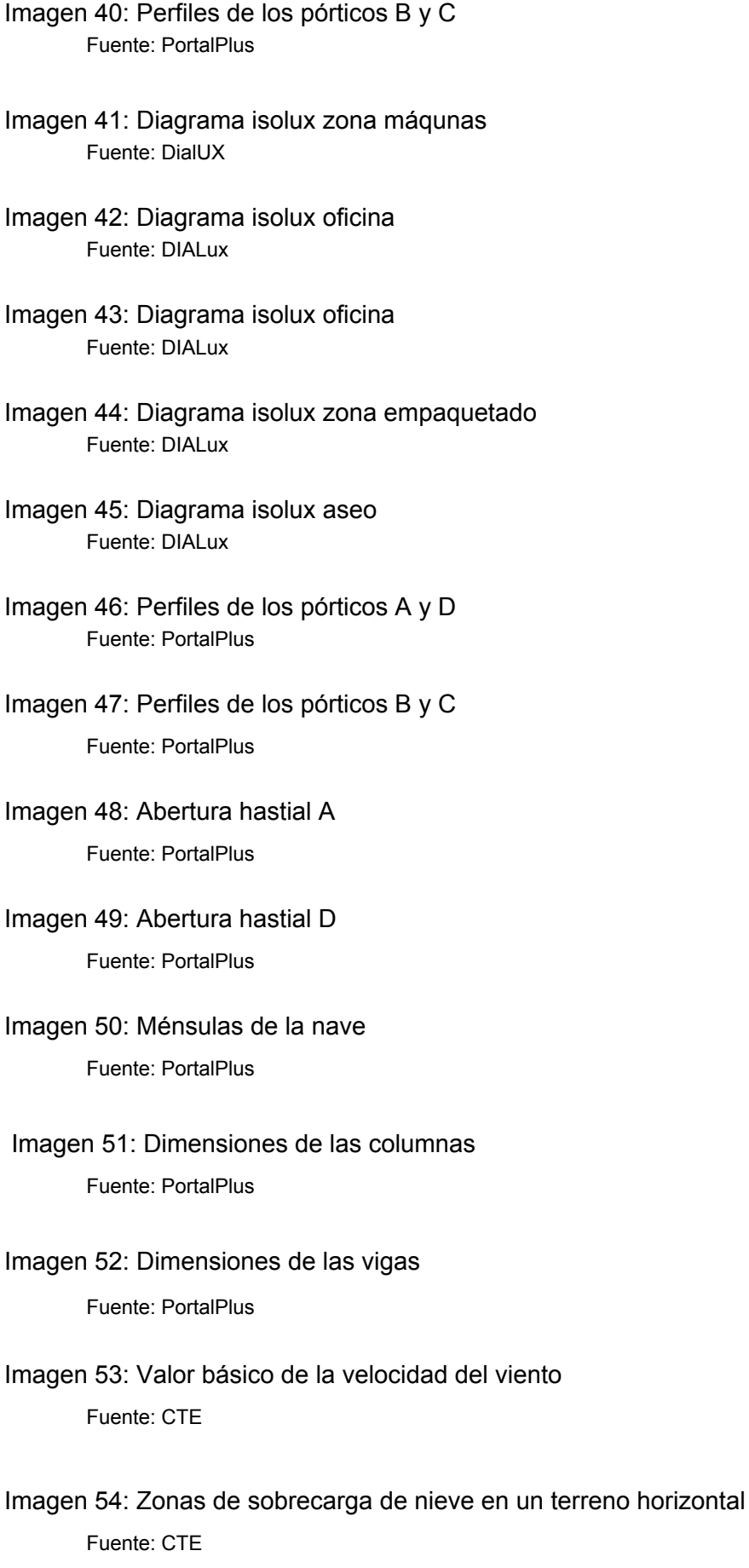

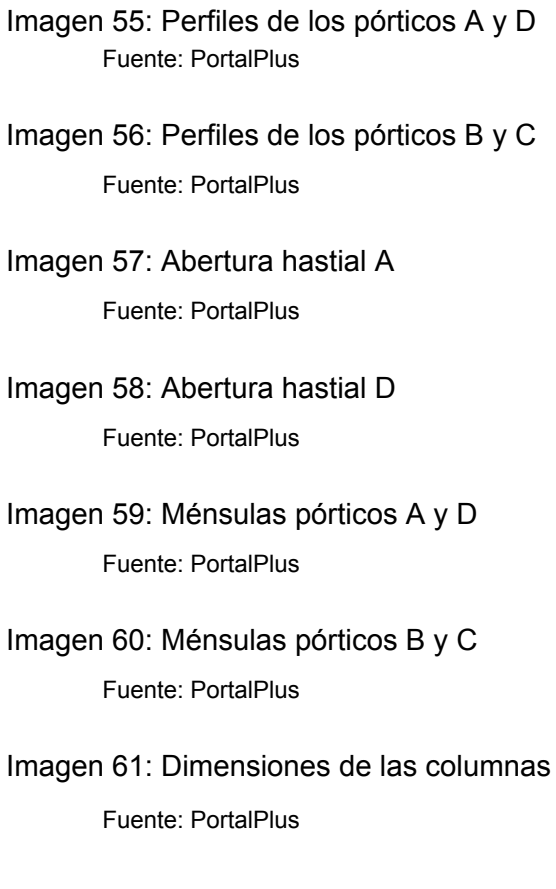

Imagen 62: Dimensiones de las vigas Fuente: PortalPlus

## 2. BIBLIOGRAFÍA DE LAS FIGURAS

Figura 1: Diagrama de flujo de la producción continua

- Figura 2: Esquema del funcionamiento de la prensa Fuente:<http://avibert.blogspot.com/2012/05/filtro-de-banda-para-cachaza.html>
- Figura 3: Esquema del funcionamiento de la pelletizadora (vista desde arriba) Fuente:<https://www.bricoblog.eu/tutorial-basico-para-fabricar-pellets/>

## 3. BIBLIOGRAFÍA / WEBGRAFÍA

<http://www.fao.org/docrep/007/y5600s/y5600s07.htm> (24/10/2018)

<http://www.sefalgas.org/index.php/2015-05-31-19-54-00/floras> (24/10/2018)

<http://www.infoalimenta.com/ciencia/100/65/las-algas-y-su-potencial-en-la-alimentacion/> (24/10/2018[\)](http://www.infoalimenta.com/ciencia/100/65/las-algas-y-su-potencial-en-la-alimentacion/)

[https://www.diarioinformacion.com/universidad/2018/04/01/planta-industrial-producira-algas](https://www.diarioinformacion.com/universidad/2018/04/01/planta-industrial-producira-algas-comestibles/2004551.html)[comestibles/2004551.html](https://www.diarioinformacion.com/universidad/2018/04/01/planta-industrial-producira-algas-comestibles/2004551.html) (24/10/2018)

[http://www.apromar.es/sites/default/files/2018/APROMAR\\_Informe\\_ACUICULTURA\\_2018.p](http://www.apromar.es/sites/default/files/2018/APROMAR_Informe_ACUICULTURA_2018.pdf) [df](http://www.apromar.es/sites/default/files/2018/APROMAR_Informe_ACUICULTURA_2018.pdf) (24/10/2018[\)](http://www.apromar.es/sites/default/files/2018/APROMAR_Informe_ACUICULTURA_2018.pdf)

<https://acuiculturamarina.com/2013/12/30/el-cultivo-de-algas-marinas-macroalgas/> (30/10/2018)

<http://www.fao.org/docrep/009/y5720s/y5720s07.htm> (31/10/2018)

<https://ecospirulina.es/marca-especializada-alta-calidad/cultivo-sostenible-espana/> (18/01/2019)

<https://www.pinterest.com.au/pin/681873199805456134/> (18/01/2019)

[https://w3.ual.es/~jfernand/ProcMicro70801207/tema-1---generalidades/1-7-fotobiorreactore](https://w3.ual.es/~jfernand/ProcMicro70801207/tema-1---generalidades/1-7-fotobiorreactores.html) [s.html](https://w3.ual.es/~jfernand/ProcMicro70801207/tema-1---generalidades/1-7-fotobiorreactores.html) (18/01/2019)

<http://www.fao.org/ag/aga/agap/frg/lrrd/lrrd1/1/gloria.htm> (18/01/2019)

<http://www.madrimasd.org/blogs/espirulina/2015/11/17/40/> (23/01/2019)

[https://elpais.com/elpais/2018/07/30/planeta\\_futuro/1532965498\\_601556.html](https://elpais.com/elpais/2018/07/30/planeta_futuro/1532965498_601556.html) (24/01/2019)

<https://www.iit.comillas.edu/docs/IIT-14-027A.pdf> (25/01/2019)

[https://www.dspace.espol.edu.ec/bitstream/123456789/24663/1/TESIS%20RONNY%20%20](https://www.dspace.espol.edu.ec/bitstream/123456789/24663/1/TESIS%20RONNY%20%20BARRA.pdf) [BARRA.pdf](https://www.dspace.espol.edu.ec/bitstream/123456789/24663/1/TESIS%20RONNY%20%20BARRA.pdf) (05/02/2019)

[https://www.cajamar.es/pdf/bd/agroalimentario/innovacion/formacion/actividades-de-transfer](https://www.cajamar.es/pdf/bd/agroalimentario/innovacion/formacion/actividades-de-transferencia/018-microalgas2-1467367279.pdf) [encia/018-microalgas2-1467367279.pdf](https://www.cajamar.es/pdf/bd/agroalimentario/innovacion/formacion/actividades-de-transferencia/018-microalgas2-1467367279.pdf) (07/02/2019)

[http://www.microgreenproject.com/\)origen-de-la-espirulina/](http://www.microgreenproject.com/origen-de-la-espirulina/) (12/02/2019)

<http://www.scielo.org.co/pdf/biote/v17n1/v17n1a17.pdf> (14/02/2019)

pdf: FOTOBIORREACTOR: HERRAMIENTA PARA CULTIVO DE CIANOBACTERIAS Luis Guillermo Ramírez Mérida , Leila Queiroz Zepka , Eduardo Jacob-Lopes (14/02/2019)

[https://pirhua.udep.edu.pe/bitstream/handle/11042/2733/IME\\_190.pdf?sequence=1](https://pirhua.udep.edu.pe/bitstream/handle/11042/2733/IME_190.pdf?sequence=1)

(14/02/2019)

[http://www.juntadeandalucia.es/agriculturaypesca/pesca/acuicultura/descargas/OtrosOrgani](http://www.juntadeandalucia.es/agriculturaypesca/pesca/acuicultura/descargas/OtrosOrganismos/8_diseno_fotobiorreactor.pdf) [smos/8\\_diseno\\_fotobiorreactor.pdf](http://www.juntadeandalucia.es/agriculturaypesca/pesca/acuicultura/descargas/OtrosOrganismos/8_diseno_fotobiorreactor.pdf) (20/02/2019)

<http://hemeroteca.unad.edu.co/index.php/riaa/article/view/2039/2250> (20/02/2019) "ejemplo"

<https://www.sciencedirect.com/science/article/pii/S2095809917304241> (20/02/2019)

[http://www.spirulinelacapitelle.com/docs/prod\\_spiruline\\_ES.pdf](http://www.spirulinelacapitelle.com/docs/prod_spiruline_ES.pdf) (21/02/2019)

<https://www.algaespirulina.mx/web/cultivo-y-cosecha-de-la-espirulina.html> (21/02/2019)

[https://pdfs.semanticscholar.org/43c9/334a68f01e08bee3e53ac460b9d155b2fe41.pdf?\\_ga=](https://pdfs.semanticscholar.org/43c9/334a68f01e08bee3e53ac460b9d155b2fe41.pdf?_ga=2.39422752.2067123350.1550832367-1219464433.1550671150) [2.39422752.2067123350.1550832367-1219464433.1550671150](https://pdfs.semanticscholar.org/43c9/334a68f01e08bee3e53ac460b9d155b2fe41.pdf?_ga=2.39422752.2067123350.1550832367-1219464433.1550671150) (22/02/2019)

https://www.researchgate.net/publication/259601864 Industrializacion del Alga Spirulina (14/05/2019)

[http://www.spirulinelacapitelle.com/docs/prod\\_spiruline\\_ES.pdf](http://www.spirulinelacapitelle.com/docs/prod_spiruline_ES.pdf) (14/05/2019)

<http://www.xarxaespirulina.cat/es/en-que-momento-del-dia-recolectar/2018/06/> (15/05/2019)